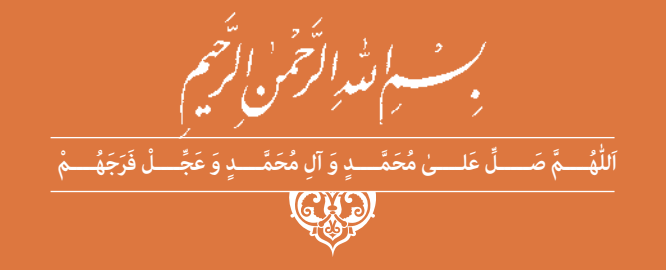

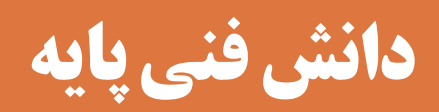

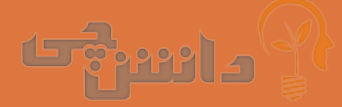

www.Daneshchi.iR

**رشتۀ ساختمان**

**گروه معماری و ساختمان شاخۀ فنی و حرفهای پایۀ دهم دورۀ دوم متوسطه**

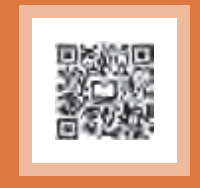

# $\mathbf{L}^{\mathbf{0}}$

**وزارت آموزش و پرورش سازمان پژوهش و برنامهريزي آموزشي**

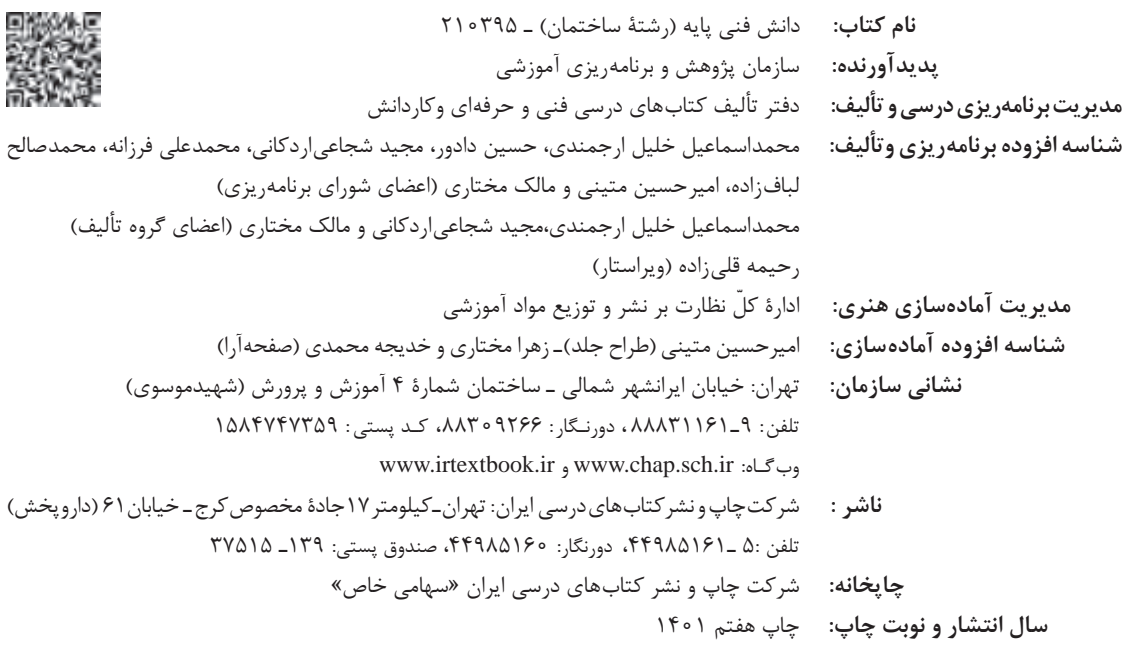

کلیه حقوق مادی و معنوی این کتاب متعلق به سازمان پژوهش و برنامهریزی آموزشی وزارت آموزش و پرورش است و هرگونه استفاده از کتاب و اجزای آن بهصورت چاپی و الکترونیکی و ارائه در پایگاههای مجازی، نمایش، اقتباس، تلخیص، تبدیل، ترجمه، عکسبرداری، نقاشی، تهیه فیلم و تکثیر به هر شکل و نوع بدون کسب مجوز از این سازمان ممنوع است و متخلفان تحت پیگرد قانونی قرار میگیرند.

**شابک -7 2580 - 05 - 964 - 978 -7 2580 - 05 - 964 - 978 ISBN**

ما باید زحمت بکشیم تا در همۀ جناحها خودکفا باشیم. امکان ندارد که استقالل بهدست بیاید، قبل از اینکه استقالل اقتصادی داشته باشیم. اگر ما بنا باشد که در اقتصاد احتیاج داشته باشیم، در چیزهای دیگر هم وابسته خواهیم شد و همینطور اگر در فرهنگ، ما وابستگی داشته باشیم، در اساس مسائل وابستگی پیدا میکنیم. **ّ ُه« امام ُ خمینى »ق ِّد َس ِسُر**

**فهرست**

\_\_\_

### **[پودمان 1 ـ ضوابط فنی و مراحل اجرای ساختمان](#page-10-0)**

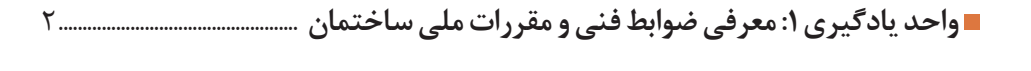

**واحد یادگیری :2 مراحل اجرای ساختمان**[14...........................................................................................](#page-23-0)

### **[پودمان 2 ـ محاسبة طول و زاویه](#page-44-0)**

- **واحد یادگیری :3 روشهای محاسبة طول**[36............................................................................................](#page-45-0)
- **واحد یادگیری :4 روشهای محاسبة زاویه**[46...........................................................................................](#page-55-0)

### **[پودمان 3 ـ محاسبة سطح](#page-64-0)**

**واحد یادگیری 5 : محاسبة سطح**[56...............................................................................................................](#page-65-0)

## **[پودمان 4 ـ محاسبة حجم و وزن](#page-86-0)**

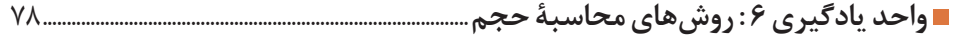

**واحد یادگیری 7 : محاسبة وزن**[85..................................................................................................................](#page-94-0)

**[پودمان 5 ـ کاربرد نرمافزار](#page-100-0) Excel در محاسبات فنی**

**[واحد یادگیری 8 :کاربرد نرمافزار](#page-101-0) Excel در محاسبات فنی**92.......................................................

### **سخنی با هنرآموزان گرامی**

با توجه به آموزههای اسالمی، کار و اشتغال از ارزش تربیتی برخوردار است و انسان از طریق کار، نفسسرکش را رام کرده و شخصیت وجودی خویش را صیقل داده، هویت خویش را تثبیت کرده و زمینۀ ارتقای وجودی خویش را مهیا و امکان کسب روزی حالل و پاسخگویی به نیازهای جامعه را فراهم میآورد. آموزش فناوری، کار و مهارتآموزی، باعث پیشرفت فردی، افزایش بهرهوری، مشارکت در زندگی اجتماعی و اقتصادی، کاهش فقر، افزایش درآمد و توسعهیافتگی خواهد شد. برای رسیدن به این مهم، برنامهریزی درسی حوزۀ دنیای کار و دنیای آموزش بر مبنای نیازسنجی شغلی صورت گرفته است. درسهای رشتههای تحصیلی شاخۀ فنی و حرفهای شامل دروس آموزش عمومی، دروس شایستگیهای غیرفنی و شایستگیهای فنی مورد نیاز بازار کار است. دروس دانش فنی از دروس شایستگیهای فنی است که برای هر رشته در دو مرحله طراحی شده است. درس دانش فنی پایه با هدف شناخت مفاهیم و کسب دانش فنی پایه در گروه و رشتۀ تحصیلی است که هنرجویان در پایۀ دهم و در آغاز ورود به رشتۀ تحصیلی خود میبایست آن را آموزش ببینند و شایستگیهای الزم را در ارتباط با دروس عملی و ادامۀ تحصیل در رشتۀ خود کسب نمایند. درس دانشفنی تخصصی که در پایۀ دوازدهم طراحی شده است، شایستگی هایی را شامل می شود که موجب ارتقای دانش تخصصی حرفهای شده و زمینه را برای ادامۀ تحصیل و توسعۀ حرفهای هنرجویان در مقطع کاردانی پیوسته نیز فراهم میکند.

الزم به یادآوری است که کتاب دانش فنیپایه تئوری تفکیک شده دروس عملی کارگاههای 8 ساعته نیست بلکه در راستای شایستگیها و مشاغل تعریف شده برای هر رشته تدوین شده است. در ضمن، آموزش این کتاب نیاز به پیشنیاز خاصی ندارد و براساس آموزشهای قبلی تا پایۀ نهم به تحریر درآمده است. محتوای آموزشی کتاب دانشفنیپایه، آموزشهای کارگاهی را عمق میبخشد و نیازهای هنرجویان را در راستای محتوای دانشنظری تأمین می کند.

تدریس کتاب در کالس درس بهصورت تعاملی و با محوریت هنرآموز و هنرجوی فعال صورت میگیرد.

 **دفتر تألیف کتابهای درسی فنی و حرفهای و کاردانش**

#### **سخنی با هنرجویان عزیز**

درس دانشفنی ِ پایه با هدف شناخت مفاهیم، کسب دانشفنیپایه در گروه معماری و ساختمان و رشتۀ تحصیلی ساختمان برای شما هنرجویان عزیز طراحی و کتاب آن تألیف شده است. در تدوین درس دانشفنیپایه، موضوعاتی مانند تاریخچۀ رشته، محتوا جهت ایجاد انگیزش، مشاغل و هدف رشتۀ تحصیلی، نقش رشتۀ شما در توسعۀ کشور، مثالهایی از نوآوری، خالقیت و الهام از طبیعت ، اصول، مفاهیم، قوانین، نظریه، فناوری، عالئم، تعاریف کمیتها، واحدها و یکاها، فرمولهای فنی، تعریف دستگاهها و وسایل کار، مصادیقی از ارتباط مؤثر فنی و مستندسازی، زبان فنی، ایمنی و بهداشت فردی و جمعی، پیشگیری از حوادث احتمالی شغلی و نمونههایی از مهارت حل مسئله در بستر گروه تحصیلی و برای رشتۀ تحصیلی در نظر گرفته شده است. میتوانید در هنگام ارزشیابی این درس، از کتاب همراه هنرجوی خود استفاده نمایید. توصیه میشود در یادگیری این درس به دلیل کاربرد زیاد آن در درسهای دیگر رشته، کوشش الزم را داشته باشید.

**دفتر تألیف کتابهای درسی فنی وحرفهای و کاردانش**

**سخني با هنرجویان عزیز**

كتاب حاضر تحت عنوان دانش فني پايه ، با توجه به نياز نيروي انساني شاغل در عمليات ساختماني تدوين شده است. از آنجا كه رويكرد جديد نظام آموزشي در شاخه آموزش هاي فني و حرفهاي، آموزش همزمان دانش و مهارت مورد نياز مشاغل صنعتي است و از طرفي با توجه به محدوديتهاي موجود در فضاهاي آموزشي كه اين امكان را فراهم نمي كند، لذا بر آن شديم تا بعضي از مباحث را كه بيشتر جنبه نظري و تئوري داشته و يا امكان آموزش مهارتي آنها در فضاي آموزشي هنرستانها مقدور نميباشد، را به صورت تئوري ارائه نماييم. در پايـان انتظـار ميرود كه شـما هنرجويـان عزيز و آيندهسـازان اين مرز و بـوم بـا جديت تمـام بـه يادگيري ايـن مباحث پرداختـه تا در آينده شـغلي خـود موفق و پيروز باشـيد، انشـاءا... .

**مقدمه**

رويكـرد نظـام آموزشـي 6-3-3 در شـاخه آموزش فني و حرفـهاي، با هدف تربيت نيـروي انسـاني كارآمـد و مـورد نيـاز بـازار كار در صنايـع مختلـف بنا نهاده شـده اسـت و بـر ايـن اسـاس دفتـر تأليـف كتابهاي درسـي فنـي و حرفهاي در رشـته سـاختمان، برنامـه درسـي ايـن رشـته را با هـدف فوق، طراحـي نموده اسـت . لذا محتـواي آموزشـي كتـاب حاضـر تحت عنـوان دانش فني پايـه، به مفاهيـم پايه و نظـري مـورد نياز هنرجويان رشـته سـاختمان پرداخته اسـت . در فصل اول اين كتاب، آشنايي با كليات، قوانين و مقررات حاكم بر ساختوساز معرفي شدهاند. در فصـل دوم، بـا عنـوان مصالـح سـاختمان، آشـنايي مختصـر بـا سـاختمان كره زميـن بـه دليـل اينكه منشـأ همـه مصالـح و فراوردههاي سـاختماني اسـت، آمده و پـس از آن مصالحـي كه بيشـترين كاربـرد را در صنعت سـاختمان دارند، معرفي شـده است . در فصـل سـوم با توجه بـه اينكه در درس ساختمانسـازي امكان اجـراي عمليات كارگاهـي در مباحـث گودبـرداري، پي كنـي و پيسـازي در كارگاه سـاختمان هنرسـتانها وجـود نداشـته و اين مباحث، پيـش نياز بحث ديوارچيني ميباشـند، بـه صـورت تئـوري در اين فصـل از كتاب حاضر آورده شـده اسـت . در فصـل چهـارم بـا توجـه بـه نيـاز مبـرم فـارغ التحصيلان رشـته سـاختمان به محاسـبات فنـي پايه و عمومـي الزم در كارهـاي دفتري و اجرايي، ابتـدا نحوه كار بـا ماشـين حسـابهاي علمـي بـا هدف آمـوزش تقـدم و تأخـر عمليات محاسـباتي و نيـز بـا توجـه به كاربـرد روزافزون نـرم افزارهـاي رايانهاي، آشـنايي با نـرم افزار Excel و كاربـرد آن در محاسـبات فنـي سـاختمان و در نهايـت محاسـبه طـول، سـطح، حجـم و زمـان انجام كار آورده شـده اسـت.

# <span id="page-10-0"></span>**ضوابط فنی و مراحل اجرای ساختمان پودمان 1**

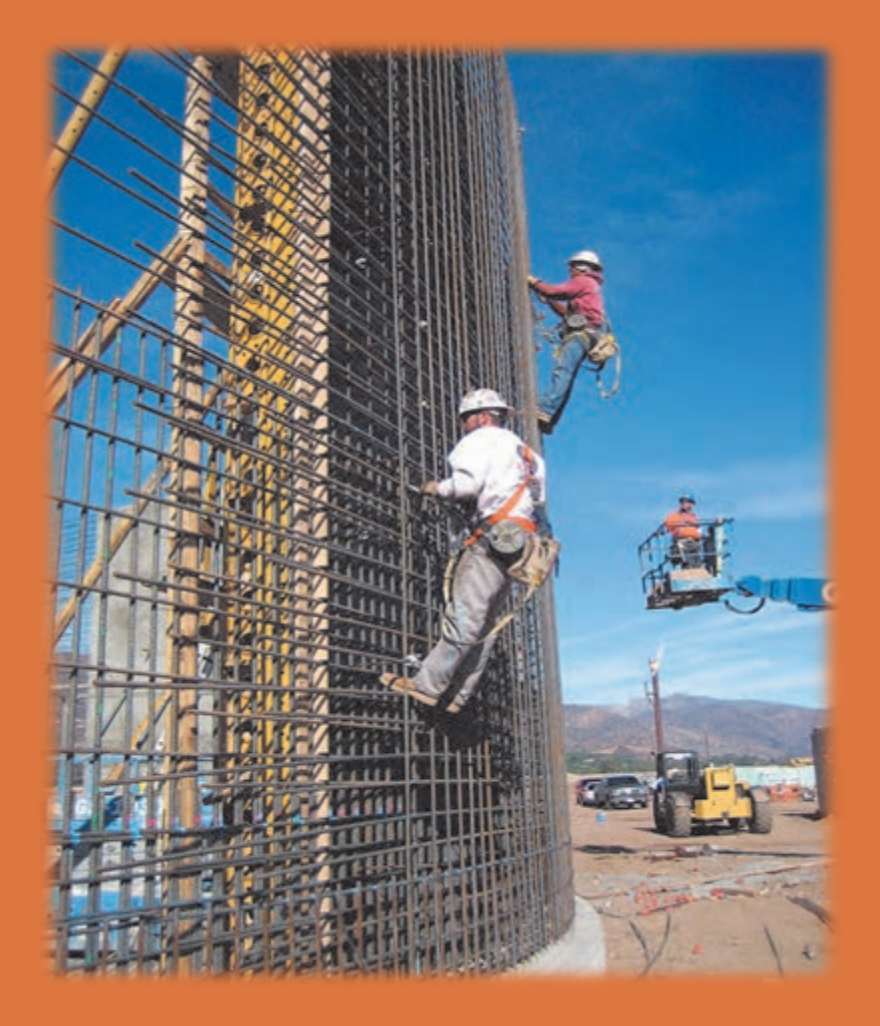

**آشنايي با كليات و مفاهيم پايه در ساختوساز**

<span id="page-11-0"></span>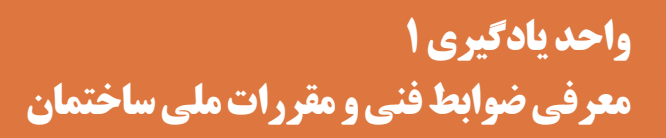

**1ـ 1ـ مقدمه** 

سـاخت و سـاز و تولیـد ابنیـه و سـاختمان در سـطح کشـور توسـط متولیـان خصوصـی )افـراد یا شـخصیتهای حقیقی و شـرکتها و سـازمانها، یا شـخصیتهای حقوقی) و متولیان عمومی(دسـتگاهها و نهادها و سـازمانهای دولتـی و یـا شـر کتـها و مؤسسـات تحـت نظـارت و پوشـش دولـت) انجـام می شـود و به منظـور رعایـت اصول و قواعـد طراحـی و اجرایـی و نحـوة نظـارت صحیـح بـر ایـن عملکردهـا، دسـتورالعملها، ضوابـط، آییننامههـا و بخشـنامههای اجرایـی و مقـررات ملـی سـاختمانی تدوین شـده اسـت و تحت پوشـش قانـون نظام مهندسـی در کل کشـور بـه اجـرا در میآینـد. در ایـن رابطـه کلیـة نهادهای قانونـی و شـخصیتهای حقوقی اعـم از خصوصی و عمومـی طبـق قوانيــن نظــام مهندســی و ســازمان مدیریـت و برنامهریــزی كشــور مكلّـف بــه تبعیــت از ضوابط مذکورند.

**که ...** مسـئلة سـاخت و سـاز چنـان بـا زندگـی انسـان عجیـن بودهاسـت، کـه امـروزه، باسـتان شناسـان، برای ارزیابی میزان رشـد فنی و فرهنگی جوامع گذشـته، آثار سـاختمانی بازمانده از آن دوران را مورد اسـتفاده قـرار میدهنـد. زیـرا هیـچ فعالیت تولیـدی دیگری وجود نـدارد که هماننـد تولید بناها، با اقشـار مختلف جامعـه، چـه بـه عنـوان تولیدکننـده و چه بـه عنوان مصرفکننـده و چگونگی زیسـت و کار آنـان مرتبط باشد.

بههرحـال، قدیمی تریـن ضوابـط مـدون شـناخته شـده در ایـن زمینـه، مجموعـه مقـررات سـاختمانی حمورابی اسـت که در حدود 4000 سـال پیش تدوین گشـته و به موقع اجرا گذاشـته شـده اسـت. از آن پـس نیـز، به شـهادت مدارک مکتوب موجـود، در تمـام ادوار، ضوابط و مقرراتی از این دسـت، هماهنگ با شـناختها، امکانـات و محدودیتهـای زمان وضع شـده و ناظر بر امور عمرانی و ساختوسـاز بوده اسـت. بـه عنـوان مثـال: در کتـاب «آیین شـهرداری» نوشـته محمـد احمد قریشـی، ترجمه جنـاب آقای جعفر شـعار، کـه حـدود هفتصد سـال پیش نوشتهشـده، مجموعهای منسـجم از مقـررات سـاختمانی آن زمان را میبینیـم. یـا در کتـاب »تاریـخ غازانی« تألیف رشـیدالدین فضـلاهلل، از »ضبط و ترتیبی« یاد میشـود کـه از طریـق خواجههـای معتمد برگزیـده و صاحب ناموس و امینـان »بر کار عمارت« اعمال میشـده یا ّ در کتـاب »فتـوت نامـه بنایـان« که ردپای ضوابـط و مقرراتی مالحظه میشـود.

هرچـه انسـان متمدنتـر شـده و شـعاع عمـل همکاریهایـش افزایش یافتـه، دایرة شـمول مقـررات نیز گسـتردهتر گشـته و سـایر فعالیتهـای تولیـدی انسـان را دربرگرفتـه و امـکان دادهاسـت که انسـانهای بیشـتری بتواننـد کوشـشهای خـود را هماهنـگ و همجهـت نمایند.

امـروزه، مقرراتـی کـه در ایـن مـوارد تدویـن شـده و میشـوند، نـه تنهـا ناظـر بر حقـوق و تکالیـف افراد نسـبت بـه هـم، بلکـه حاکم بر حقـوق و تکالیف متقابل افـراد و اجتمـاع و حتی ناظر بر حقـوق و تکالیف جوامـع مختلـف نسـبت بههـم اسـت، تـا جایی کـه مقـررات و ضوابـط مربوط بـه محیط زیسـت و حفظ ً شـرایط مناسـب زیسـتی بـر روی کرة خاکـی، عمال جهان شـمول اسـت. در دنیـای امـروز، بهطوراعم در عرصـة فعالیتهـای صنعتـی، اسـتانداردها و آییـن کاربردهـا، شـاخصی بـرای بخش پیشـرفت صنعتی و فنـی جوامـع مختلـف بهحسـاب میآینـد. درواقع، اگر کشـوری، دارای اسـتانداردهای منسـجم و روشـن آییـن کاربردهـا و آییننامههـای پیشـرفته، در زمینههـای مختلف باشـد، از سـطح صنعتـی و فنی باالیی برخـوردار اسـت و اگر کشـوری فاقد چنین اسـتانداردها و آییننامههایی باشـد، در زمینـة صنعتی و فنی، دچـار آشـفتگی و عقب ماندگی اسـت.

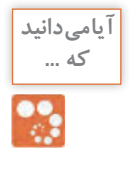

**1ـ2ـ تعاریف پایه**

ابلاغ مي شـود.

**طرحهـای عمرانـی:** به پروژههای مشـخصی که بـا هزینة دولت بـرای اهداف خاصـی اجرا ميگردنـد، طرحهای عمرانی گویند. قانـون: بـه مجموعـهٔ پیشـنهادها (لوایـح) کلـی کـه از سـوی دولـت ارائه میشـود و بـه تصویب مجلس شـورای اسلامی میرسـد و توسـط شـورای نگهبـان تأیید میشـود و سـپس بـرای اجـرا بـه دسـتگاهها و وزارتخانههای تابعـه ابلاغ میشـود "قانـون" میگویند. **قانـون نظام مهندسـی:** این قانـون بیانکنندة اهـداف و فلسـفة وجودی آییننامههـا و مقررات ملی سـاختمان در سـطح کشـور اسـت و بر آموزش، کسـب مهارت فنی و کنترل مقررات ملی سـاختمان تأکید دارد. **آییـن نامـه:** مجموعـة روشها و شـیوههای فنـی، اجرایـی، ایمنی، اقتصادی و زیسـت محیطی اسـت کـه معیار طراحـی، اجـرا، نظـارت، کنتـرل و ارزیابـی کیفـی عملیـات اجرایـی طرحهـای عمرانی یا سـاخت و تولیـد مصالح در یکـی از زمینههـا یـا رشـتههای فنی و مهندسـی وابسـته به سـاختمان اسـت و توسـط وزارت راه و شهرسـازي

**کارفرمـا:** دسـتگاه یـا مجموعـة حقیقـی یا حقوقـی را گویند کـه برای تأمیـن اهداف خود بهوسـیلة عقـد قرارداد بـا مشـاور و پیمانکار مراحـل اجرایی را پیگیـری میکند.

**مشـاور:** مجموعـة حقیقـی یـا حقوقـی را گوینـد کـه کار مطالعه، طراحـی و نظارت بـر اجرای یک طـرح عمرانی یـا یـک پـروژه را از طـرف کارفرما بـه ازای عقد قـرارداد برعهـده میگیرد.

**پیمانـکار:** مجموعـة حقیقـی یـا حقوقـی را گوینـد که بـا عقد قـرارداد پیمـان، مسـئولیت تهیه، حمـل، نصب یا اجـرای یـک عملیـات اجرایـی یا طـرح عمرانی را با نظارت مشـاور معرفی شـده از طرف کارفرما برعهـده میگیرد. **دسـتگاه نظـارت:** مجموعـة حقیقـی یـا حقوقی معرفی شـده از طـرف کارفرما اسـت کـه کنترل کیفـی، کمی، برنامـهای و اقتصـادی را بـر عملکـرد پیمانکار اعمال می کند و مسـئولیت هدایت، کنترل و صحـت عملیات اجرایی را از نظـر اصـول فنی، اقتصـادی، زیسـتمحیطی برعهده دارد.

**دسـتگاه اجرایـی:** هـر سـازمان اعـم از اداره، اداره کل و وزارتخانـه، که اعتبـارات خود را از طریـق بودجة کل کشـور بـرای احـداث طرحهـا، تأسیسـات و پروژههـای عمرانـی دریافـت میکنـد و مسـئولیت اجرایـی آن را نیـز بهعهـده دارد، دسـتگاه اجرايـي ناميده ميشـود.

**شـیوهنامه:** مجموعـه دسـتور کار یـا شـیوههای اجرایـی مربـوط بـه رفـع نقایـص اسـتنادی در نقشـهها یـا اضافهکاریهای خارج از تعهدات مشـاور، پیمانکار، دسـتگاه اجرایی و یا تفسـیر و ذکر جزئیات کاری و مشـخصات فنـی ویـژه وابسـته به نقشـهها یـا آییننامهها و یـا اسـناد پیماننامههـا را گویند که توسـط دسـتگاههای اجرایی یـا کارفرمـا، دسـتگاه نظارت یا مشـاور بـه واحدهای تابعـه خود ابلاغ میگردد.

**دفترچـه پیمـان )قـرارداد(:** بـه متن قـرارداد عمومـی پیمان اجـرای یـک عملیات عمرانـی گفته میشـود که شـامل مـدت، مبلـغ، موضـوع، دوره تضمین، مسـئولیت نظارت، اجـرا و تعدیل آحـاد بهای اقالم کاری میباشـد و بـه امضـا و تأییـد طرفین )کارفرمـا و پیمانکار( میرسـد.

**دفترچـه شـرایط عمومی پیمـان:** مجموعـه مقـررات و شـرایط تدویـن یافتـه در زمینـه تنظیم روابـط میان کارفرمـا، پیمانـکار و مشـاور حیـن اجـرای عملیـات عمرانـی را گویند که توسـط سـازمان مدیریـت و برنامهریزی كشـور تنظیـم و ابالغ میشـود و رعایـت مفاد آن بـهازای امضا و تعهد طرفین قـرارداد اجرایی، الزامـی خواهد بود.

### **1ـ3ـ فلسفه وجودی آییننامههای ساختمانی**

در هـر کشـوری بهمنظـور سـاخت و تولیـد کاالهـا، تجهیـزات و ماشـینآالت، تأسیسـات، کارخانجـات، ابنیـه و سـاختمانها، یـک سلسـله قوانیـن و مقـررات تدویـن شـدة خاص آن کشـور معیـار ارزیابـی و تعییـن کیفیت در عملکـرد محسـوب میشـود و ایـن قوانیـن ضامـن تأمیـن کیفیـت، ایمنـی، اصـول فنـی و اقتصـادی و حفاظت از محیطزیسـت خواهنـد بـود. ضـرورت بهرهگیـری و رعایـت ضوابـط آییننامههای سـاختمانی را میتوان به شـرح زیـر بیـان کرد:

الف) رعایت موازین فرهنگ و ارزشهای اسلامی در زمینهٔ اصول معماری و شهرسازی. ب) رعایت موازین اشتغال به امور حرفهای در زمینهٔ فنی مهندسی ساختمان. ج) تأمین موجبات رشد خدمات مهندسی و ترویج آگاهی عمومی در امور ساختمانی و ایجاد بهرهوری مناسب. د) ارتقـای دانـش فنـی صاحبـان حرفـهٔ سـاختمانی بهمنظـور رعایـت اصـول ایمنـی، فنی، بهداشـتی، بهـرهوری، اقتصـادی، اجرایـی، صرفهجویـی در مصـرف انـرژی و شـناخت موازیـن کنتـرل کیفـی عملکردهـای مزبـور. ه) تنظیم مبانی قیمت گذاری خدمات فنی و مهندسی ساختمان و شرح خدمات لازم در هر رشته. و( ایجاد زمینة تحقق طرحهای جامع، تفصیلی و هادی مصوب از طریق رعایت اصول فنی و برنامهریزی شده. ز) ایجـاد وحـدت رویـه و حـس همـکاری در میـان اصنـاف مختلـف وابسـته به امـور سـاختمانی اعم از اشـخاص حقیقـی و حقوقـی یـا نهادهـا و سـازمانهای متولـی نظامبخشـی بـه امـور سـاخت و سـاز ابنیـه و سـاختمان. ح) ایجـاد مشـار کت اصولـی حرفـهای میـان اصناف مختلـف که متولـی ارائهٔ خدمات فنی و مهندسـی سـاختمان مے باشــند.

ط) تحقـق طرحهـای توسـعه و آبادانـی کشـور مطابق سیاسـتهای کلان کشـور با جلـب مشـارکت کلیه صنوف فنی و مهندسـی ساختمان.

ی) ایجاد حس اعتماد و ایمنی خاطر در زمینهٔ احقاق حقوق کلیهٔ افراد ذینفع در امور فنی و مهندسی ساختمان. ک) تأمین اصول فنی و استانداردهای کیفی در طراحی و تولید مصالح مصرفی مرغوب در امور ساختمان. ل( تنظیـم روابـط میـان ارکان اجرایـی طرحهـا و پروژههـای عمرانـی )کارفرمـا، مشـاور، پیمانکار( و کنتـرل روال صحیـح عملکرد.

**1ـ4ـ مقررات ملی ساختمان**

مقـررات ملـی سـاختمان مجموعـهای اسـت از ضوابط فنـی، اجرایـی و حقوقی که الزم اسـت در طراحـی، نظارت و اجـرای عملیـات سـاختمانی اعـم از تخریـب، نوسـازی، توسـعه بنـا، تعمیـر و مرمـت اساسـی، تغییـر کاربری و بهرهبـرداری از سـاختمان کـه بهمنظـور تأمیـن ایمنـی، بهرهدهی مناسـب، آسـایش، بهداشـت و صرفـه اقتصادی فـرد و جامعـه وضـع میگردد.

وزارت راه و شهرسـازی در اجـرای ماده 33 قانون نظام مهندسـی و کنترل سـاختمان، وظیفـه تدوین مقررات ملی سـاختمان را بر عهده دارد.

مقـررات ملـی سـاختمان شـامل بیسـت و دو مبحـث میباشـد که توسـط دفتر تدویـن و ترویـج مقـررات ملـی سـاختمان تهیـه شـده اسـت. در ادامـه مباحث بیسـت و دو گانـه مقـررات ملـی سـاختمان بـه اختصـار معرفـی خواهد شـد.

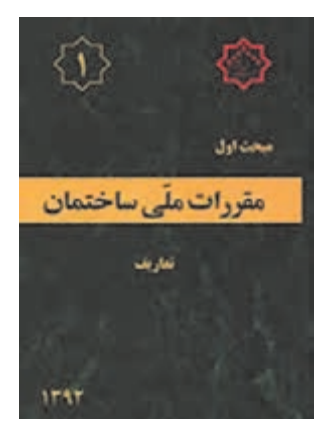

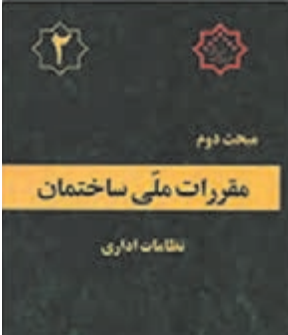

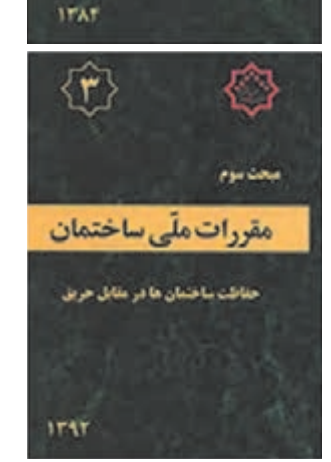

### **1ـ4ـ 1 ـ مبحث اول ـ تعاریف**

کلیـه واژههـا و اصطالحـات فنـی وحقوقـی بـه کار رفتـه در تمامـی مباحـث "مقـررات ملـی سـاختمان" در ایـن مبحث گردآوری شدهاسـت. هـدف از تدوین ایـن مبحـث، ایجاد پایهای بـرای تفاهم میان دسـتاندركاران صنعت سـاختمان و یکسانسـازی مفاهیـم در حـوزه شـمول مقـررات ملی سـاختمان ميباشـد.

### **1ـ4ـ2 ـ مبحث دوم ـ نظامات اداری**

ایـن مبحـث در مـورد نظامـات اداری موجـود در صنعـت سـاختمان و حیطـه وظایـف دسـتاندرکاران ایـن صنعت اعـم از اشـخاص حقيقي و حقوقی شـامل: دفاتـر مهندسـی طراحـی سـاختمان، ناظـر سـاختمان، شـهرداریها و مراجـع صدور پروانه سـاختمان، سـازمان نظام مهندسـی، وزارت راه و شهرسـازی و ... را بیـان نموده اسـت.

**1ـ4ـ3ـ مبحث سوم ـ حفاظت ساختمانها در مقابل حریق**

اجرای تأسیسـات برقی و مکانیکی در سـاختمانها، اسـتفاده از مصالح سوختنی، توسـعه شـبکههای انـرژی، بـرق و گاز . بـه کارگیـری تجهیزات گوناگون، سـبب افزایـش احتمـال آتـش سـوزی در سـاختمانها گردیـده اسـت. به همیـن دلیل توجـه بيشـتر بـه موضوع حفاظـت سـاختمانها در برابـر حریق، امـری الزامی و اجتنـاب ناپذیـر محسـوب میگـردد. بـه منظـور حفـظ جان و مـال انسـانها و فراهـم سـاختن ایمنـی الزم در برابر آتش سـوزی، رعایت اصـول فنی در طراحی و اجـرای سـاختمانها ضـروری اسـت کـه در ایـن مبحث بـه آن پرداخته شـده است.

**1ـ4ـ4 ـ مبحث چهارم ـ الزامات عمومی ساختمان** بـه منظـور نظـارت برتأمیـن نیازهـای حداقـل سـاکنین و بهرهبـرداران از ابنیـه و سـاختمانهای مشـمول قانـون نظـام مهندسـی و کنتـرل سـاختمان، از نظـر محدودیتهـا، ابعـاد حداقـل فضاهـا، نورگیـری و تهویه مناسـب و سـایر الزامات عمومـی، ایـن مقـررات بهعنـوان بخشـی از مقررات ملی سـاختمان ایـران مالک عمـل قـرار میگیرد.

**1ـ4ـ 5 ـ مبحث پنجم ـ مصالح و فراوردههای ساختمانی** ایـن مبحـث دربـاره شـناخت و معرفـی انـواع مـواد، مصالـح و فراوردههـای سـاختمانی متعارف اسـت که در احداث انواع سـاختمانها و تأسیسـات مربوط، مـورد اسـتفاده قـرار میگیـرد.

**1ـ4ـ6 ـ مبحث ششم ـ بارهای وارد بر ساختمان**

ایـن مبحـث، حداقـل بارهایـی را کـه بایـد در طراحی سـاختمانها و سـازههای موضـوع ایـن مقـررات مـورد اسـتفاده قـرار گیرنـد، تعییـن مینماید. ایـن بارها شـامل بارهـای ثقلـی ـ مـرده )وزن اجـزای دائمـی سـاختمانها ماننـد تیرهـا، سـتونها، کفهـا، دیوارهـا، بامهـا، راهپله و تیغههـا، وزن تأسیسـات و تجهیزات ثابـت)، بارهـای زنـده (بارهـای غیـر دائمی کـه درحیـن اسـتفاده و بهرهبرداری از سـاختمانها بـه آن وارد می شـوند)، بـار بـرف و بارهای ناشـی از بـاد و زلزله و باالخـره بارهای ناشـی از فشـار خـاک و آب، میباشـند.

**1ـ4ـ7ـ مبحث هفتم ـ پی و پیسازی** در این مبحث دستورالعملی کلی جهت نحوة برنامهریزی و انجام آزمایشهای مکانیک خاک ارائه شده است.

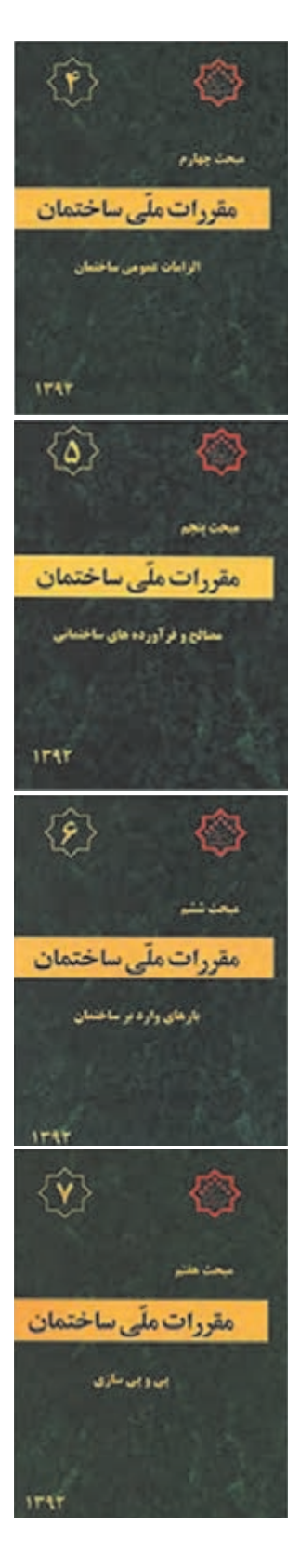

**1ـ4ـ 8 ـ مبحث هشتم ـ طرح و اجرای ساختمانهای با مصالح بنایی** امـروزه در کشـور مـا، بهخصوص در شـهرهای کوچـک و روسـتاها مصالح بنایی کاربـرد بسـیار گسـتردهای در امـر ساختمانسـازی دارد. وقوع زلزلههـای پیاپی و ویرانیهـای زیـاد در ایـن دسـته از سـاختمانها بیانگـر ایـن مطلـب اسـت کـه بـرای سـاخت سـاختمانهای بـا مصالـح بنایـی در کشـور نیاز بـه مجموعه قوانیـن و مقـررات فراگیـر و الزم االجرایـی اسـت که بـا رعایت آنها سـطح کیفی ساختوسـاز ایـن سـاختمانها ارتقـا یابـد. با این هـدف، مبحث هشـتم مقررات ملـی سـاختمان بـرای سـاختمانهای بنایـی خشـتی، سـنگی، آجری، سـنتی و دارای کالف و غیـر مسـلح بـرای نخسـتین بار در کشـور تدوین شـده اسـت.

**1ـ4ـ 9 ـ مبحث نهم ـ طرح و اجرای ساختمانهای بتن آرمه** هـدف ایـن مبحـث ارائـه حداقـل ضوابـط و مقرراتـی اسـت کـه بـا رعایـت آنها شـرایط ایمنی،قابلیـت بهرهبـرداری و پایایی سـازههای بتن مسـلح فراهم شـود.

**1ـ4ـ 10ـ مبحث دهم ـ طرح و اجرای ساختمانهای فوالدی** حداقـل ضوابـط و مقـررات الزم را بـرای طرح، محاسـبه و اجرای سـاختمانهای فـولادی تعییـن مے کند.

**1ـ4ـ 11 ـ مبحث یازدهم ـ اجرای صنعتی ساختمانها** هـدف ایـن بخـش از مقـررات تعییـن حداقـل ضوابطـی اسـت کـه بـرای اجرای سـاختمانهای فـوالدی بـهکار مـیرود. ایـن مقـررات بـرای اجـرای کلیـه سـاختمانهای فـوالدی معمـول بـهکار مـیرود.

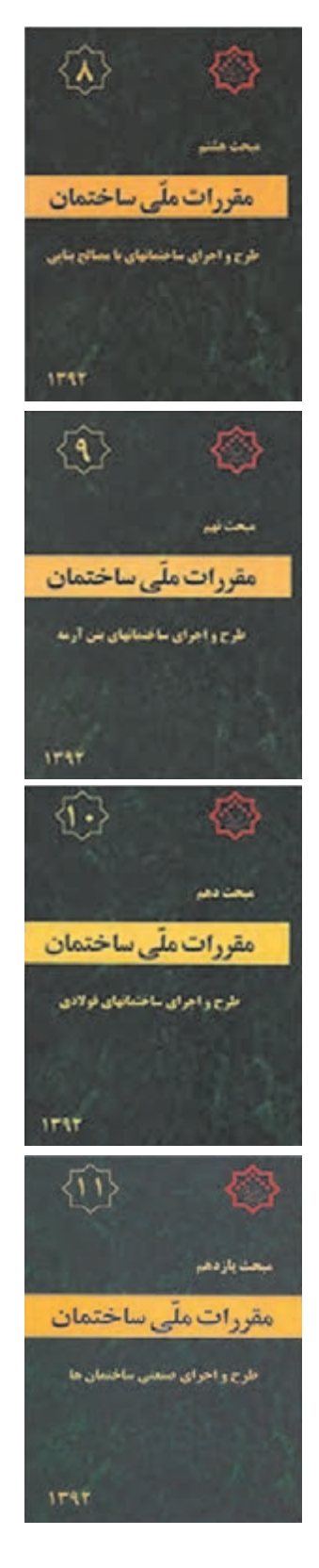

**1ـ4ـ12ـ مبحث دوازدهم ـ ایمنی و حفاظت کار در حین اجرا** هـدف از ایـن مبحـث تعییـن حداقـل ضوابـط و مقـررات به منظـور تأمیـن ایمنی و بهداشـت عمومـی در هنـگام اجـرای عملیات سـاختمانی اسـت که رعایـت مفاد آن بـرای کلیـه سـاختمانها الزماالجرا اسـت.

**1ـ4ـ13ـ مبحث سیزدهم ـ طرح و اجرای تأسیسات برقی ساختمانها** تأسیسـات برقی سـاختمانهای مسـکونی، تجاری، اداری، درمانی، آموزشی، عمومی، صنعتـی، کشـاورزی و دامـداری، نمایشـگاههای دائمی و موقـت، پارکهای تفریحات و کارگاههـای سـاختمانی بایـد بـا رعایـت مفـاد ایـن مقـررات و نیـز آییننامههـا و اسـتانداردهای ذکـر شـده در ایـن مبحث اجرا شـوند.

**1ـ4ـ14 ـ مبحـث چهاردهم ـ تأسیسـات گرمایی، تعویـض هوا و تهویه** 

مبحـث چهاردهـم، الزامات حداقل را در مورد تأسیسـات مکانیکی کـه بهمنظور گرم کـردن فضاهـای داخل سـاختمان، خنک کردن فضاهـای داخل سـاختمان و تهیه و ذخیـره آب گرم مصرفی در داخل سـاختمان نصب شـود، مقـرر میدارد.

**1ـ4ـ 15ـ مبحث پانزدهم ـ آسانسورها و پلههای برقی** ایـن مبحـث از مقـررات سـاختمان حداقـل ضوابط الزم را بـرای بهرهبـرداری ایمن و بهینـه از آسانسـور، پلهبرقـی و پیـادهرو متحرک وضـع مینماید.

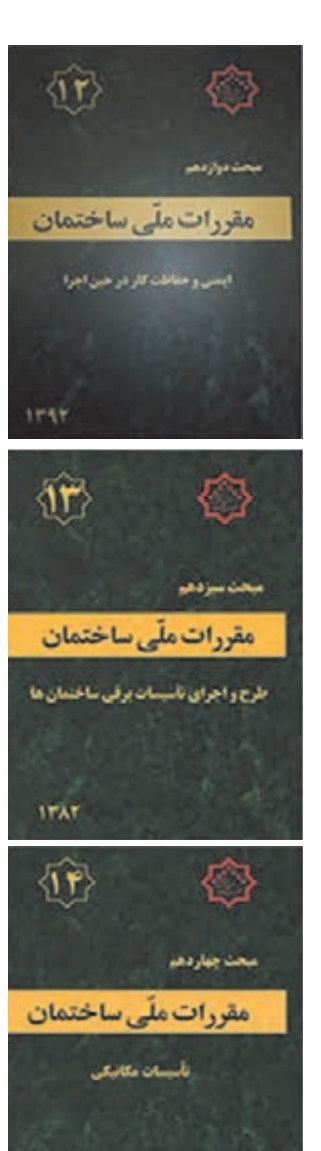

**مطبوع**

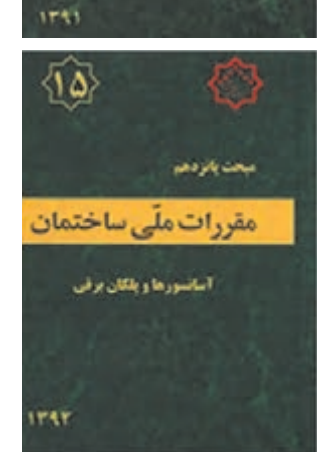

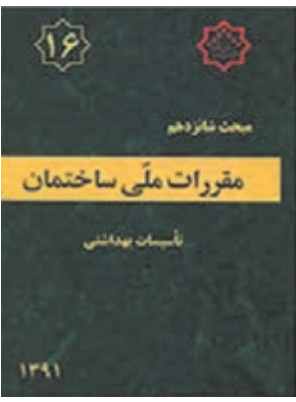

 $\langle 1Y \rangle$ ኅ سحت متدهد مقررات ملّى ساختمان ا اوله على الرحيمي **IFAR** 

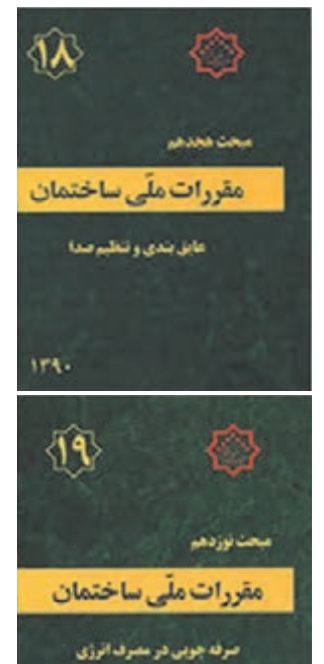

**1ـ4ـ16 ـ مبحث شانزدهم ـ تأسیسات بهداشتی** مبحـث شـانزدهم الزامـات حداقـل را در مـورد تأسیسـات مکانیکـی بـه منظـور لولهکشـی آب مصرفي سـاختمان، هواکش، فاضالب، لوازم بهداشـتی و لولهکشی آب بـاران سـاختمان، مقـرر میدارد.

**1ـ4ـ17 ـ مبحث هفدهم ـ تأسیسات لولهکشی و تجهیزات گاز طبیعی** مبحـث هفدهـم مقـررات ملـی سـاختمان بـا عنـوان تأسیسـات لولهکشـی و تجهیـزات گاز طبیعـی سـاختمانها ضوابـط حداقـل را بـرای طراحـی و اجـرای لولهکشـی گاز سـاختمانها و کنترلهـای کیفـی، نصـب و راهانـدازی وسـایل گازسـوز، دودکشهـا و هوارسـانی بـه وسـایل گازسـوز، ضوابـط بهرهبـرداری و ایمنـی و ضوابـط ویـژه گازرسـانی بـرای سـاختمانهای عمومـی مقرر مـیدارد.

**1ـ4ـ 18ـ مبحث هجدهم ـ عایقبندی و تنظیم صدا** هـدف از تدویـن ایـن مقـررات به حداقـل رسـاندن نوفه (صـدای ناخواسـته) در سـاختمانها اسـت تا ضمن تأمین سلامت و آسـایش سـاکنان، شـرایط مناسب شـنیداری نیز فراهـم گردد.

**1ـ4ـ 19ـ مبحث نوزدهم ـ صرفهجویی در مصرف انرژی** ایـن مبحث از مقررات ملی سـاختمان ضوابط طرح، محاسـبه و اجـرای عایق کاری حرارتی و سیسـتمهای تأسیسـات گرمایی، سـرمایی، تهویه، تهویه مطبوع، تأمین آب گـرم مصرفی و روشـنایی الکتریکی در سـاختمانها را تعیین میکند.

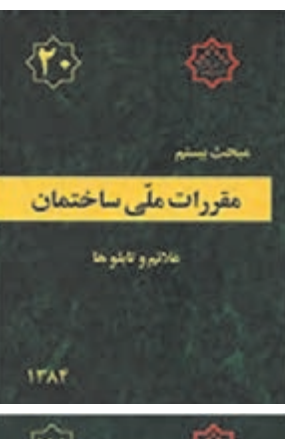

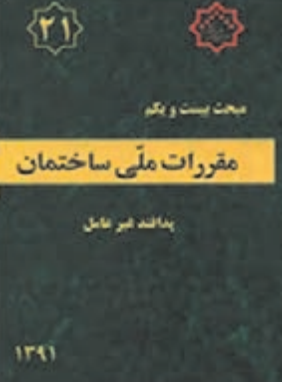

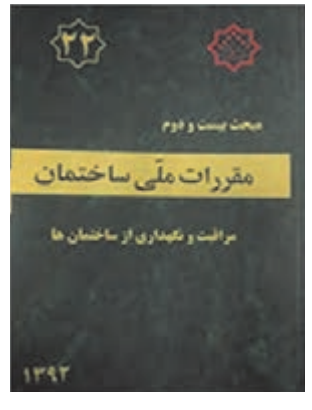

### **1ـ4ـ 20ـ مبحث بیستم ـ عالئم و تابلوها**

هـدف کلـی از تدویـن ایـن مقـررات، سـاماندهی بـه تابلوهـا و عالئم بـه منظور تأمیـن سلامت و بهداشـت، ایمنـی، آسـایش و صرفهجویـی در منابع میباشـد. بدیـن منظـور عالئـم و تابلوهـا باید از نظـر ارائه اطالعـات و هشـدارهای ایمنی، صحیـح عمـل نمـوده و از نظر سـاخت و نصب بیخطر و ایمن بوده و پیامرسـانی آنها خطرسـاز نباشد.

**1 1ـ4ـ 21ـ مبحث بیست و یکم ـ پدافند غیرعامل** هـدف ایـن مقـررات تعییـن حداقـل ضوابـط و مقـررات بـرای طـرح و اجـرای ســاختمانها در برابـر تهدیدهـای انسانِســاز خصوصــاً تهاجــم هوایی میباشــد. بـه طـوری کـه سـاختمانهای حیاتـی ماننـد بیمارسـتانها و ... پـس از انفجـار قابلیـت خدمـت درمانـي خـود را حفـظ نمایند و برای سـایر سـاختمانها ضمن کاهـش تلفـات، خسـارتهای وارده درحـد قابـل قبول باشـد.

**1ـ4ـ22ـ مبحث بیست و دوم ـ مراقبت و نگهداری از ساختمانها** هـدف ایـن مبحـث نگهـداری اجـزا و قطعـات سـاختمانهایی کـه بـا ضوابـط و مقررات ملی اجرا شـدهاند میباشـد که سـاختمانهای موجود و سـاختمانهايی کـه در آینـده احداث میشـوند را شـامل میشـود.

<sup>1</sup> ـ پدافـند غیرعامل: به مجموعه اقدامات غیرمسلحانه که موجب کـاهش آسیبپذیری نیروی انسانی ـ ساختمانها و تأسیسات و ...در مقابل عملیات خصمانه و مخرب دشمن میگردد.

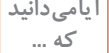

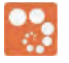

**که ...** انجام هر پروژة مهندسی، مستلزم فراهم آوردن مقدمات طرح، تعیین روشها و تهیه مصالح و دانستن چگونگی اجراي پروژه است، و نیز هر پروژه نیازمند برنامه و نظم پیش بینی شده در انجام کار و فراهم بودن قوانین و مقررات و ضوابطی ویژه است. همه این مفاهیم در جهان مهندسی امروز شناخته شده و اساس آنکه مدیریت ساختمانی است طرحهای متنوع مهندسی را دربرميگیرد. این شناخت که بر پایة آزمایشهای فراوان و برداشتهای تاریخی، امروزه در دست است در دنیای باستان به صورت مدرن وجود نداشته است. با وجود این، بررسی آثار ساختمانی و خالصه آثار ساختمانی که در ایران از دوران هخامنشی و ساسانی به جای مانده است نشان دهندة آن است که نظم و طرح پیش بینی شدهای در اجرای ساختمانهایی چون پاسارگاد، تخت جمشید و شوش و سدها و پلهای هخامنشی و ساسانی حکم فرما بوده است.

سـاختمان تخت جمشـید که متجاوز از یک سـده به درازا کشـیده و این کار در دورة چند پادشـاه انجام گرفتـه، پیوسـتگی و هماهنگـی اجـزای آن و اینکـه تمـام جزئیاتی کـه در مراحل بعدی سـاختمان پیش آمده پیش بینی شـده بوده اسـت، نشـان دهندة وجود دسـتگاه مدیریت سـاختمانی به مفهوم واقعی در دنیـای ایـران باسـتان بوده اسـت. البته در آن دوران کمبود نیروي انسـانی و سـرمایه، وجود نداشـته بلکه انجام کار با کیفیت خاص پیش بینی شـده، منظور طراحان و سـازندگان آن بناها بوده اسـت. نکتة دیگر کـه نمایشـگر آن کاخهای تخت جمشـید اسـت، آن اسـت که بیـن طرحها و تصمیمـات و قواعد مدیریت پادشـاهان مختلف چون داریوش و خشـایار شـاه نوعی پیوسـتگی و هماهنگی وجود داشـته که نتایج آن در اثری چون تخت جمشـید منعکس گشـته اسـت.

انحـراف رودخانههایـی بـزرگ چـون کارون و سـاخت سـدها و پلهایـی بـر روی آنهـا و نیـز بـه پایـان رسـانیدن شـبکههای بـزرگ آبیـاری، کـه از نظر مهندسـی کارهای چند جانبـه و چند منظوره به شـمار مـيرود، نیـز نشـان دهنـده وجـود طرح قبلـی و برقرار بـودن نظـم اجرایی حاصـل از برنامه ریـزی دقیق در ایـن کارهـا بـوده اسـت که خـود از وجـود نیروهای مدیر و ناظم، ریشـه مي گرفته اسـت. بـه طور کلی در ایـران باسـتان و بـه ویـژه ایـران پیش از اسلام پادشـاهان و حکام به طور مسـتقیم بر اجـرای کارهای سـاختمانی نظـارت داشـتند و گاهـی نیز مقامـات مذهبی این کارهـا را به عهده ميگرفتنـد. این وضعیت کـه در کشـورهای باسـتانی دیگـر و نیـز اروپای قرون وسـطي حکم فرما بود سیسـتم مدیریت مهندسـی آن دوران را تشـکیل ميداده اسـت. دخالت این اشـخاص در امور مدیریت و نیز قدرت اجرایی آنان، عامل اصلـی انجـام کارهـای عظیم مهندسـی با وسـایل ابتدایی دوران باسـتان به شـمار میآمده اسـت. در ایران پس از اسالم نیز مدیریت مهندسی از طریق رؤسای قوم، حکام، پادشاهان و رؤسای مذهبی و وزرا انجام ميگرفت. شـواهد تاریخی مؤید آن اسـت که تشـویق این اشخاص و پشـتیبانی آنان از صنعتکاران و سـازندگان تـا حـد زیـادی در کارها مؤثر واقع ميگشـت. باید افـزود که در موردسـاختمانهای مذهبی اعتقـاد مذهبـی برخی سـازندگان مبتنی بر آنکه کارشـان گونـهای ادای وظایف مذهبی به شـمار ميآمده در ایجاد قدرت تحرک و نظام اجرایی و کیفیت کار دخالت به سـزا داشـته اسـت.

.1 مقررات ملی ساختمان چه ضوابط و دستورالعملهایی را دربرنمیگیرد؟ الف. فنی اجرایی؛ ب. موارد رفع اختالف؛ ج. ایمنی و اقتصادی؛ د. زیست محیطی. .2کارفرما، مشاور، پیمانکار، دستگاه نظارت و اجرایی را تعریف کنید. .3 علت تهیه و ضرورت رعایت آیین نامهها و مقررات ملی و وسعت کاربرد هر یک را بگویید. .4 مباحث مقررات ملي ساختمان را نام ببرید و حوزة کاربرد هر یک را بگویید. **ارزشیابی واحد اول** 

<span id="page-23-0"></span>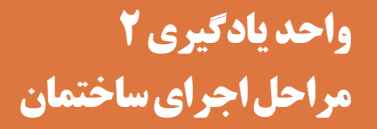

**2ـ1ـ گود برداري**

**2ـ1ـ1ـ هدف از گودبرداری**

گودبـرداری در زمینهایـی انجـام میشـود کـه باید تمام یا قسـمتی از سـاختمان پایین تر از سـطح طبیعی زمین ً احـداث شـود. گاهـی ممکن اسـت عمق گودبـرداری بنابر جنـس زمین به چندین متر برسـد. گودبـرداری معموال بـا وسـایلی ماننـد بیـل مکانیکـی یا لـودر صـورت میگیـرد و در صـورت محدودیت زمین یـا در دسـترس نبودن ماشـینآالت ایـن کار بـا وسـایل دسـتی ماننـد بیـل و کلنگ و فرغـون انجـام میشـود. گودبـرداری در زمینهای محـدود بـا گودبـرداری در زمینهای نامحـدود با هم تفـاوت دارد. **2ـ۱ـ۲ـ گود برداری در زمینهای نامحدود**

منظور از زمین نامحدود، زمین نسـبتا وسـیعی اسـت که اطراف آن هیچ گونه سـاختمانی نباشـد. برای گودبرداری ایـن گونـه زمینهـا از ماشـین آالتـی ماننـد بیـل مکانیکـی، لودر و ... اسـتفاده میشـود و خاک با شـیب مناسـب برداشـت و بـا کامیـون بـه خـارج محوطه حمل میگـردد. چنانچـه نیاز بـه گودبرداری در عمق نسـبتاً زیاد باشـد ایـن کار در الیههـای مختلـف و بـه تدریـج انجـام مـی گیـرد تا کف گـود به عمق پیش بینی شـده برسـد. **الـف( شـیب دیوارههـای محل گودبـرداری:** بـرای جلوگیری از ریـزش دیوارههـای محـل گودبرداری بـه داخل، معمـولاً خاکبـرداری طـوری صـورت مـی گیـرد کـه دیوارههـای کنـاری، خـود دارای شـیب ملایمیباشـد که با خـط عمـود زاویـهای به انـدازه آلفا (a) بسـازد (شـکل ۲ـ۱).

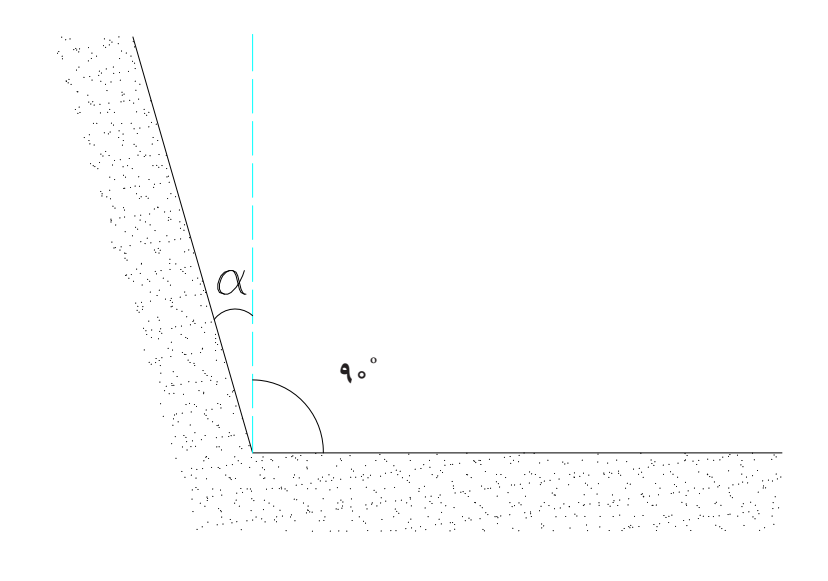

 **شکل 2ـ1** 

انـدازه زاويـهٔ آلفـا (α) بسـتگي بـه نـوع خـاک محـل دارد. هر قـدر خاک سسـتتر و ريزشـي باشـد، انـدازۀ زاويه آلفـا بزرگتـر خواهـد شـد. در جـدول 2ـ1 انـدازۀ زاويـۀ آلفـا بـراي خاكهـاي مختلـف نشـان داده شـده اسـت. بـرای جلوگیـری از صـرف هزینـة اضافـی، میتـوان بـا مهاربنـدی دیوارهـای محـل گـود بـرداری، از زاویه شـیب کوچکتـری اسـتفاده نمـود.

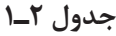

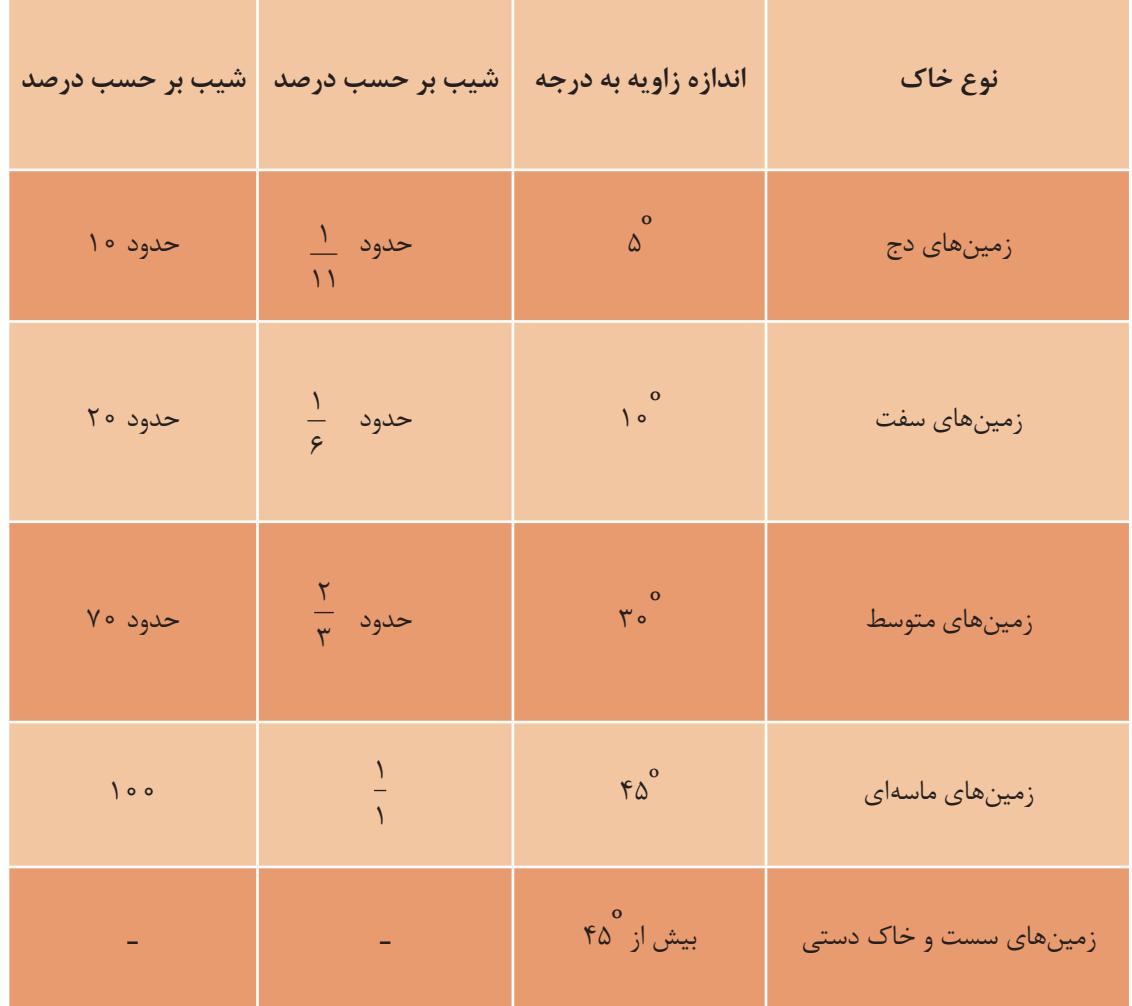

### **2ـ1ـ3 ـ گودبرداری در زمینهای محدود**

منظـور از زمیـن محـدود، زمیـن نسـبتاً كوچكـی اسـت كـه اطـراف آن سـاختمانهایی وجـود داشـته باشـد. گودهایـی کـه در مجـاورت بناهـای موجـود ایجـاد میشـوند، نبایـد بـه هیچ عنـوان به پایـداری ایـن بناها، چه در مرحلـة موقـت اجـرا و چـه در مرحلـة نهایـی، آسـیب وارد کننـد. در ایـن مـوارد بـرای جلوگیـری از ریـزش دیوارههـای گـود و ایجـاد پایـداری الزم در آنهـا قبـل از اقدام بـه عملیات سـاختمانی، میتوان از "سـازة نگهبان موقـت" اسـتفاده کـرد. سـازة نگهبان موقـت را با توجه به نوع خاک، عمق گود و فشـار ناشـی از سـاختمانهای مجـاور میتـوان بـه شـکلها و روشهـای گوناگـون اجـرا کرد.

عکسهای زیر یک نمونه از مراحل گودبرداری و اجراي سازه نگهبان در زمينهاي محدود را نمایش میدهد.

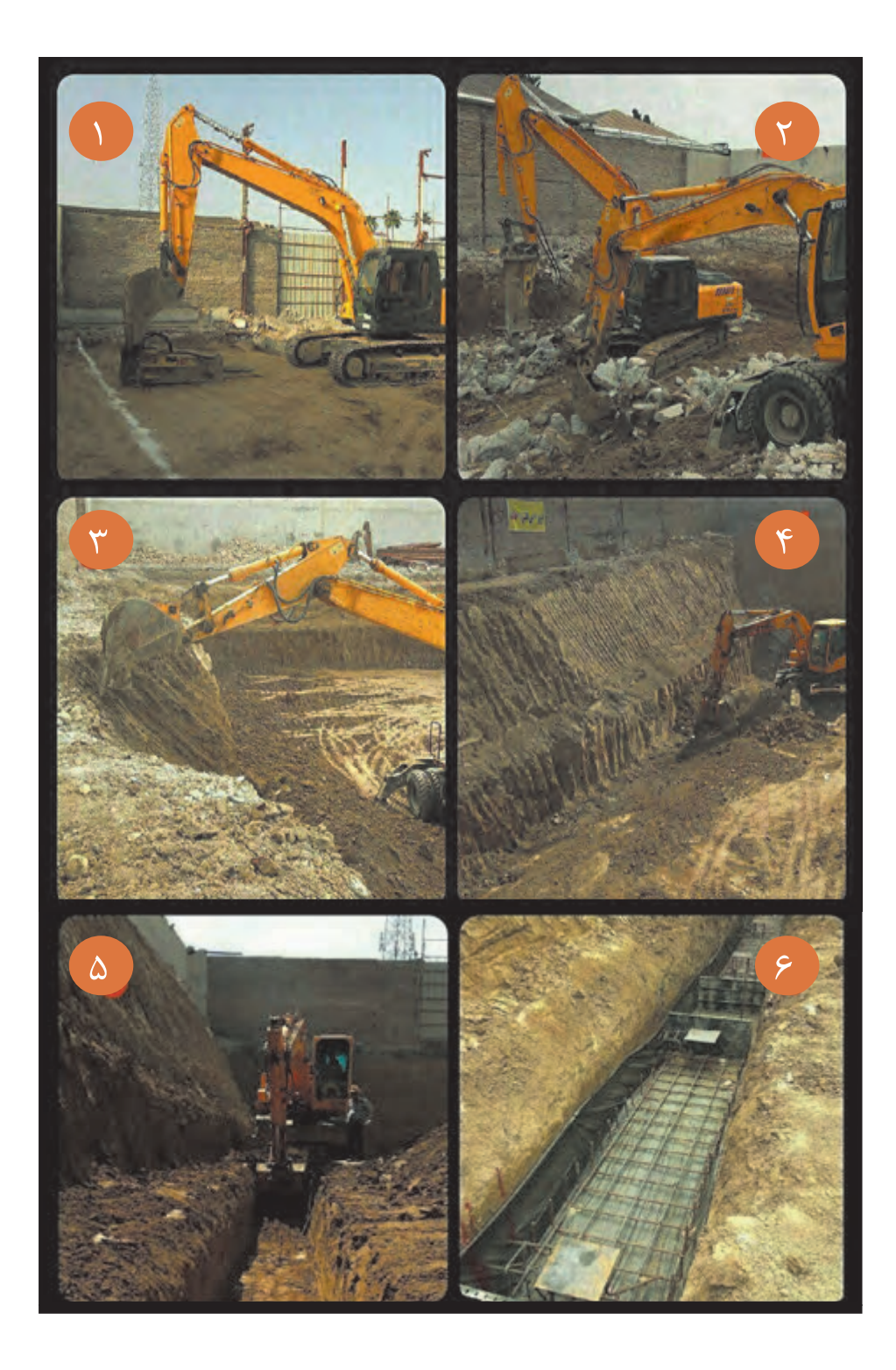

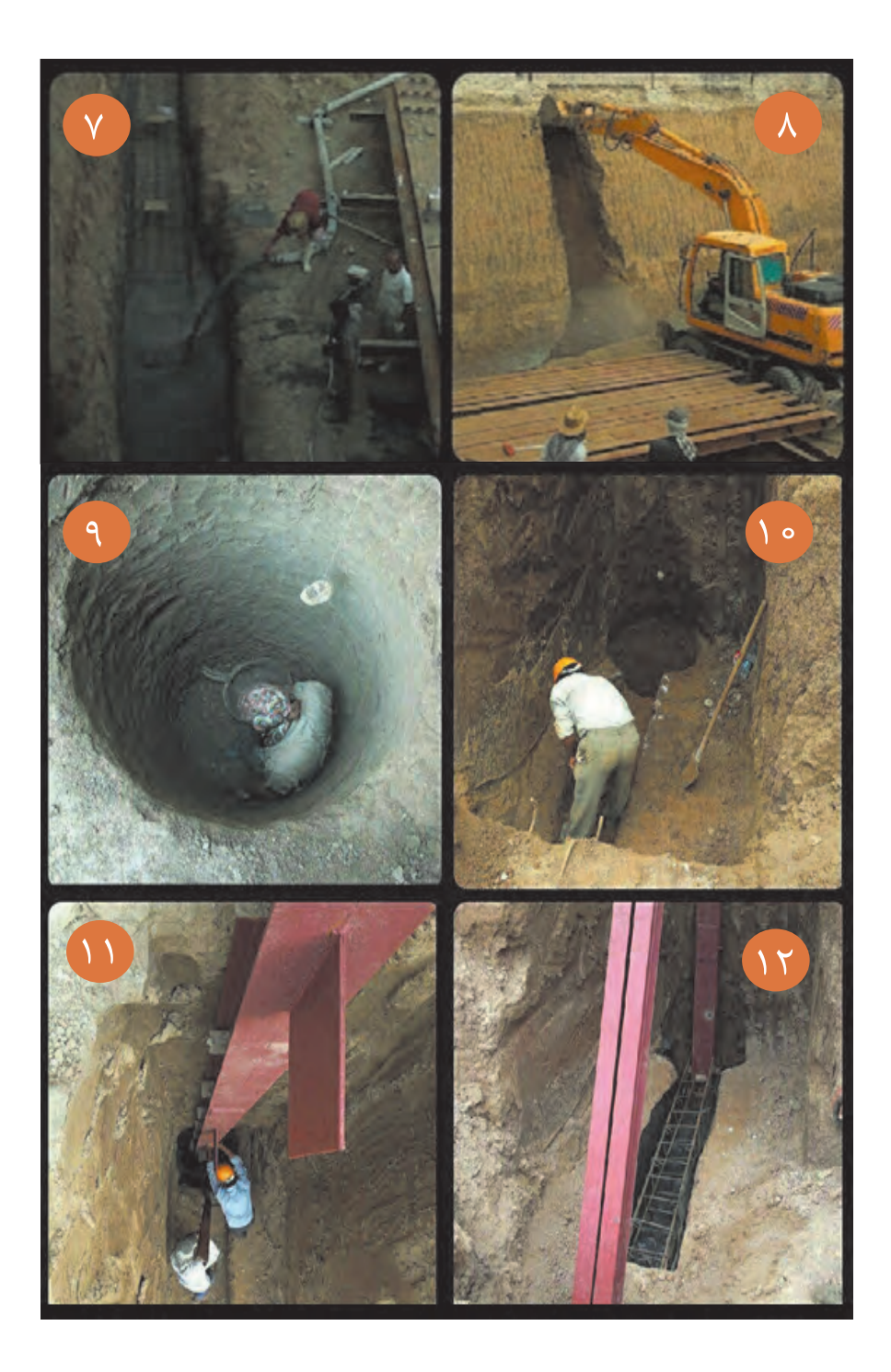

ı

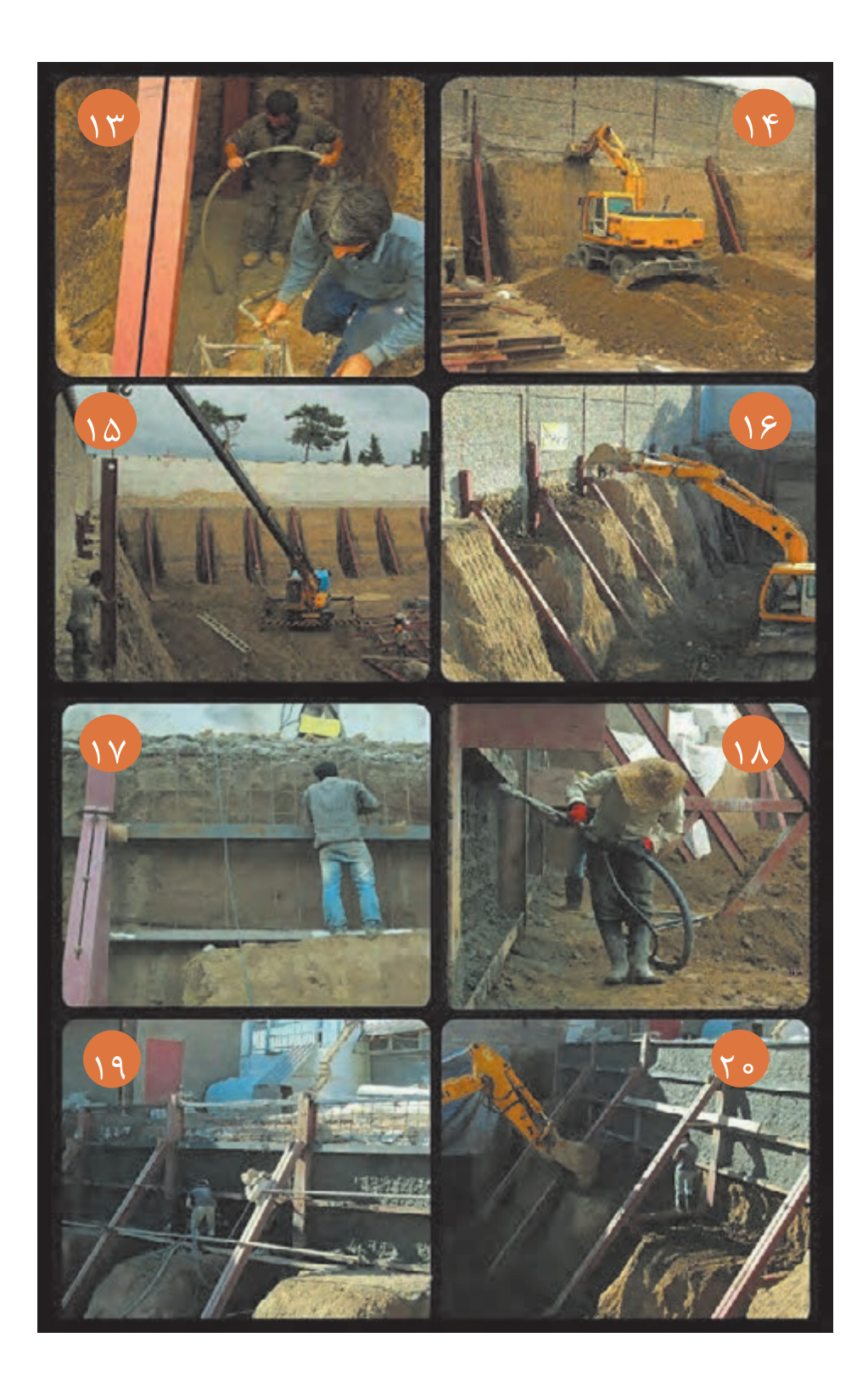

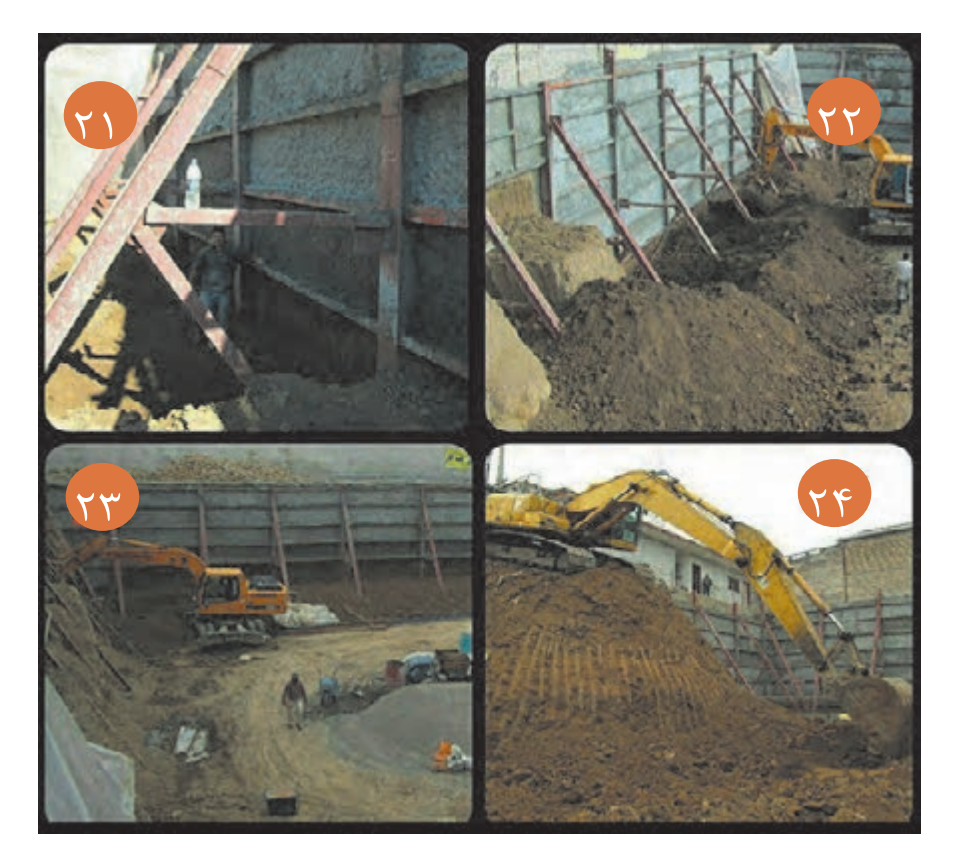

 **شکل 2ـ2** 

**2ـ۱ـ۴ـ پی کنی**

 پي كني در ساختمان به دو منظور انجام میشود: ً به زمیـن منتقل میشـود در ۱ـ دسترسـی بـه زمیـن سـخت و مقـاوم زيـرا بـار سـاختمان، ابتـدا به پـی و نهایتـا نتیجـه زمیـن زیر پـی بایـد مطمئن باشـد و نشسـت نکند. ۲ ّ ـ برای محافظت پی ساختمان و جلوگیری از اثرات جوی مانند یخ زدگی. پـی کنـی در زمینهایـی کـه از نظـر جنـس و مقاومـت زمین و نیـز وجود آبهای سـطحی و عمقی بـا هم تفاوت دارنـد، فـرق میکند. عمـق پـی بـه شـرایط اقلیمـی بسـتگی دارد. یعنی در مناطقی کـه در زمسـتان آب و هوای خیلی سـرد دارند و یا بارندگـی زیـاد میشـود و خطـر یـخ زدگـی برای پی وجـود دارد، عمـق پی را بيشـتر از مناطق معتدل و گرمسـیر درنظـر میگیرند. به هر حال در هر نوع آب و هوایی عمق پی کنی نباید کمتر از 50 سانتیمتر باشد. پی کنی در انواع زمینها شامل: **الـف( پـی کنـی در زمینهـای دج:**زميـن دج يـا مخلـوط، زمينـي اسـت كـه خـاك آن از انـواع دانههـاي ريز و درشـت تشـكيل شـده باشـد. عمق پـي اين گونـه زمينها معمـولاً بين ٨٥ تـا ١٥٥ سـانتيمتر و در بعضـي موارد ۱۲۰ سـانتیِ متر اسـت. پـی کنـی در زمینهـای دج نسـبتاً آسـان بـوده و خطـر ریـزش، بـه خصـوص در مـورد عمقهـای معمولـی، بسـیار کم اسـت.. **ب( پـی کنـی در زمینهـای ماسـهای:** چـون عمـل پیکنـی در ایـن گونـه زمینهـا همیشـه بـا خطـر ریـزش روبروسـت، بـه خصـوص اگـر زمیـن مزبور خشـک باشـد، چنانچه عمـق کم بوده و شـدت ریـزش نیـز در آن زیاد نباشـد، اصولـی تریـن و در عیـن حـال سـاده تریـن روش بـرای جلوگیـری از احتمال ریـزش خاک این اسـت که پیکنـي بـا شـیبدار انجـام شـود. در این موارد زاویه شـیب برحسـب شـدت ریزش حداکثـر تا 45 درجـه افزایش خواهـد يافـت. چنانچــه شــدت ريــزش زيــاد و عمــق پي نيز نســبتاً زياد باشــد، پي كني با شــيب نه عملي اســت و نـه مقـرون بهصرفـه. در چنیـن مـواردی الزم اسـت گونههـای پی با چوب بسـت و بـا قالببندی مهار شـود. برای ایـن کار الوارهايـی بـه ابعـاد تقریبـی 5**×**30**×**40 سـانتیمتر در طرفین پی قـرار داده و به کمک چهـار تراش و با بهـره گیـری از گوههـای چوبـی، الوارهـا مهار میشـوند.

 الزم بـه یـادآوری اسـت کـه پـی کنـی در زمینهای رسـی خشـک نیـز هماننـد زمینهای ماسـهای اسـت با این تفـاوت کـه زاویـه شـیب برای پـی کنـی حـدود 37ـ25 درجه، بـرای زمینهای رسـی، خواهـد بود. ایـن اختالف شـیب، نسـبت بـه زمینهای ماسـهای، بـه علت چسـبندگی دانههـای خاک رس اسـت.

**ج( پـی کنـی در زمینهـای سـنگی:** پـی کنـی در زمینهـای سـنگی مشـکل و انجـام آن بـا وسـایل دسـتی از قبیـل بیـل و کلنـگ امـکان پذیر نیسـت و باید با ماشـین آالت مکانیکـی و متههای کمپرسـوری انجـام گیرد که هزینـهای سـنگین خواهـد داشـت. حداقـل عمـق پـی در زمینهـای سـنگی در مناطـق سردسـیر 75 سـانتیمتر اسـت. در مناطـق گرمسـیر میتـوان آنرا تـا 50 سـانتیمتر هـم تقلیـل داد.

شـاید فکـر کنیـد كـه امـکان دارد زمیـن سـنگی فوق العـاده مقـاوم باشـد و در این صورت سـاختمان نیـاز به پی نخواهـد داشـت. چنیـن فکـری بـه کلـی اشـتباه اسـت، زیـرا عدم وجـود پـي در سـاختمان باعـث ناپایدار شـدن بنـا گردیـده و بـا کمتریـن نیـروی جانبـی بـه ویـژه زلزلههای خفیف شـروع به لـرزش خواهـد کـرد. در حالی که وجـود پـی باعـث درگيـر شـدن سـاختمان در زمین شـده و از تـکان خوردن بنـا جلوگیـری مینمايد.

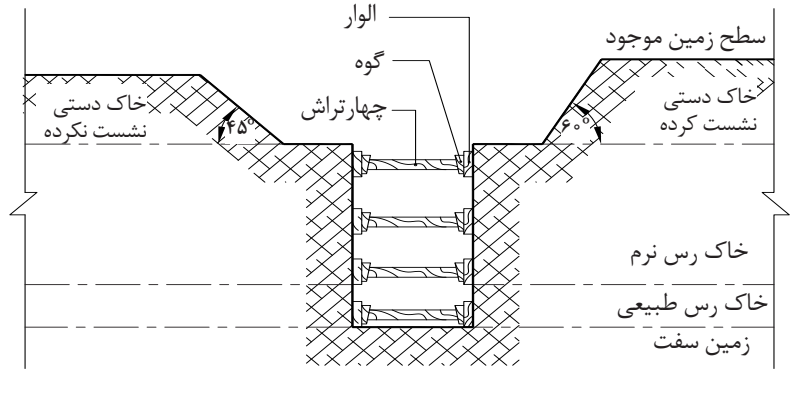

 **شکل 2ـ3** 

د) پی کنی در زمینهای شیب دار: در مناطق کوهستانی زمینهای مسطح به ندرت یافت می شود، و بنابراین در اين مناطق پیش از شروع عمليات ساختمانی، باید محل ساختمان را تسطیح کرد. برای این منظور از سه روش استفاده میکنند و اغلب روشی را به کار می گیرند که از نظر اقتصادی مقرون بهصرفه باشد. **\* خاک برداری و خاک ریزی:** این روش بسیار معمول و متداول است، زیرا باعث کاهش هزینه میشود. )شكل2ـ4(

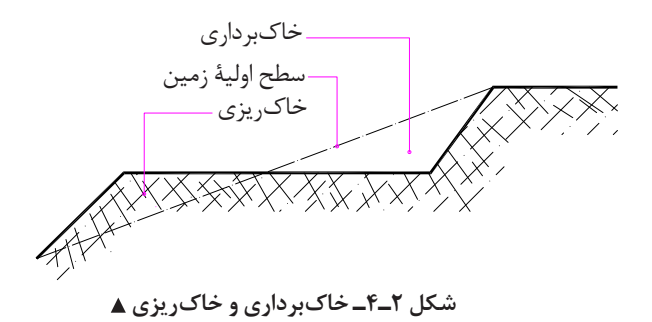

**الـف( خاک بـرداری:** برای تسـطیح، باید کلیه خاکهای اضافه، برداشـته شـده و به محلی خارج از سـاختمان بـرده شـود. ایـن روش هزینـة حمـل خـاک را بـه دنبـال خواهـد داشـت ولـی چـون بـه زمیـن دسـت نخورده می رسـیم، کاری اصولی اسـت. (شـكل ٢ـ۵)

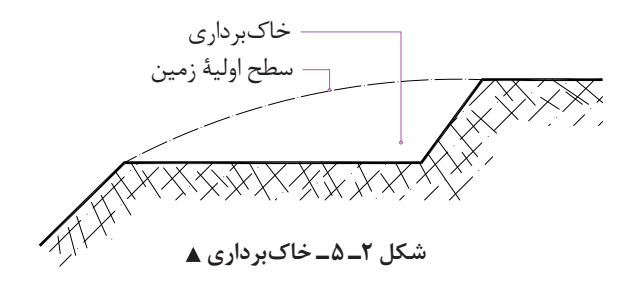

**ب(خـاک ریـزی:** ایـن روش توصیـه نمیشـود، زیـرا زمیـن را بـا خـاک دسـتی پـر کردهایم ولـی چنانچه مجبـور به خاکریـزی باشـیم، بایـد با خـاک مرغوب که دارای تراکم و دانه بندی مناسـب و مقاومت مطلوب نیز هسـت این عمل را، طبـق اصـول فنـی و بـا رعایت مرطوب کردن و غلتـك زدن خاک در الیههای مختلف انجام دهیـم در این موارد باید مقـدار تراکـم و مقاومـت خاک به تأیید آزمایشـگاههای مکانیک خاک برسـد.

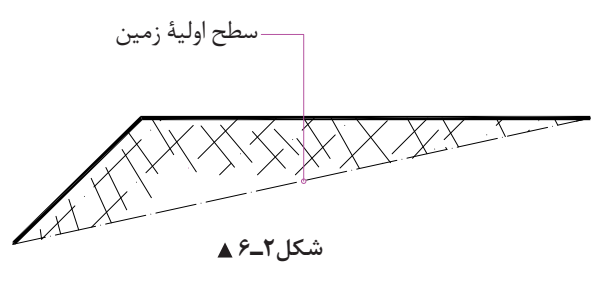

**2ـ1ـ5 ـ عوارض ناشی از عدم رعایت نکات فنی در مکانیک خاک** پـروژة سـاختمانی را نبایـد بـدون توجـه اساسـی بـه مقاومـت خاکـی کـه سـاختمان روی آن بنـا خواهـد شـد محاسـبه و اجـرا کـرد. مقاومـت خـاک را در علـم مکانیـک خـاک مـورد تجزیـه و تحلیل قـرار میدهنـد تا اول دقیقـاً معلـوم شـود کـه خـاک چقـدر مقاومـت دارد و آنـگاه، بـر اسـاس محاسـبات اقـدام بـه اجـرای پـروژه بر روی آن مینماينـد. بـدون توجـه بـه مقـدار نیروهـای وارده بـر خـاک و مقاومـت آن، خطـرات شـدیدی پـروژه سـاختمانی و عمرانـی را تهدیـد میکنـد. در بسـیاری از مـوارد، ضعيفبـودن مقاومـت خاک باعـث از بین رفتن سـرمایه و وقـت زیـاد و همچنیـن احتمـال بـروز خطـرات جانـی خواهد شـد. از ایـن رو خطرات ناشـی از خاک را نبایـد نادیـده گرفت.

**2ـ2ـ پی سازی**

**2ـ2ـ1ـ تعریف پی**

پي واسطه اتصال ساختمان به زمین است که نیروهای ناشی از ساختمان از طریق آن به خاک منتقل میشوند. **2ـ2ـ2ـ پی سازی**

پـی بایـد بـه گونـه ای اجـرا شـود کـه بتواند تمـام وزن سـاختمان، اشـیایی کـه در آن قـرار خواهد گرفـت و وزن افـرادی کـه در آن رفـت و آمـد خواهنـد کـرد را تحمـل نماید. پـی در مقابـل بارهـا و عکسالعمل زمیـن، مطابق شـکل 2ـ7 تغییـر شـکل میدهـد. بـر اثـر بـار وارده، پـی تمایل بـه خمیده شـدن دارد که قسـمتهای بـاالی آن فشرده و قسمتهای زیرین کشیده میشود. بایـد توجـه داشـت کـه خمیدگـی پی، بـه شـکلهای دیگری هـم اتفاق بار ملرده می|فتد، اما در اینجا ساده ترین نوع آن بیان شده است. (شكل ۲ـ۷)  $\sqrt{ }$  **شکل 2ـ7** 

**2ـ2ـ2ـ1ـ آماده سازی کف پی**

قبـل از پـی سـازی بایـد کـف پـی را آماده کـرد به ایـن معنی که کـف باید مسـطح و عـاری از هرگونه مـواد زاید باشـد. بـرای کفهـای بتـن آرمـه اجـرای یـک الیـه بتن سـبک بتن مگـرـ بتـن پاکیزگی بـه ضخامـت حداقل ۵ سـانتیمتر و عیـار ۱۵۰ کیلوگـرم سـیمان در متـر مکعـب بتن الزامی اسـت بتـن پاکیزگی خطر آلوده شـدن بتن را بـه هنـگام عملیـات بتن ریـزی مرتفـع میکنند.

**2ـ2ـ3ـ انواع پی از نظر مصالح**

پے های متداول از نظر مصالح تشکیل دهنده عبارت اند از: شفته آهکی، سنگی و بتنی (بتن آرمه). **الـف( پیهـای شـفته آهکـی:** از این نوع پـی، بـرای سـاختمانهای کوچک و کـم ارتفـاع، مانند سـاختمانهای یـک یـا دو طبقـه، مـی تـوان اسـتفاده کـرد. امـروزه اجـرای پـی شـفته آهکـی دیگر متـداول نیسـت زیـرا دوام و مقاومـت آن، چنـدان مطلـوب نمیباشـد. قبـل از پیدایـش سـیمان و اجـرای پیهـای بتنی، سـاخت ایـن نوع پی متـداول بـود. مصالـح تشـکیل دهنـدة پی شـفته آهکـی عبارت انـد از: آهـک، خـاک، دانههای سـنگی و آب. بـرای اجـرای ایـن پـی، گـرد آهک، خـاک حاصل از پـی کنی (در صورتی که مناسـب تشـخیص داده شـود) و آب را کام ًلا بـا هـم مخلـوط می ً کننـد تـا به صورت خمیـری کامال نـرم در آیـد، سـپس آن را در گود پی و بـه ارتفاع حـدود ۳۰ ســانتیمتر می٫یزنـد (لایــهٔ اول). پـس از آنکـه لایـه اوّل، مقداری از آبـش را از دسـت داد و به اصطلاح "دو نـم" شـد، آن را قـدری میکوبنـد و الیـه یا الیههـای بعـدی را میریزند.

میـزان مصـرف آهـک، بسـتگی به مقـدار خاک رس دارد. هر قدر خاک رس بيشـتر باشـد، باید آهک بيشـتری نیز بـه کار بـرد. امـا بهطـور معمـول، 200 تـا 250 کیلوگـرم آهك برای هـر متر مکعب خـاک کافی اسـت. در هوای خیلـی سـرد، بـه علـت یخ زدگـی، و در هوای خیلـی گرم، به علت سـرعت تبخیر آب، نباید شـفته ریـزی به عمل آیـد، زیـرا مقاومت مورد نیـاز در پی ایجاد نمیشـود.

**ب( پیهـای سـنگی:** ایـن نـوع پی از سـنگهای طبیعـی، البته در نقاطی که سـنگ فـراوان و ارزان در دسـترس باشـد، سـاخته میشـود. بـرای پیهـای با ارتفـاع زیاد، پیهای سـنگی مناسـب هسـتند. مانند پـی دیوارهایی که در کنـار رودخانـه یـا کوه، بـرای جلوگیـری از ریزش خاک ایجـاد میکنند.

روش اجـرای پـی سـنگی چنیـن اسـت کـه اول کـف پی را ملات ریزی کـرده و سـنگهای بـزرگ را، بـا رعایت پیونـد کامـل، پهلـوی هـم چیـده و بیـن آنهـا را با سـنگهای الشـهای کوچـک تر پـر میکنند و سـپس البهالی سـنگها را بـا ملات پـر میکننـد بهطـوری کـه هیـچ منفـذی بیـن سـنگها باقی نمانـد. با پـر کردن یـک الیه ملات بـه ضخامـت حـدود ۴ سـانتیمتر روی رج اول، رج دوم، بـا رعایـت پیونـد کامـل کار ادامه مییابـد تا پی به ارتفـاع یـا سـطح مـورد نظر برسـد. زاویـه پخش بـار در این نـوع پي 45 درجه اسـت )شـكل 2ـ8(. در پی سـازی بـا سـنگ، بایـد به نـکات ذیل توجه شـود:

> ـ سنگهای مصرفی، تمیز و عاری از گل و الی و پوسیدگی باشند. ـ هنگام مصرف سنگ، مرطوب کردن سنگ، باعث پیوند بهتر مالت و سنگ میشود. ـ ارتفاع هر قطعه سنگ نباید از عرض آن بيشتر باشد.

ـ از سـنگهای صيقلـي بـرای پـی سـازی اسـتفاده نشـود زیـرا سـنگهای صيقلـي ناپایـداری در پـی بـه وجـود میآورنـد. ـ عرض پی سنگی، از هر طرف دیوار، حداقل 15 سانتیمتر بيشتر باشد. ـ مالت مصرفی عبارت است از مالت ماسه آهک یا مالت ماسه سیمان. ـ بند برشی در رجها نباید به وجود آید. ـ تیزی سنگها باید با پتک و چکش گرفته و سنگ ّ ها قواره شوند.  **شکل 2ـ8**  TKÜKÜKÜKUKUKUKUKUKUKUKU ً کم اسـت، میتـوان از پی آجری **ج( پیهـای آجـری:** در سـاختمانهای کوچـک کـه بارهـای وارده بر پی نسـبتا اسـتفاده کـرد. بـرای اجـرای ایـن نـوع پـی، ابتدا یک قشـر ملات شـفته آهک بـه ضخامت ۵ تـا 10 سـانتیمتر روی زمیـن میریزنـد و پـس از آنکـه شـفته آهـک آب خـود را از دسـت داد، پی آجـری را با مالت ماسـه آهک یا ماسـه سـیمان اجـرا میکننـد. زاویـه پخـش بـار در این نـوع پی، حـدود 45 درجـه اسـت بنابراین میتـوان برای صرفهجویـی در مصالـح و وقـت، پـی آجـری را بـه شـکل پلکانـی، مطابـق شـکل 2ـ،9 سـاخت. توجـه بـه پیونـد صحیـح، باعـث مقاومـت بيشـتر این پـی در مقابـل بارهای وارده میشـود. ديوار آجري ۔ . پمي اَجري پلکاني  **شکل 2ـ9 د( پی بتنی:** پیهای بتنی، بهترین پی در کارهای ساختمانی به شمار میآیند. امـروزه پـي سـاختمانهای سـنگین و چنـد طبقـه را با بتن مسـلح میسـازند. برای سـاختمانهای سـبک و یک طبقـه هـم پيهـاي بتنـی مناسـبتر از انـواع دیگر پی اسـت. زاویـه پخش بـار در پیهـای بتنی، بیـن 30 تا 45 درجـه اسـت بنابرایـن می تـوان ایـن نوع پیهـا را پلکانـی (مطابق شـکل ۲ـ ۱۰)، یا به صـورت هرم ناقـص (مطابق شـکل 2ـ11( سـاخت و در مصـرف بتـن صرفهجویی کرد. بـرای اجـرای پـی بتنـی، در مـواردی کـه شـرایط پایـداری بـرای دیوارههـای گـود وجـود داشـته باشـد، میتوان بتن ریـزی را در مجـاورت خـاک انجـام داد. بـرای اجـرای پـی بتنـی، نیاز اسـت کـه قبـلاً قالب بندی (آجـری، چوبـی، فلزی) انجـام گیـرد. انتخاب نـوع قالب بسـتگی بـه امکانـات موجـود دارد. قبـل از قالببندی، باید در کف گـود، یک الیه بتن پاکیزگـی )مگر( به ضخامت حداقـل 10 سـانتیمتر ریختـه شـود. پـس از خودگیری این الیـه بتن، قالببندی و سـپس آرماتورگـذاری، طبق مشـخصات فنـی انجـام میشـود. بنـا به نـوع کار و شـرایط محـل کار، ممکن اسـت ابتـدا آرماتورگذاری و سـپس قالببندی انجام شـود. پس از اطمینان از ایسـتایی و صحت اندازههای قالب، بتن سـاخته شـده طبق مشـخصات فنـی، در قالـب ریختـه می شـود و با ویبراتـور (دسـتگاه لرزاننـده) آن را متراکم می کنند.

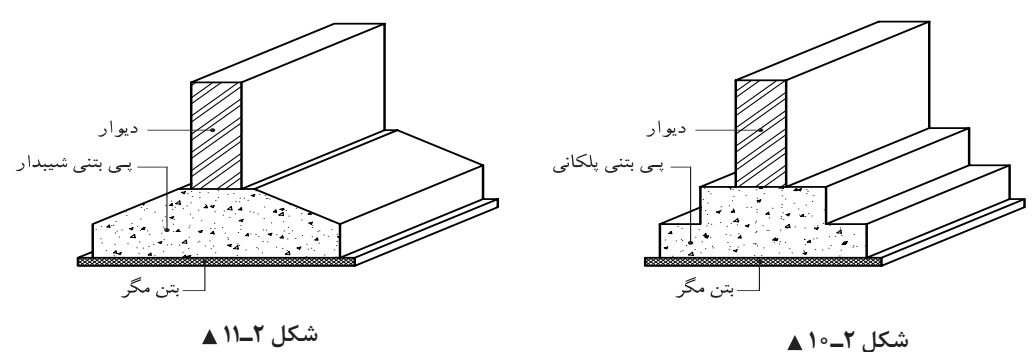

زمـان بارگـذاری روی پیهـای بتنـی، بسـتگی بـه نوع سـیمان مصرفـی دارد. در شـرایط متعـارف و معمـول، این زمـان حداقـل هفـت روز پـس از بتن ریزی اسـت.

### **2ـ2ـ4ـ بررسی ابعاد پی**

طول عرض و ارتفاع پیها بستگی دارد به: **ـ** به بارهای وارده از سازه **ـ** مقاومت خاک زیر پی **ـ** مصالح تشکیل دهندة پی ابعـاد پـی بـرای سـتونهای فلـزی و بتنی باید بر اسـاس محاسـبات فنـی دقیق تعیین شـود. در این کتـاب، فقط ابعـاد پـی را بـرای دیوارهـای باربر آجری بررسـی میکنیم. **الف(طول پی:** طول پی به اندازة طول دیوار است که روی آن قرار میگیرد. **ب(عـرض پـی:**عـرض پـی، قـدری بـزرگ تـر از عـرض دیواری اسـت کـه روی آن سـاخته میشـود زیـرا هر چه سـطح پـی بزرگتـر باشـد، فشـار وارد بـر آن کمتـر اسـت. همچنیـن فرض بـر این اسـت که بـار وارده به وسـیلة دیـوار بـر روی پـی بـا زاویـه 45 درجـه منتقـل میشـود. بـه منظـور صرفهجویـی در مصالـح میتـوان پـی را بـه صـورت پلـهای یا شـیب دار سـاخت. **ج(ارتفـاع پـی:** در پیهـای سـنگی، بـار دیوارها بـا زاویهای حـدود 45 درجـه بر پی وارد میشـود. پـس با معلوم بـودن عـرض پـی، میتـوان ارتفـاع آن را محاسـبه کـرد. مث ً لا ارتفـاع یـک پی به عـرض 60 سـانتیمتر کـه قرار اسـت روی آن دیـواری بـه عـرض 30 سـانتیمتر قرار گیرد، باید حداقل 15 سـانتیمتر باشـد و بـا توجه به حدود ۵ سـانتیمتر حاشـیه ایمنـی بـرای آن، ارتفـاع پـی 20 سـانتیمتر خواهد بـود. البته ایـن مقادیر تقریبی اسـت و ابعـاد دقیـق پـی باید بر اسـاس بـار وارده و مقاومت زمین محاسـبه شـود.
**دانش فني پايه / پودمان 1 / ضوابط فنی و مراحل اجرای ساختمان**

**2ـ2ـ 5ـ عمق پی)پی کنی(**

بـه منظـور مصـون مانـدن پی از آسـیب پذیـری در برابر فشـار و ضربـه و نیز عوامـل طبیعی، همچون یـخ زدگی، روی پـی بایـد مقـداری پاییـن تـر از کـف تمام شـدة یک سـاختمان و کفهـای مجاور باشـد. این مقـدار پایینتر بـودن را، عمـق پـی یـا عمـق یـخ زدگـی پـی میگوینـد. میتـوان در پیهـای خارجـی سـاختمان، ایـن عمق را بيشـتر و در پیهـای داخلـی آن را کمتـر درنظـر گرفـت. بهطـور کلـی عمـق پـی بسـتگی بـه شـرایط اقليمـي و موقعیـت سـاختمان دارد. بدیـن معنـی کـه در سـاختمانهای بـزرگ یـا مؤسسـات صنعتـی کـه رفـت و آمـد وسـایلنقلیه و ماشـینآالت کارگاهـی ماننـد جرثقیـل و لیفـت تـراک و ... در آنها وجـود دارد، چون نیـروی ضربه ناشـی از این ماشـین آالت روی پی به مراتب بیشـتر از نیروهای وارد بر سـاختمانهای معمولی اسـت. الزم اسـت عمـق پـي بیـش تر باشـد. همچنیـن در مناطق باران خیز مانند شـهرهای شـمالی کشـور ما و نیـز مناطق پربرف و کوهسـتانی آن، ماننـد شـهرهای شـمال غربـی و غـرب، بـه دلیـل طوالنی بـودن دورة یخبنـدان، بایـد عمق پی بيشـتر باشـد تـا از خطـر یخ زدگـی مصون بمانـد. در ایـن مناطق عمق پـی تا 120 سـانتیمتر اسـت. در مناطق معتـدل یـا گرمسـیر، و بـرای سـاختمانهای معمولـی، میتـوان عمق پی را تـا 50 سـانتیمتر تقلیـل داد. به غیر از عوامـل مذکـور، عوامـل دیگـری در تعییـن عمـق پـی مؤثرند کـه از آن جمله باال یـا پایین بودن سـطح آبهای زیرزمینـی و جنـس خـاک زیر پی اسـت.

**2ـ2ـ6ـ فرم پی با توجه به شیب زمین** معمـولاً زمینهـا بهطـور طبیعـی، کـم یا زیاد، شـیب دارند. بنابرایـن قبل از شـروع عملیات سـاختمانی باید محل سـاختمان و خصوصـاً محـل پـی را تسـطیح کـرد. در زمینهـای کم شـیب فرم پـی را میتوان به صورت مسـطح درنظـر گرفـت، امـا در زمینهـای بـا شـیب زیـاد معمـوالً پـی را بـه صـورت پلهای میسـازند تـا مقـرون بهصرفه باشـد. در سـاخت پیهـای پلـهای بایـد توجـه داشـت که ارتفـاع پلههای پـی بيشـتر از ضخامت بتن پی نباشـد و ایـن ارتفاعها یکنواخت سـاخته شـوند.

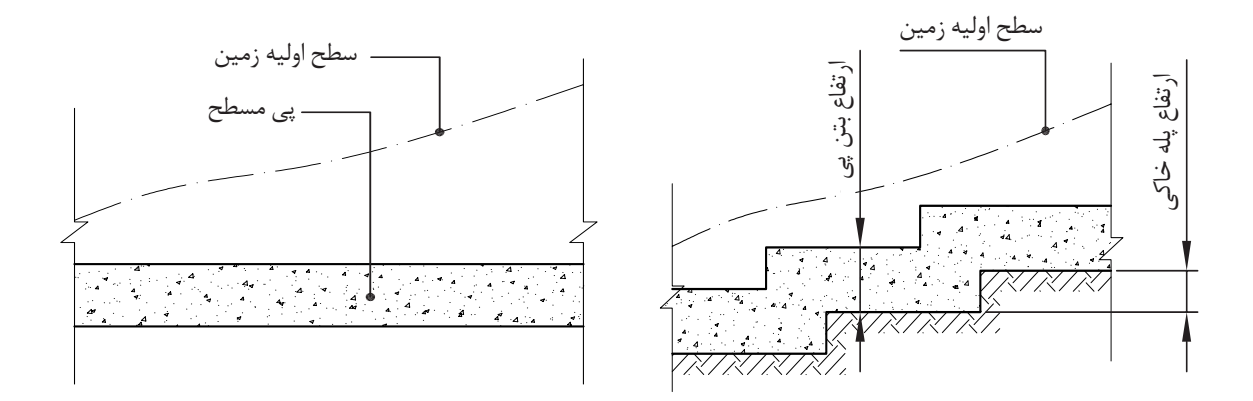

 **شکل 2ـ12**

**2ـ3ـ کرسیچینی**

**2ـ3ـ1ـ کرسیچینی و هدف از اجرای آن** بـا چیـدن چنـد رج آجـر بـر روی پـی، میتـوان اختلاف ارتفاعی بین سـطح داخـل و خـارج سـاختمان )حیاط، کوچـه، خیابـان( بـه وجـود آورد. بـه دیـواری که این اختلاف ارتفـاع را به وجود میآورد"کرسـی" و بـه اجرای آن "کرسـیچینی" گفته میشـود )شـكل 2ـ13(. **مزایای کرسیچینی در این است که:** ـ انسـان معمـوالً تمایـل دارد قـدری بلندتـر از کـف زمیـن سـکونت کنـد. گویـی بدیـن ترتیـب، احسـاس امنیت بيشـتری مے کنــد. ـ اختلاف ارتفـاع کـف داخـل بـا کـف خـارج از سـاختمان، باعث اجـرای صحیـح و مناسـب عایق بنـدی رطوبت مے شـود. ـ اغلـب زمین ً هایـی کـه بـرای سـاختمان سـازی مورد اسـتفاده قرار مـی گیرنـد، کامال تـراز نبوده و دارای شـیب هسـتند و چـون بهطـور معمـول فضاهـای داخـل سـاختمان در یـک تـراز سـاخته میشـوند، کرسـیچینی ایـن امـکان را فراهـم میکند.

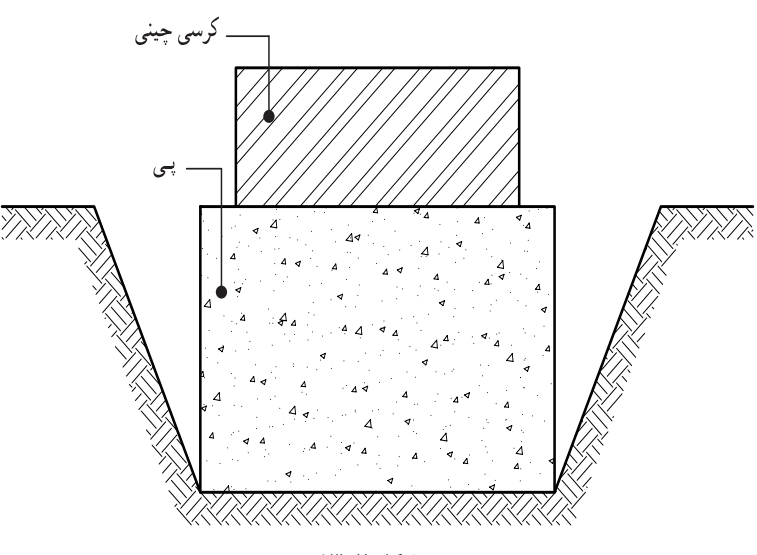

 **شکل 2ـ13**

**٢ـ3ـ2ـ عرض و ارتفاع کرسی**

عـرض کرسـی از هـر طـرف دیـوار باربـر، بیـن 5 تـا 10 سـانتیمتر بيشـتر درنظـر گرفته میشـود تا توزیـع وزن دیـوار، بـر سـطح بزرگتـری از پـی انجـام شـود. ایـن مقـدار اضافی را "ریشـه" یـا "ناخـن" میگویند. عـرض کرسـی تابـع ارتفـاع آن نیـز هسـت. هـر قدر ارتفاع بيشـتر باشـد بايد عرض آن هم بيشـتر شـود تـا بتواند در مقابـل فشـارهای جانبـی مقاومت کند. حداقـل ارتفـاع کرسـی، 3 رج میباشـد کـه از طـرف داخل سـاختمان، در کف سـازی پنهـان میشـود و از طرف خـارج، بدنـه آن نماسـازی میشـود که بـه ازاره معروف اسـت.

**دانش فني پايه / پودمان 1 / ضوابط فنی و مراحل اجرای ساختمان**

**٢ـ3ـ3ـ اجرای کرسیچینی**

کرسـیچینی بایـد بـا آجـر مقـاوم و توپـر و بـا ملات ماسـه سـیمان و رعایـت قواعـد آجـر چینـی انجـام شـود. کرسـیچینی را بایـد تـا حـد امـکان، بـا پیونـد کلّـه انجـام داد تا بـار حاصل از دیـوار را به شـکل مؤثرتـری توزیع کنـد و چنانچـه بـه آجرهـای راسـته نیـاز باشـد، آنهـا را در وسـط دیوار قـرار داد.

**٢ـ3ـ4ـ عایقهای رطوبتی**

**٢ـ3ـ4ـ1ـ انواع عایقهای رطوبتی**

عایق های رطوبتی اصولاً برای پیشگیری از نفوذ رطوبت به داخل ساختمان، یا مصالح ساختمانی به كار میروند چون مصالح ساختماني در مقابل رطوبت دوام خود را از دست می دهند و میپوسند. قسمتهایی از ساختمان را که در مجاورت رطوبت قرار دارد، عایق کاری می کنند.

متـداول تریـن عایـق رطوبتـی در ایـران قیـر و گونـی اسـت، ولـی از عایقهـای دیگری ماننـد: مشـمعهای قیری، گونیهـای قیـر انـدود، ورقهـای قیـر انـدود، پوشـشهای السـتیکی و دوغاب شیشـهای هم اسـتفاده میشـود.

### **٢ـ3ـ 5 ـ شناخت انواع چتایی )گونی(**

گونیها و الیاف چتایی، قیر را در خود نگه میدارند. این خاصیت باعث میشود قیر در هوای گرم، در صورت ذوب شدن، جاری نشود. گونیهای مورد استفاده برای قیر و گونی از نظر نوع بافت انواع مختلفی دارند ولی در هر حال، گونی باید نو، دارای بافت سالم، بدون آلودگی و بدون چروک باشد. گونیهایی که برای عایق کاری ساختمان به کار میروند، برحسب نوع بافت و وزن واحد سطح آن دارای درجات مختلفی هستند. گونی درجه ،1 ریز بافت و وزن یک مترمربع آن حدود 310 گرم، درجه 2 دارای بافت متوسط و یک مترمربع آن 260 گرم وزن دارد. گونی درجه 3 درشت بافت است و يك مترمربع آن حدود 210 گرم وزن دارد.

**٢ـ3ـ6ـ نحوة ذوب قیر و مسائل حفاظتی آن**

ً قیر را باید در بشکه سالم به تدریج حرارت داد تا ذوب و کامال روان شود. اگر به قیر بیش از حد الزم حرارت داده شود، میسوزد و خاصیت عایق بودن و چسبندگی خود را از دست میدهد. عالمت قیر سوخته شده، رنگ آن است که قهوهای میشود. قیر سالم دارای رنگ مشکی براق است و خاصیت چسبندگی دارد. اگر آب داخل بشکه قیر شود، در موقع گرم کردن قیر کف کرده و سر میرود. هنگام ذوب کردن قیر باید از وسایل حفاظتی مانند ماسک و عینک و دستکش و لباس ایمنی استفاده کرد. زیرا اگر هنگام حرارت دادن به قیر، ذراتی از آن به بیرون بشکه بپرد، ممکن است به دست و صورت چسبیده و باعث سوختگی عمیق پوست شود.

**2ـ3ـ7ـ روش اجرای قیر و گونی پی و کرسی** پـس از کرسـیچینی، سـطح و مقـداری از کنارههـای آن را بـا ملات ماسـه سـیمان نـرم 6 : 1 بـه ضخامـت 2 سـانتیمتر انـدود کـرده و سـطح آن را کام ًلا صـاف میکنیم. پس از خشـک شـدن ملات ، قیر مناسـب آب و هـوای محـل را ذوب کـرده و بـا آن، به مقـدار حداکثر 2 کیلوگرم در هر مترمربع، روی سـطح کرسـی و کنارههای آن را بـه ارتفـاع حداقـل 10 سـانتیمتر میپوشـانیم. سـپس گونـی مصرفی را به عرض 20 سـانتیمتر بیشـتر از عـرض کرسـی (از هـر طـرف ١٥ سـانتی متر) آمـاده کـرده و روی آن پهـن میکنیـم و یـک لایـه دیگـر قیر روی گونـی میکشـیم. سـپس در صورتـی کـه عایـق کاری در دو الیـه باشـد، الیـه دوم را اجـرا میکنیم.

**تذکـر:** در صورتـی کـه کرسـی فقط از یک طـرف آزاد باشـد و طرف دیگر آن دیوار همسـایه باشـد، عـرض اندود ماسـه سـیمان و عـرض گونـی، به اندازه عرض کرسـی بـه اضافـه 10 سـانتیمتر خواهد بود.

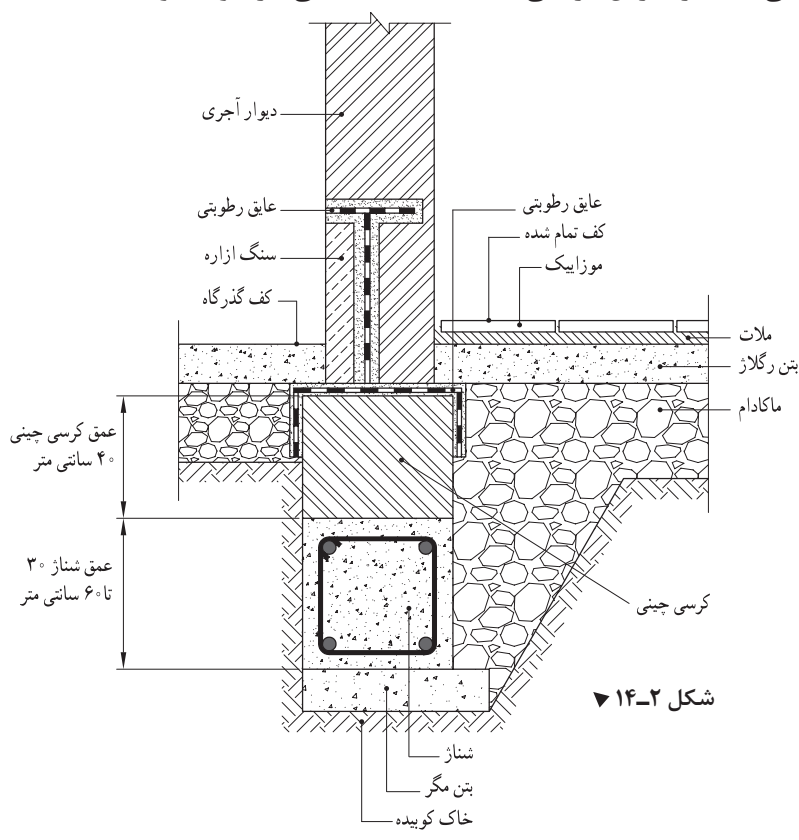

**2ـ3ـ 8ـ لزوم عایق کاری و روش اجرای عایق کاری دیوار زیر زمین**

رطوبـت میتوانـد علاوه بـر امـکان نفـوذ از کـف زیر زمیـن، از طریق دیوارهـای زیرزمیـن هم به داخـل نفوذ کند کـه بایـد بـرای جلوگیـری از آن، بدنههـای خارجـی زیرزمیـن نیـز عایق کاری شـود. هرگـز نباید قیـر و گونی در تمـاس مسـتقیم بـا خـاک باشـد زیـرا مواد آهکـی موجـود در خـاک ، قیر و گونـی را فاسـد میکنـد و همچنین، سـنگ دانههـای تیـز، باعـث سـوراخ شـدن قیر و گونی میشـوند بنابرایـن، برای حفظ قیر و گونی از فاسـد شـدن یـا سـوراخ شـدن، بایـد بیـن خـاک و قیر و گونـی، با دیواری بـه نام "دیـوار محافظ عایـق"، جدایی به وجـود آورد.

**دانش فني پايه / پودمان 1 / ضوابط فنی و مراحل اجرای ساختمان**

ایـن "دیـوار محافـظ"، قبل از اجـرای دیوار اصلی زیرزمین، به ضخامت 11 یا 22 سـانتیمتر در پشـت دیوار اصلی چیده و بدنه آن، با مالت ماسـه سـیمان اندود میشـود. پس از خشـک شـدن مالت ماسـه سـیمان، یک قشـر قیر 70ـ60 مـذاب، حـدود 1/5 کیلوگـرم برای هر مترمربع، بهطور یکنواخت روی آن کشـیده میشـود.

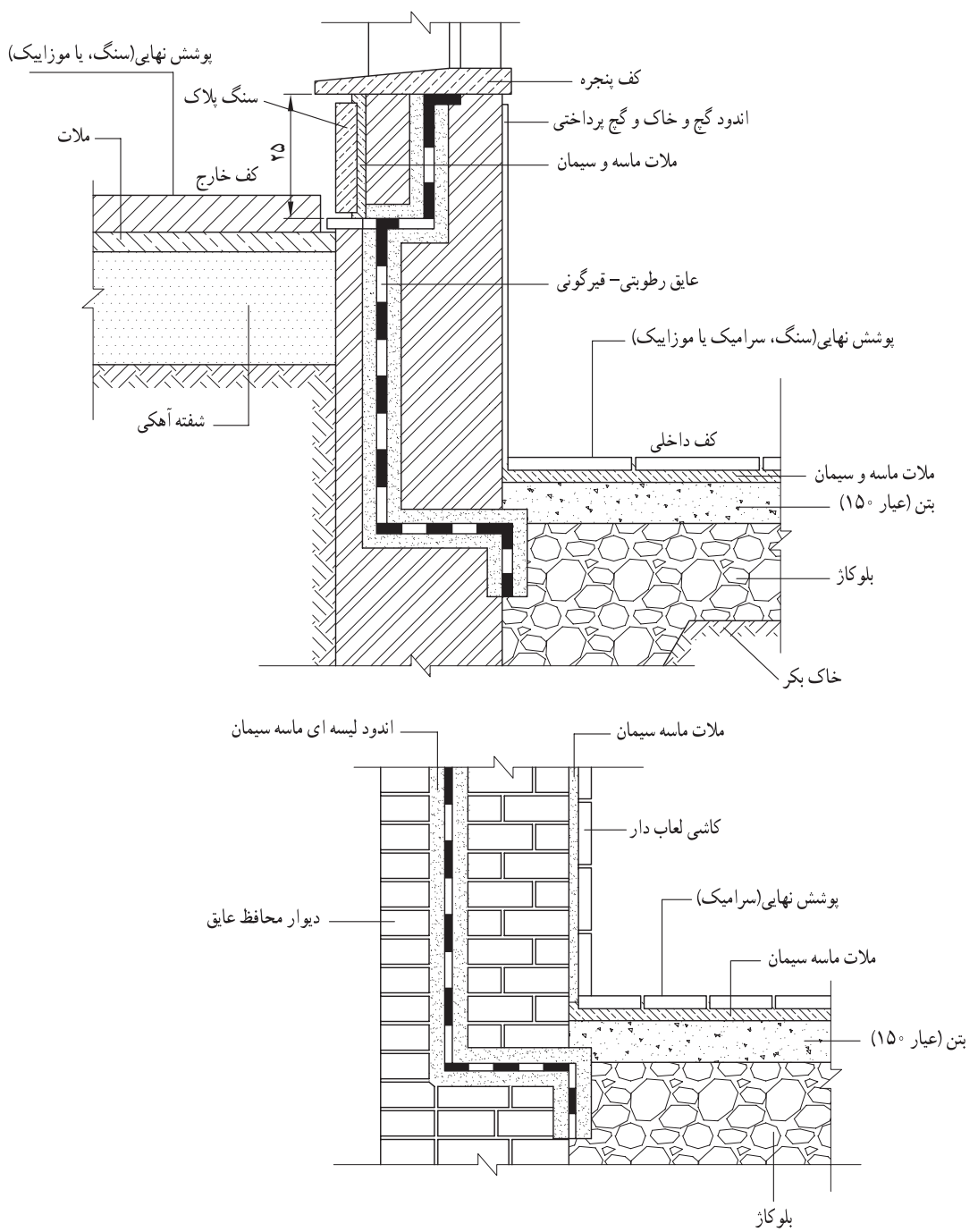

شکل **۲ــ** ۱۵ <u>▲</u>

و در حالـی کـه قیـر هنوز گرم اسـت، گونی به صـورت عمودی روی آن قرار میگیرد و طوری فشـار داده میشـود ً کـه در تمـام نقـاط، گونی کامال به قیر بچسـبد. با پوشـش حداقل 10 سـانتیمتر از عرض، ردیـف دوم گونی روی قیـر قـرار میگیـرد و بقیـه ردیفهـا بـه همیـن ترتیـب ادامـه مییابـد و در آخـر، یک قشـر دیگر قیـر روی گونی کشـیده میشـود )دو الیـه قیـر و یک الیـه گونی(. در صورتـی که دو الیه گونی مورد نظر باشـد. بـه همین ترتیب الیـه دوم گونـی روی قیر کشـیده میشـود و بـار دیگر با قیـر مذاب انـدود میگردد. درعایق کاری دیوارها باید به چند نکته توجه داشت: 1ـ در مناطـق گرمسـیر و گـرم و معتـدل و نیز مواردی که، به واسـطه مجاورت با دودکش یـا لولههای آبگرمکن، ممکـن اسـت قیـر گـرم شـود، به جای قیـر 70ـ60 بایـد مخلوطی به نسـبت 2/3 قیـر 70ـ60 و 1/3 قیـر 85/25 R بـه کار برد. ً 2ـ عایق عمودی باید کامال به عایق افقی روی کرسی متصل و با آن یک پارچه شود. 3ـ اگـر ارتفـاع دیـوار زیـاد باشـد و احتمـال جدا شـدن الیههای عایـق از دیوار وجود داشـته باشـد، نبایـد از میخ یـا اجسـام نـوک تیـز کـه الیههـای عایق را سـوراخ میکنـد، برای ثابـت نگه داشـتن عایق، اسـتفاده کـرد. در این مـورد بهتـر اسـت عایـق کاری در چند مرحله انجـام گیرد.

**2ـ3ـ 9ـ ورقهای قیر اندود** ورقهای قیر اندود شامل سه نوع؛ ورق، مقوا و مشمع میباشد: 1ـ ورقهـای قیـر انـدود کـه با الیه ای از مواد پشـم شیشـهای با الیـاف مصنوعـی )فایبرگالس( همراه اسـت و در بـازار بـه نامهـای تجاری ایـزوگام و پیـروزگام و ... معروف میباشـد. 2ـ مقـوای قیرانـدود کـه الیـه میانـی آن از جنـس مقـوا میباشـد و بـه وسـیله قیـر پوشـش داده شـده اسـت. از مقواهـای قیرانـدود بـه عنوان عایق رطوبتی در سـطوح افقی روی کرسـیچینی اسـتفاده میشـود، بعضـی از انواع آن را بـه ابعـاد 100×30 سـانتیمتر بـه فرمهای تزیینی برش داده و برای پوشـش نهایی در سـقفهای شـیبدار بـهکار میبرند. 3ـ مشـمع قیـر انـدود کـه الیـه میانـی آن از مواد مصنوعی نفتی با پوشـش قیری سـاخته شـده اسـت. این عایق

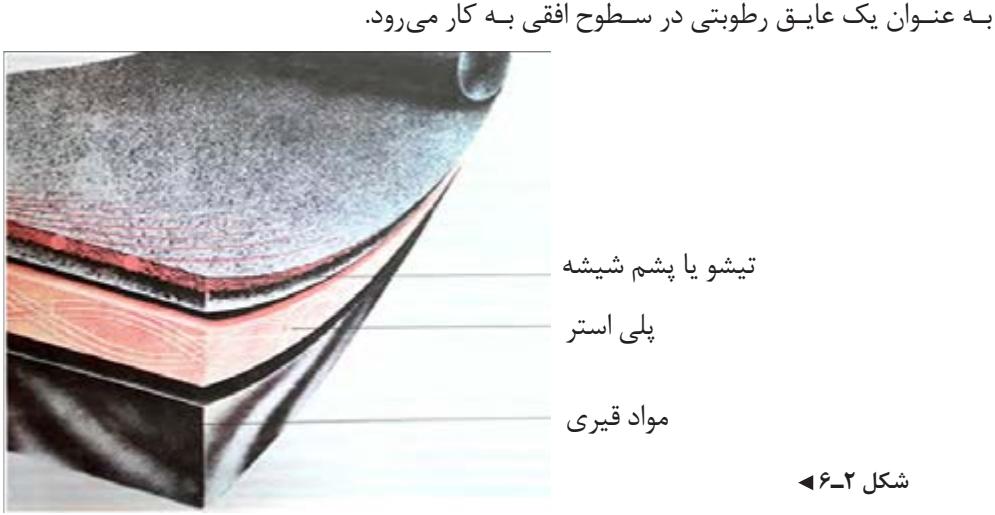

 **شکل 2ـ6** 

**دانش فني پايه / پودمان 1 / ضوابط فنی و مراحل اجرای ساختمان**

# **2ـ4ـ دیوار چینی**

**٢ـ4ـ1 ـ تعریف یک رگی کردن بنا و هدف از آن** چیـدن اولیـن رج دیوارهـا را بـر روی کرسـی (قیـر و گونـی)، یـک رگـی کـردن بنـا میگوینـد. ایـن رج عامـل تعیینکننـده سـایر رجهـای آجـرکاری اسـت، بنابرایـن بایـد در اجـرای آن دقت کافی بـه عمل آیـد بهطوری که طـول و ضخامـت دیوارهـا، محـل درهـا، سـتونها و ... صحیـح و مطابـق نقشـه باشـد.

**٢ـ4ـ2ـ روش یک رگی کردن** ـ از یـک بـر کوچـه، خیابـان یا در صورت موجود بـودن میخهای رزرو، دو سـر (ابتدا و انتهای) دیـوار را طبق اندازه نقشـه، بر روی یکی از اضلاع کرسـی مشـخص می کنیم. ـ با ریختن مالت روی کرسی )قیر و گونی(، آجرهای ابتدا و انتهای دیوار را کار میگذاریم. ـ با ریسمانکشی و ریختن مالت بر روی کرسی، بین آجرهای ابتدا و انتها را با پیوند مناسب و صحیح پر میکنیم. ـ محلهـای بـاز دیـوار مانند درها آجرچینی نمیشـوند و سـتونها، تورفتگیهـا و … دقیقاً مطابق پلان سـاختمان انجام مے شـوند. ـ اعمـال یـاد شـده را بـر روی قسـمت دیگری از کرسـی انجـام میدهیـم. در صورتی کـه زاویه بیـن دو دیوار 90 درجـه باشـد، میتوانیـم از گونیـای بنایی اسـتفاده کنیم یا بـه کمک متر بـا روش ،3 ،4 5 )فیثاغـورث( یا مضربی از آن، زاویـهای 90 درجـه درسـت کنیـم و دومیـن دیوار را بر روی کرسـی مشـخص میکنیم. ـ پـس از یـک رگـی کـردن کل بنـا، باید برای اطمینـان از صحت اجرا، تمـام اندازهها و زوایا با دقت بازبینی شـوند و در صـورت وجود اشـکال به رفع آنها مبادرت شـود.

> **2ـ 5 ـ اجراي سقف** با توجه به شرايط منطقه در ساختمان از انواع سقفهاي زير استفاده ميشود: ـ سقف شيبدار ـ سقف مسطح ـ سقف قوسي

**تفکر**

در منطقه شما از كدام يك از انواع سقفهاي فوق بيشتر استفاده ميشود. چرا؟

در سالهاي آتي با نحوة اجراي هر كدام از اين نوع سقفها، آشنا ميشويد.

## **2ـ6 ـ اجراي نازک کاری**

پـس از اجـرای سـقف مرحلـۀ نازککاری که شـامل پوشـش نهایی سـطوح سـاختمان میباشـد به اجرا گذاشـته میشـود. البتـه الزم اسـت قبـل از اجـرای نـازککاری کارهای تأسیسـاتی برقی و مکانیکی انجام شـده باشـد.

**ارزشیابی واحد دوم** 1ـ هدف از گود برداری را شرح دهید. 2ـ شیب زاویه دیواره گود برداری به چه عواملی بستگی دارد؟ 3ـ شمعبندی چوبی را برای گود برداری در یک زمین محدود، همراه با رسم شکل توضیح دهید. 4ـ دیوارهای مانع فلزی را برای یک زمین محدود شرح دهید. 5ـ پیکنی در ساختمان به چه منظوری اجرا میشود؟ 6ـ پیکنی در زمینهای سنگی را شرح دهید. 7ـ عدم رعایت نکات فنی در هنگام گودبرداری چه عواقبی را در بر دارد؟ 8ـ کشـیدگی، فشـردگی و عکسالعمـل بارهـای وارده از بـاال را در یـک پـی سـاده، با ترسـیم یک شـکل، توضیح دهید. 9ـ آمادگی سازی کف پی را شرح دهید. 10ـ انواع پی از نظر مصالح را نام ببرید. 11ـ ابعاد پی به چه عواملی بستگی دارد؟ 12ـ عمق پی یعنی چه؟ توضیح دهید. 13ـ فرم پی را با توجه به شیب زمین، همراه با رسم شکل توضیح دهید. 14ـ کرسیچینی و هدف از اجرای آن را توضیح دهید. 15ـ روش اجرای کرسیچینی را شرح دهید. 16ـ مشخصات گونی خوب را برای مصرف در عایق کاری بیان کنید. 17ـ نحوه ذوب کردن قیر و دستورات ایمنی آن را شرح دهید. 18ـ روش اجرای قیر گونی پی و کرسی را روی کاغذ بنویسید. 19ـ روش یک رگی کردن بنا را توضیح دهید. 20ـ لزوم عایقکاری دیوارهای زیرزمین را بنویسید.

**پودمان 2 محاسبۀ طول و زاویه**

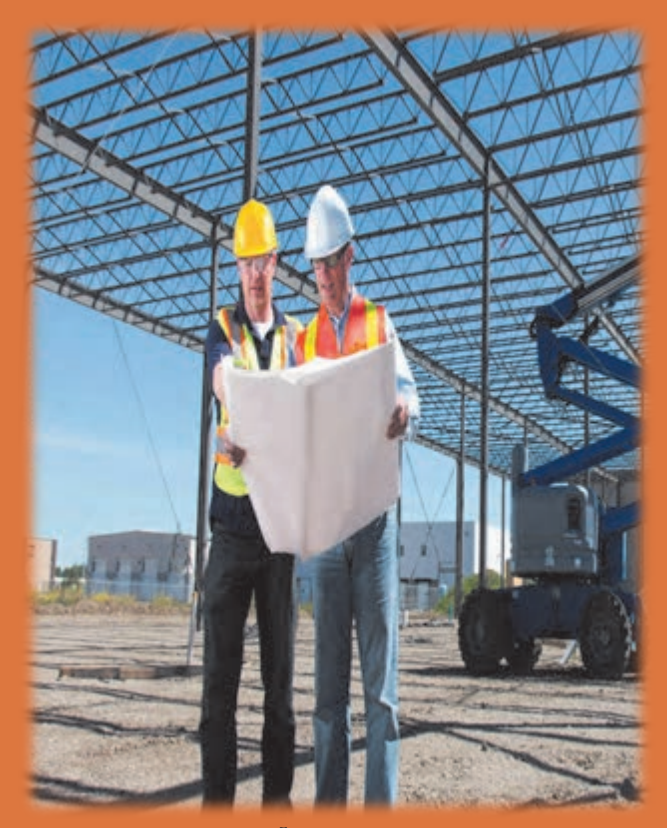

**كار با ماشين حساب و آشنايي با نرم افزارمفاهيم پايه واحدهاي اندازه گيري و تبديل آنها, روشهاي محاسبه طول**

**واحد یادگیری 3 روشهای محاسبة طول**

**3ـ1 ـ کار با ماشین حساب و آشنایی با نرمافزار Excel**

**3ـ1ـ1 ـ ماشينحساب** یکی از کارهای مهم در اجرای هر سـاختمان محاسـبه مقدار مصالح و وسـایل الزم و تعیین هزینه اجرای آن اسـت کـه اصطلاحــاً بـه آن، متـره و بـرآورد مي گوينــد. در ايــن فصــل نحـوه محاســبه مقدار مصالـح در ســاختمان معرفي میشـود. در مهندسـی مـا اغلـب نیـاز به انجام محاسـبات داریم. اگر محاسـبات سـاده باشـد میتـوان بهطور ذهنـی آنها را انجـام داد ولـی اگـر اعـداد بزرگتر شـوند، ماشینحسـاب الکترونیکی مورد نیاز اسـت. چندیـن ماشینحسـاب بـا مارکهـای مختلـف در بـازار موجـود هسـتند ولـی بيشـتر آنهـا دارای دکمههـای زیر هسـتند کـه ضمـن آشـنایی بـا آنها بـا حل چنـد مثـال، كار كـردن بـا ماشينحسـاب را فـرا میگیریم.

**٣٦** 

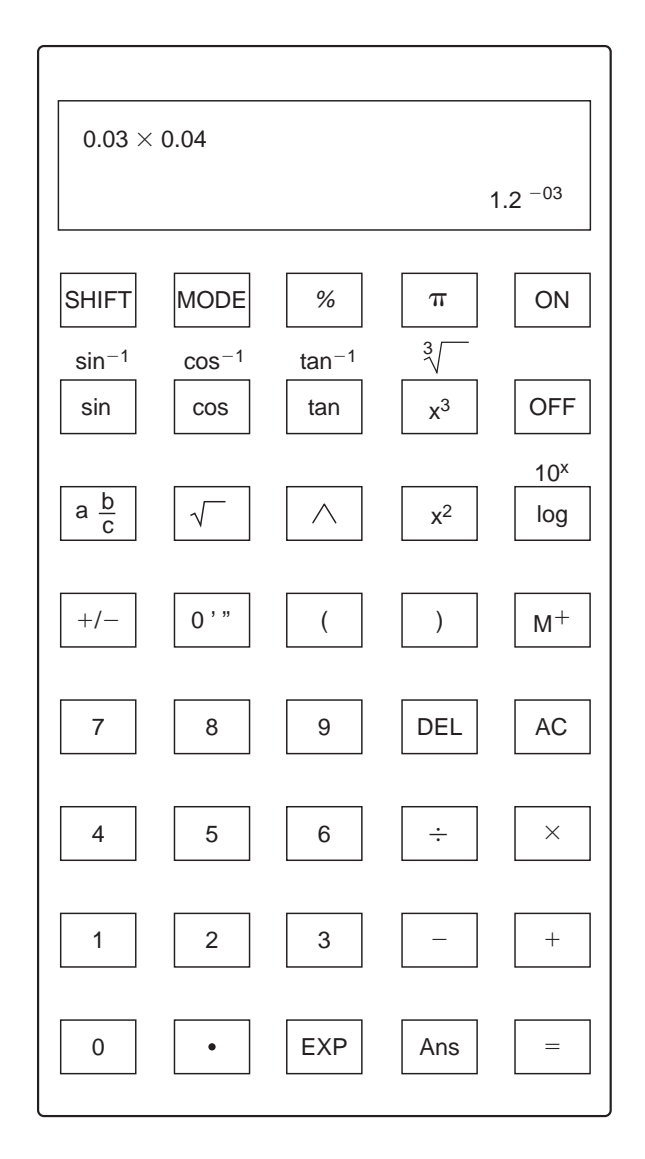

 **شکل 3ـ1 1.1 Figure**

$$
\frac{1}{2} \frac{1}{1} \frac{1}{1} \frac
$$

 $\mathbf{r}$ This key is used to input values into memory Press this key to express the answer as a percentage Press this key to express the answer as a percentage  $T_A$ This key is used to convert an angle into degrees,  $\mathbf{L}$  insert brackets in the calcula- $\lambda$  $\mathbf{r}$ Press this key to delete the number at the current Press this key to delete the number at the current ra positions in volving compliant compliant to the second second seconds and second seconds and seconds and seconds and seconds and seconds and seconds and seconds and seconds and seconds and seconds and seconds and second  $\mathbf{Y}$ These keys will insert brackets in the calcula-These keys will insert brackets in the calcula- $\frac{1}{2}$ Press this key to delete the number at the current Press this key to delete the number at the current  $\mathbf{v}$  insert brackets in the calcula- $\pm$  keys will insert brackets in  $\alpha$  $\mathbf{r}$  $\mathbf{v}$ Press this key to delete the number at the current Press this key to delete the number at the current Press this key to delete the number at the current cursor position in the cursor cursor position cursor position Press this key to delete the number at the current cursor position in the cursor position of the cursor position of the cursor position of the cursor position of the cursor position of the cursor position of the cursor position of the cursor position of the cursor position

دانش فنی پایه / پودمان ۲ / محاسبهٔ طول و زاویه

در عملیات ریاضی تقدم و تأخر عملیات محاسباتی به ترتیب زیر است: 1ـ محاسبه عبارات داخل پرانتز 2ـ محاسبه توانها و رادیکالها 3ـ محاسبه ضرب و تقسیم 4ـ محاسبه جمع و تفریق 4 *Construction Mathematics* 4 *Construction Mathematics* 29.23 73 . 08 4 0 . 21 13 . 55 The sequence of pressing the calculator's keys is: 29.23 73 . 08 4 0 . 21 13 . 55 29.23 73 . 08 4 0 . 21 13 . 55 29.23 73 . 08 4 0 . 21 13 . 55 29.23 73 . 08 4 0 . 21 13 . 55 4 *Construction Mathematics* Calculate 37.80 40.12 31.55 29.23 29.23 73 . 08 4 0 . 21 13 . 55 29.23 73 . 08 4 0 . 21 13 . 55

**مثال ۱:** محاسبه کنید: ۲۷ / ۸۰– ۴۰/۱۲+۳۱/ ۵۵ **حل**: کلیدهای زیر را به ترتیب فشار دهید:  $T_{\rm eff}$  sequence of pressing the calculator  $\Delta$  $\boxed{3}$   $\boxed{7}$   $\boxed{1}$   $\boxed{8}$   $\boxed{0}$   $\boxed{4}$   $\boxed{0}$   $\boxed{1}$   $\boxed{2}$   $\boxed{4}$   $\boxed{3}$   $\boxed{1}$   $\boxed{1}$   $\boxed{5}$   $\boxed{5}$   $\boxed{=}$  29.23 ر. به ترتيب نسار نمينا.<br>48.0 6 6 6 : 0 1 1 : 1 3 ÷ 3 : 1 3 : 4 1 : 1 6 6 5 4 4 3.0 The sequence of inputting the information into your calculator is given **مثال** :**2** محاسبه کنید:  $\boxed{3}$   $\boxed{7}$   $\boxed{1}$   $\boxed{8}$   $\boxed{0}$   $\boxed{-}$   $\boxed{4}$   $\boxed{0}$   $\boxed{1}$   $\boxed{2}$   $\boxed{+}$   $\boxed{3}$   $\boxed{1}$   $\boxed{-}$   $\boxed{5}$   $\boxed{5}$  $\overline{1}$  1.  $\overline{1}$  1.  $\overline{2}$  1.  $\overline{2}$  1.  $\overline{2}$  **3** 4  $\Box$  9  $\times$  5 7  $\Box$  3  $\div$  4 1  $\Box$  6 6  $\equiv$  48.0 ی زیر را به ترتیب فشار دهید: **حل:** کلیدهای زیر را به ترتیب فشار دهید: 48.0  $/$  ۹ $\times$ ۵۷ $/$ /  $\mathsf{r}\mathsf{r}/\mathsf{q}\times\mathsf{a}\mathsf{v}/\mathsf{r}$ ۴۱/۶۶  $\frac{r}{r}$  $T_{\rm eff}$  in putting the into your calculator into your calculator into your calculator is given by  $\sim$ 40 78183279**EXAMPLE 1.1**  $T$  in put time into the into  $\mathcal{F}$  into  $\mathcal{F}$  into  $\mathcal{F}$  into  $\mathcal{F}$  is given into  $\mathcal{F}$ حاسبه کنید: ۳۷ / ۸۰– ۴۰/ / ۳۷ –۱۲ **EXAMPLE 1.3**  $\begin{array}{c} \n\text{13} \\
\text{24} \\
\text{35} \\
\text{46} \\
\text{57} \\
\text{68} \\
\text{79} \\
\text{80} \\
\text{91} \\
\text{102} \\
\text{113} \\
\text{124} \\
\text{135} \\
\text{146} \\
\text{156} \\
\text{168} \\
\text{172} \\
\text{188} \\
\text{199} \\
\text{199} \\
\text{199} \\
\text{199} \\
\text{199} \\
\text{199} \\
\text{199} \\
\text{199} \\
\text{199} \\
\text{1$ Calculate 87.3 67.8123.97 40.543 . <sup>9</sup> <sup>5</sup> <sup>7</sup> . 14÷3 . <sup>66</sup>

مثال ۳: محاسبه کنید: 
$$
\frac{\lambda V / \Upsilon \times \mathcal{FV} / \Lambda)}{\Upsilon \Upsilon / \Upsilon \times \Upsilon \cdot (\Delta \cdot 67.81 \div 23.97 \div 40.5)}
$$
  
خل: راه حل اول:

 $7.3 \times 67.81 \div 23.97 \div$  $23.97 \div$  $87.3 \times 67.81 \div 23.97 \div 40.5$  $\mathcal{O}(\mathcal{A})$ 

**E**xample in two ways operation can be solved in two ways. The calculator operations are:<br>This calculator operations are: 87.3 67.81 *Solution:* 6.098 04 . 5 (b) 87.3 67.81 (23.97 40.5). In this method it is important to put (b) 87.3 67.81 (23.97 40.5). In this method it is important to put 8 7 . 3 6 7 . 8 1 2 3 . 9 7 78 . 3 6 7 . 18 32 . 79 Calculate 23.97 40.5 (a) 87.3 67.81 23.97 40.5  $\boxed{4}$   $\boxed{0}$   $\boxed{\cdot}$   $\boxed{5}$   $\boxed{\equiv}$  6.098 answer. 87.3 × 67.81 ÷ (23.97 × 40.5)<br>
8 2 . 3 × 67.81 ÷ (23.97 × 40.5)<br>
8 2 . 3 × 67.81 ÷ (23.97 × 40.5)<br>
8 2 . 3 × 67.81 ÷ (23.97 × 40.5) 6.098 04 . 5 6.098 78 . 3 6 7 . 18 32 . 79 78 . 3 6 7 . 18 32 . 79

**راه حل دوم:**

**پرسش کالسی**

泰

 $87.3 \times 67.81 \div (23.97 \times 40.5)$ 

This question can be solved in two ways. The calculator operations are: (b) 87.3 67.81 (23.97 40.5). In this method it is important to put **a B EXAMPLE 10.0**<br> **4 0 F 5 D E 6.098** 78 . 3 6 7 . 18 32( . 79 6.098 6.098  $\begin{array}{c|c|c|c|c|c} \hline 4 & 0 & \Box & \Box & \Box & \Box & \Box \end{array}$  $\boxed{0}$   $\boxed{0}$   $\boxed{5}$   $\boxed{)}$   $\boxed{=}$  6.098

 $\overline{\phantom{a}}$  .  $\overline{\phantom{a}}$  .  $\overline{\phantom{a}}$  $\sqrt{\mathsf{F}}\,/\,\Delta \times \sqrt{\mathsf{A}}\,/\,\Delta + \sqrt{\mathsf{F}}\,/\,\mathsf{F}$ كنيد: (b) 87.3  $\pm$  87.3  $\pm$  87.3  $\pm$  97.3  $\pm$  1.31  $\pm$  1.31  $\pm$  1.31  $\pm$  1.41  $\pm$  1.41  $\pm$ 23.97 40.5 within brackets. Failure to do so will result in a wrong **مثال :4** محاسبه کنید: 45 55 34 // / × +

(b) 87.3 67.81 (23.97 40.5). In this method it is important to put **حل:** کلیدهای زیر را به ترتیب فشار دهید: *Using a scientific calculator* 5 *Using a scientific calculator* 5

 $23.97$  G  $\overline{10.001}$  G  $\overline{10.001}$  G  $\overline{10.001}$   $\overline{10.001}$   $\overline{10.001}$ **A 1 5 8 1 5 1 5 6 1 5 1 5 1 1 1 3 1 1 1 6.819** 8 . <u>19 X I D</u> D L 78 . 3 6 7 . 18 32( . 79 Calculate 4.5 5.5 3.4 *Solution:* The calculator operation is shown below: *Solution:* $\cup$  [4]  $\cup$  [5]  $\times$  [ $\cup$  [5]  $\cup$  [5]  $\pm$ 

78 . 3 6 7 . 18 32( . 79 <sup>4</sup> 6.819 <sup>4</sup> . <sup>5</sup> <sup>5</sup> . <sup>5</sup> <sup>3</sup> . <sup>4</sup> 6.819 <sup>4</sup> . <sup>5</sup> <sup>5</sup> . <sup>5</sup> <sup>3</sup> . <sup>4</sup> 6.819 <sup>4</sup> <sup>5</sup> <sup>5</sup> <sup>5</sup> <sup>3</sup> . The calculator operation is shown below:4 <sup>4</sup> . <sup>5</sup> 5. <sup>5</sup> <sup>3</sup> .  $T_{\rm eff}$  , we can consider the calculator operation is shown below: <sup>4</sup> 6.819 <sup>4</sup> . <sup>5</sup> <sup>5</sup> . <sup>5</sup> <sup>3</sup> . **حل:** کلیدهای زیر را به ترتیب فشار دهید:r را محاسبه کنید اگر 25 2 = / r باشد. **مثال :5** حاصل π <sup>2</sup>

 $\pi$ || $\times$ ||2||  $\Box$  and calculated is shown below:  $\pi$   $\times$  2 . 2 5  $\times$  = 15.904

(۳/۲×۴/λ) + (Δ/۲×۳)  
\n(۲/۰×۳)  
\n
$$
\boxed{1} \boxed{2} \boxed{3} \boxed{1} \boxed{2} \boxed{8} \boxed{4} \boxed{1} \boxed{8} \boxed{1} \boxed{1} \boxed{1} \boxed{5} \boxed{2} \boxed{2}
$$
\n
$$
\boxed{3} \boxed{1} \boxed{2} \boxed{2} \boxed{8} \boxed{4} \boxed{1} \boxed{8} \boxed{1} \boxed{1} \boxed{1} \boxed{2}
$$
\n
$$
\boxed{6} \boxed{3} \boxed{1} \boxed{1} \boxed{8} \boxed{1} \boxed{2} \boxed{8} \boxed{1} \boxed{1} \boxed{2}
$$
\n
$$
\boxed{7}
$$
\n
$$
\boxed{6} \boxed{1} \boxed{3} \boxed{3} \boxed{3} \boxed{4} \boxed{6} \boxed{4} \boxed{6} \boxed{6} \boxed{6} \boxed{1} \boxed{2} \boxed{6} \boxed{5} \boxed{1} \boxed{2}
$$
\n
$$
\boxed{8}
$$
\n
$$
\boxed{6} \boxed{1} \boxed{3} \boxed{8} \boxed{4} \boxed{6} \boxed{4} \boxed{1} \boxed{1} \boxed{2} \boxed{1} \boxed{5} \boxed{1} \boxed{1} \boxed{2}
$$
\n
$$
\boxed{1} \boxed{2} \boxed{1} \boxed{1} \boxed{3} \boxed{8} \boxed{4} \boxed{6} \boxed{4} \boxed{1} \boxed{1} \boxed{2} \boxed{5} \boxed{1} \boxed{1} \boxed{2}
$$
\n
$$
\boxed{1} \boxed{1} \boxed{2} \boxed{1} \boxed{1} \boxed{3} \boxed{5} \boxed{5} \boxed{1} \boxed{2} \boxed{1} \boxed{2} \boxed{5} \boxed{3}
$$
\n
$$
\boxed{1} \boxed{1} \boxed{2} \boxed{1} \boxed{1} \boxed{3} \boxed{5} \boxed{5} \boxed{5} \boxed{6} \boxed{6} \boxed{6} \boxed{6} \boxed{6} \boxed{6} \boxed{7} \boxed{7} \boxed{7} \boxed{7} \boxed{2} \boxed{2} \boxed{1} \boxed{2} \boxed{2} \boxed{4} \boxed{4} \boxed{2} \boxed{
$$

(a) 
$$
[SHIFT]
$$
  $[Sin] \cdot [6] = 36.8699^\circ$   $[0, 7]$   $[36^\circ 52'11.6"$ 

\n(b)  $[SHIFT]$   $[Cos] \cdot [4] [5] = 63.2563^\circ$   $[0, 7]$   $[63^\circ 15' 22.7"$ 

\n(c)  $[SHIFT]$   $[tan] \cdot [3] [6] = 19.7989^\circ$   $[0, 7]$   $[19^\circ 47' 56"$ 

**40**  $\zeta$  of the following sequence to determine the angle as a decimal number of  $\zeta$  of the angle as a decimal number of  $\zeta$  of the angle as a decimal number of  $\zeta$  of the angle as a decimal number of  $\zeta$  of the angl ber first, and then change to the sexagesimal system (i.e. degrees,

**پرسش کالسی**

1ـ محاسبه کنید: 33 9 56 3

**تمرین**

6ـ مقادیر عبارات زیر را بهدست آورید:

**)الف** 7ـ حاصل عبارات زیر را تعیین کنید.

(16.10)  
\n
$$
\frac{\pi r / 4 \times \Delta F / r}{f \Delta / \rho \rho} = \frac{f \gamma / 4 \times \Delta F / r}{f \Delta / \rho \rho} = \frac{f \gamma / 4 \times \Delta F / r}{f \Delta / \rho \rho} = \frac{f \gamma / 4 \times \Delta F / r}{f \Delta / \rho \rho} = \frac{f \gamma / 4 \times \Delta F / r}{f \Delta / \rho \rho} = \frac{f \gamma / 4 \times \Delta F / r}{f \Delta / \rho \rho} = \frac{f \gamma / 4 \times \Delta F / r}{f \Delta / \rho \rho} = \frac{f \gamma / 4 \times \Delta F / r}{f \Delta / \rho \rho} = \frac{f \gamma / 4 \times \Delta F / r}{f \Delta / \rho \rho} = \frac{f \gamma / 4 \times \Delta F / r}{f \Delta / \rho \rho} = \frac{f \gamma / 4 \times \Delta F / r}{f \Delta / \rho \rho} = \frac{f \gamma / 4 \times \Delta F / r}{f \Delta / \rho \rho}
$$
\n
$$
= \frac{f \gamma / 4 \times \Delta F / r}{f \Delta / \rho \rho} = \frac{f \gamma / 4 \times \Delta F / r}{f \Delta / \rho \rho} = \frac{f \gamma / 4 \times \Delta F / r}{f \Delta / \rho \rho} = \frac{f \gamma / 4 \times \Delta F / r}{f \Delta / \rho \rho} = \frac{f \gamma / 4 \times \Delta F / r}{f \Delta / \rho \rho} = \frac{f \gamma / 4 \Delta / r}{f \Delta / \rho \rho} = \frac{f \gamma / 4 \Delta / r}{f \Delta / \rho \rho} = \frac{f \gamma / 4 \Delta / r}{f \Delta / \rho \rho} = \frac{f \gamma / 4 \Delta / r}{f \Delta / \rho \rho} = \frac{f \gamma / 4 \Delta / r}{f \Delta / \rho \rho} = \frac{f \gamma / 4 \Delta / r}{f \Delta / \rho \rho} = \frac{f \gamma / 4 \Delta / r}{f \Delta / \rho \rho} = \frac{f \gamma / 4 \Delta / r}{f \Delta / \rho \rho} = \frac{f \gamma / 4 \Delta / r}{f \Delta / \rho \rho} = \frac{f \gamma / 4 \Delta / r}{f \Delta / r}
$$
\n
$$
= \frac{f \gamma / 4 \Delta / r}{f \Delta / r} = \frac{f \gamma / 4 \Delta / r}{f \
$$

- **)الف** ' '' sin 62 4235
- ب) cos ۳۲°۲۲ م
- **)ج** ' '' tan 85 1020

$$
\frac{15\times10^{-6}}{10\times10^{-6}}\n\therefore \frac{15\times10^{-6}}{10\times10^{-6}}\n\therefore \frac{15\t
$$

**تمرین**

ـ زاویهٔ  $\alpha$  را بهدست آورید.

(α)  
\n
$$
\tan(\alpha) = \frac{r}{r}
$$
\n
$$
\cos(\alpha + 1) = \frac{1}{r} \cos(\alpha + 1) = \frac{1}{r} \cos(\alpha + 1) = \frac{
$$

**3ـ2ـ مفاهیم پایه واحدهای اندازه گیری و تبدیل آنها**

**3ـ2ـ1ـ کمیت )Quantity)** آن دسته از ويژگيهای هر پديدة فيزيكي كه قابل اندازهگيري بوده و مقدار آن با عدد بيان ميشود. مثال: طول، زمان، وزن، مساحت ،حجم و ... . کمیتهایی که در رشتة ساختمان بیشتر با آن سر و کار داریم عبارتاند از: طول ـ سطح ـ حجم ـ زاویه ـ زمان ـ جرم و وزن

**يـكا یـا واحـد اندازهگیـری:** بـراي اندازهگيـري يـك كميـت بايسـتي آن را بـا مقـدار ثابتـي از آن كميـت مقايسـه كـرد، كـه بـه آن مقـدار ثابـت از كميـت، يـكا يـا واحـد آن ميگوينـد. مثال: يكا يا واحد كميت زمان، »ثانيه« است. »60 ثانيه« زماني معادل 60 برابر يك ثانيه است.

**اندازهگيـري يـك كميـت:** اندازهگيـري يـك كميت، مقايسـة مقـدار آن بـا يـكاي آن كميت اسـت. انـدازة يك كميت شـامل دو قسـمت اسـت. قسـمت اول عددي اسـت كه نشـان دهندة بزرگي كميت اسـت و قسـمت دوم نشـان دهندة يـكاي كميت میباشـد. 60 **S**

**مثال:** 

**قسمت اول قسمت دوم )اندازه، بزرگی یا مقدار کمیت( )واحد یا یکای کمیت(**

**سامانة بين المللي يكاها)SystemInternational=SI)**

از معروفتريـن سـامانههاي واحدهـاي اندازهگيـري در دنيـا ميتـوان از سـامانه (SI) نـام بـرد. در ايـن کتـاب سـامانة SI در کاربـرد انـواع کمیتهـا، حاکـم خواهـد بود.

**جدول3ـ1ـ سامانة )SI)**

| كميت<br>سامانه | طول | جر م                               | ز مان | ىيرو      |
|----------------|-----|------------------------------------|-------|-----------|
| (SI)           |     | ثانيه (s)   كيلوگرم (kg)   متر (m) |       | نيوتن (N) |

**دانش فني پايه / پودمان 2 / محاسبة طول و زاویه**

**3ـ2ـ2ـ یکا متر )m)، واحد طول** ر<br>۲/۹۹۷۹۲۴۸۸×۱۰۵ میپیماید.  $\mathsf{Y}/\mathsf{Y}$ 9979288888 یک متر، مسافتی است که نور در مدت

**3ـ2ـ3ـ تبديل واحدها )Convertion Unit)**

**الف( تبدیلهای واحد طول )L):**

**جدول3ـ2ـ ضرايب تبديل يكاهاي طول**

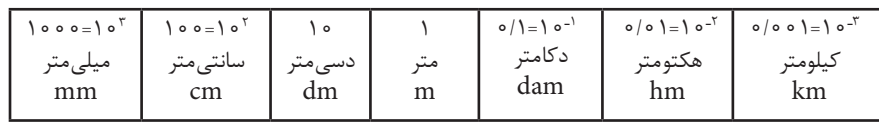

مثال: 50000 میلیمتر چند کیلومتر است؟ **قاعـدة کلـی تبدیل واحد:** بـرای تبدیل واحد، ضریـب واحد خواستهشـده را در صورت و ضریـب واحد اولیه را در مخـرج از جدول فوق قـرار میدهیم. **پرسش کالسی**

$$
\Delta \circ \circ \circ \circ \text{mm} \times \frac{\circ / \circ \circ \upharpoonright \text{km}}{\downharpoonleft \circ \circ \circ \text{mm}} = \Delta \times \text{Im}^{\ast} \times \frac{\text{Im}^{\circ}}{\text{Im}^{\circ}} = \Delta \times \text{Im}^{\circ} \text{km} = \text{Im}^{\circ} \circ \Delta \text{km}
$$

**3ـ3ـ محاسبة طول با استفاده از رابطة فیثاغورث**

هرگاه دو ضلع از مثلث قائمالزاویهای معلوم باشد ضلع سوم را میتوان به کمک رابطة فیثاغورث محاسبه نمود. **قضية فيثاغورث**

در هر مثلث قائمالزاویه، مربع وتر برابر است با مجموع مربعهای دو ضلع دیگر

در تعریف فوق منظور از وتر، ضلع مقابل به زاویة قائمه میباشد.

 $a^{\rm\scriptscriptstyle v}=b^{\rm\scriptscriptstyle v}+c^{\rm\scriptscriptstyle v}$  در مثلث ABC شكل ٣ـ٢ زاويهٔ  $\rm\,\degree\,4$  است. پس داريم:  $\rm\,\degree\,ABC$ 

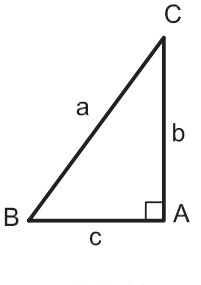

 **شکل 3ـ2** 

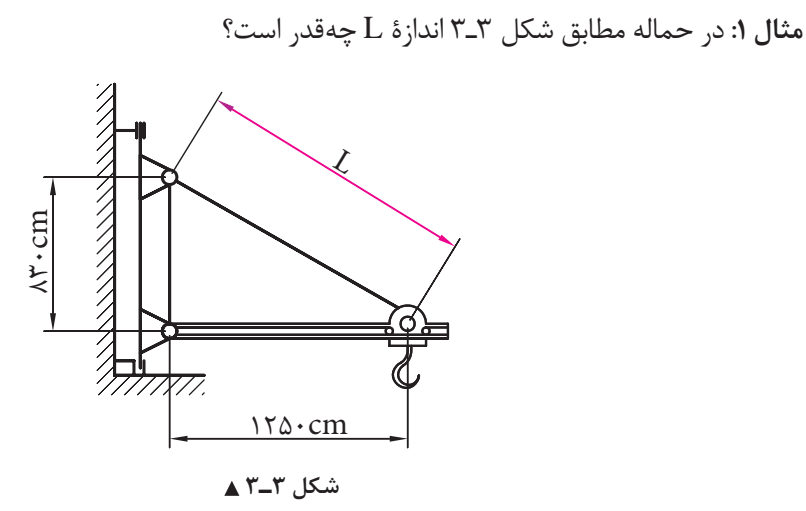

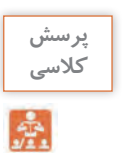

طبق قضية فيثاغورث داريم:

 $L^{\tau} = 1 \tau \Delta \circ^{\tau} + \lambda \tau \circ^{\tau}$  $L^{\tau} = 1 \Delta 87 \Delta \cdot 8 + 8 \Delta \Lambda 9 \cdot 8 = 77 \Delta 19 \cdot 8$  $L = \sqrt{YY} \triangle V \cdot \cdot$  $L = \log \frac{1}{\pi}$ 

**مثـال :2** ميخواهيـم فاصلـة دو نقطـة A و B را كه بين آنها مانعي وجـود دارد تعيين كنيم. بـراي اين كار، مطابق شـكل 3ـ4 مثلـث قائمالزاويـة ABC را تشـكيل داده و اضلاع AC و BC را اندازهگيـري كردهايـم. فاصلـة AB چند متر اسـت؟

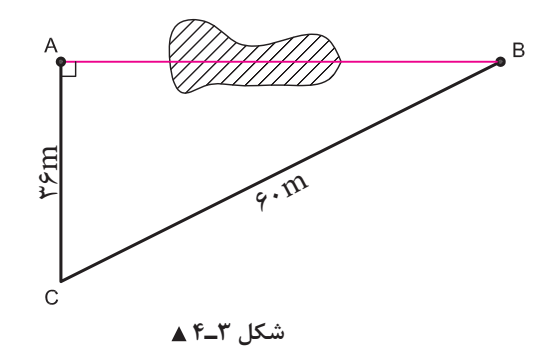

 $(BC)^{\dagger} = (AC)^{\dagger} + (AB)^{\dagger}$  $\mathcal{F} \circ \mathcal{F} = \mathcal{F} \mathcal{F}^{\mathsf{T}} + (AB)^{\mathsf{T}} \Longrightarrow (AB)^{\mathsf{T}} = \mathcal{F} \circ \mathcal{F} - \mathcal{F} \mathcal{F}^{\mathsf{T}}$  $(AB)^{r}$  =  $rr \circ r$  $AB = \sqrt{\tau \tau} \cdot \tau \Rightarrow AB = \tau \wedge m$ طبق رابطة فيثاغورث داريم: **3ـ3ـ1ـ محاسبة طول با استفاده از نسبت تشابه شکلهای هندسی**

در دو شـكل متشـابه، نسـبت بين اضالع متناظر عدد ثابتي اسـت كه به آن نسـبت تشـابه ميگويند و آنرا بـا حرف »**K** »نشـان ميدهند.

هـر گاه دو زاویـه از مثلثـی بـا دو زاویه از مثلث دیگر برابر باشـند، آندو مثلث متشـابه بوده که یکـی از حالتهای تشـابه دو مثلث میباشـد که در محاسـبات فنی سـاختمان کاربرد زیادی دارد. مثـلاً در شـکل ۵ـ۵ اگـر BC مـوازی DC باشـد لـذا زاویـهٔ B, بـا D و زاویهٔ ,C بـا E برابر میباشـند و دو مثلث ABC و ADC متشـابه خواهند بـود و داریم:

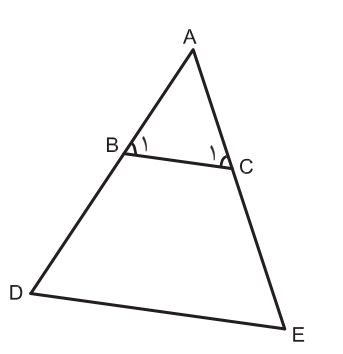

$$
\frac{AB}{AD} = \frac{AC}{AE} = \frac{BC}{DE} = K
$$

**نکته**

**پرسش کالسی**

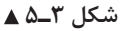

**مثـال :1** در شـكل 3ـ،6 خـط BC مـوازي ضلـع DE اسـت؛ يعنـي دو مثلـث ABC و ADE متشـابه هسـتند و داريم:

متر 9=AB ، متر 18=BD و متر 4=BC ، طول ضلع DE چند متر است؟

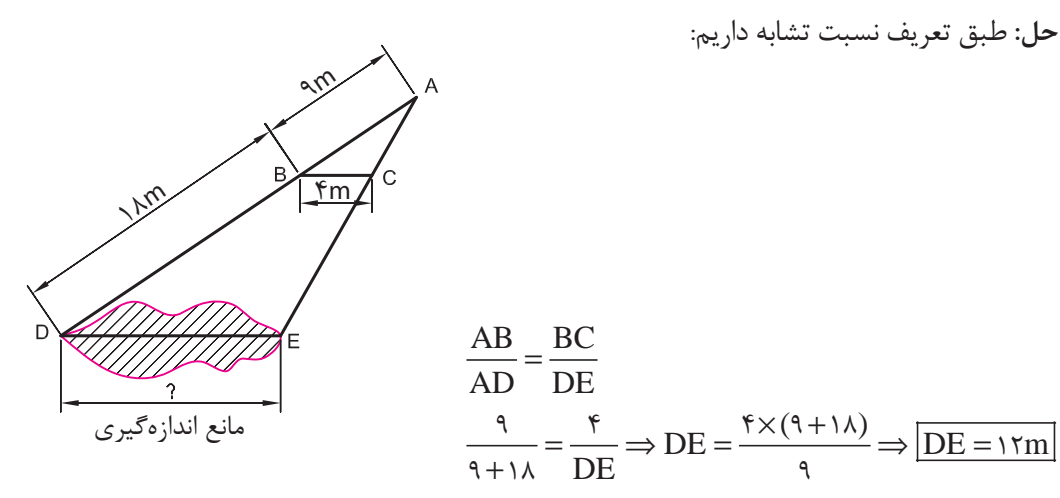

 **شکل 3ـ6** 

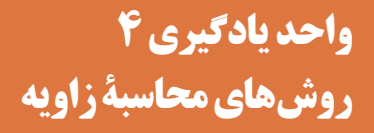

**4ـ1ـ واحدهاي زاویه** .<br>مسر زاویــهٔ مركـزي دایـرهٔ كامـل اسـت. یـك درجه برابـر ۶۰ دقیقـه و هر ۳۶۰ ، )1° **درجـه)Degree):** یـک درجـه) دقيقـه معـادل 60 ثانيه اسـت.

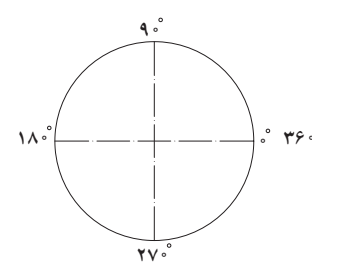

**46**

**دانش فني پايه / پودمان 2 / محاسبة طول و زاویه**

 $\frac{1}{\tau\pi} = \frac{1}{\epsilon/\tau\lambda}$ ، (radian): یک رادیان (radian)،  $\frac{1}{\tau\pi} = \frac{1}{\tau/\tau\lambda}$  زاویهٔ مرکزی دایرهٔ کامل است.  $\frac{\pi}{2}$  $\overline{\text{R}}$ طول قوس مقابل زاويه 1 زاويه به راديان  $\theta\!=\! \frac{\text{L}}{ }$  $\mathbf{Y} \mathcal{T}$  $\pi$  $\theta =$ r شعاع دايره  $\frac{1}{\sqrt{2}}$ 

**)1radian=57.3<sup>o</sup> (**

1 زاویـة مركزي دایرة کامل اسـت.يك گـراد برابـر 100 دقيقة گرادي 400 **گـراد)Grad ):** یـک گـراد)grad1)، است.

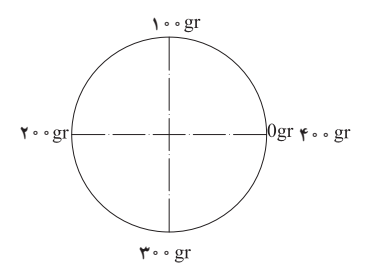

**تبدیلهای واحد زاویه:**

**جدول 4ـ1ـ ضرايب تبديل يكاهاي زاويه**

| $\forall \xi \circ \circ$ " | 50 <sup>o</sup> |              | radian<br>۱۸۰ | $\frac{1}{\gamma \gamma \circ \theta} = \frac{1}{\theta} \text{ grad}$ |
|-----------------------------|-----------------|--------------|---------------|------------------------------------------------------------------------|
| ثانيه                       | دقيقه           | در جه        | راديان        | ک اد                                                                   |
| second                      | minute          | Degree $(D)$ | radian        | grad                                                                   |

**مثال:** یک رادیان چند ثانیة درجهای است؟

$$
\frac{\tau \xi \cdot \sigma''}{\pi} = \frac{\tau \xi \cdot \sigma \times 1 \cdot \sigma}{\pi} = \tau \cdot \rho \tau \cdot \sigma''
$$

**4ـ1ـ1ـ محاسبة زوایای مثلث**

**الـف. محاسـبة زواياي مثلـث قائمالزاويـه:**هـرگاه در مثلـث قائمالزاویـه دو ضلع معلـوم باشـد، با اسـتفاده از نسـبتهای مثلثاتـی میتـوان زوایـای مثلـث را محاسـبه نمود.

**مثال :1** در مثلث قائمالزاوية شكل 4ـ1 اندازة زاويههاي B و C چند درجه است؟

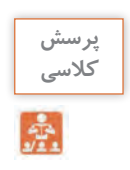

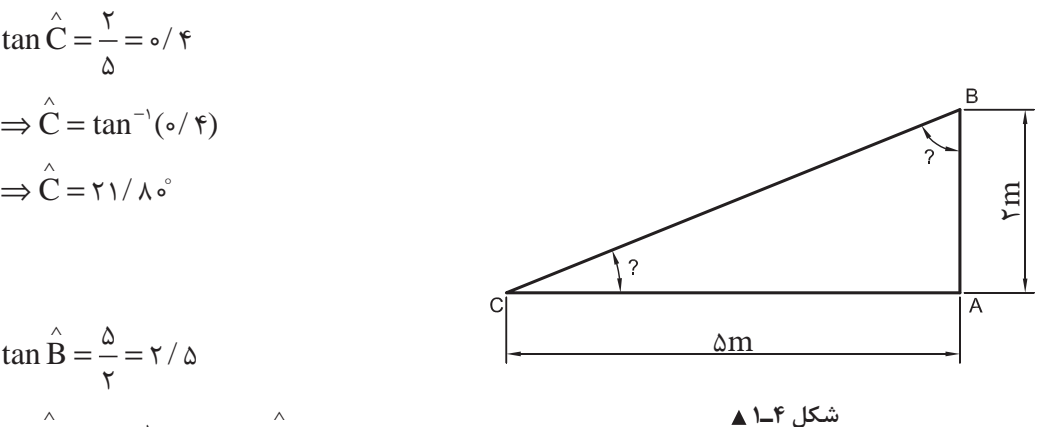

 $B = \tan^{-1}(\gamma / \Delta) \Rightarrow B = \frac{\epsilon}{\lambda / \gamma}$  $\Rightarrow$   $\hat{B} = \tan^{-1}(\frac{\pi}{\Delta}) \Rightarrow \hat{B} = \frac{\pi}{\Delta} \times \frac{\pi}{\Delta}$ 

**مثال :2** در شكل 4ـ2 اندازة زاوية A چند درجه است؟

 $\cos A = \frac{v}{1} = \circ / v \Rightarrow \hat{A} = f \hat{v}^{\circ} r f$ 10  $=\frac{\mathsf{Y}}{\mathsf{Y}}=\circ/\mathsf{Y} \Longrightarrow \mathring{\mathsf{A}}=\mathsf{f}\mathsf{a}^{\circ}\mathsf{r}\mathsf{r}'$ 

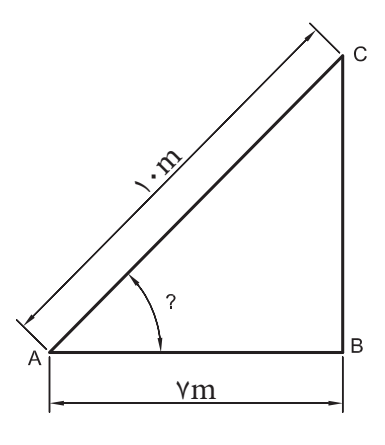

 **شکل 4ـ2** 

**ب. محاسـبة زوايـاي مثلث متساويالسـاقين:**در مثلـث متساويالسـاقين ABC( شـكل 4ـ3( ارتفـاع نظير رأس A، نيمسـاز زاويـة A و عمودمنصـف ضلـع مقابـل بـه زاويـة A بـر هـم منطبق ميباشـند؛ بنابرايـن با توجه بـه روابط مثلثاتـي داريم:

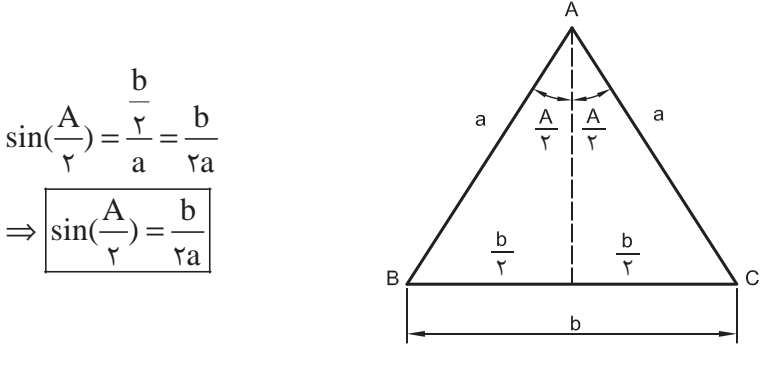

 **شکل 4ـ3** 

بـا اســتفاده از رابطــهٔ فــوق مقــدار زاویهٔ ( $\rm \frac{A}{\downarrow}$ ) را محاسـبه نموده و ســپس زاویهٔ A را محاسـبه مینماییــم. با توجه 2 بـه اینکـه زوایـای B و C با هـم برابرند، خواهیم داشـت:

$$
\hat{A} + \hat{B} + \hat{C} = 1 \wedge \hat{C} \implies \hat{A} + \gamma \hat{B} = 1 \wedge \hat{C} \implies \boxed{\hat{B} = \hat{C} = \frac{1 \wedge \hat{C} - A}{\gamma}}
$$

**مثـال:** بـراي اندازهگيـري زاوية A در گوشـة يك زميـن، دو طول مسـاوي 5 متري در روي دو ضلـع آن جدا كرده و سـپس ضلـع سـوم آنرا اندازهگيـري نمودهايم )شـكل 4ـ4(. انـدازة زاوية A چند درجه اسـت؟

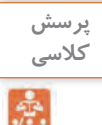

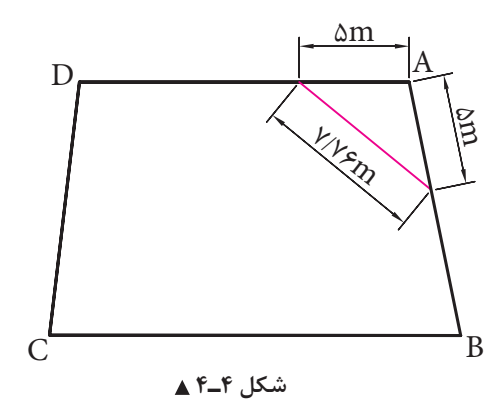

**حل:**

$$
\sin\frac{A}{\gamma} = \frac{b}{\gamma a} = \frac{V/\gamma\gamma}{\gamma\times\Delta} = \circ/\gamma\gamma\gamma \Rightarrow \frac{\hat{A}}{\gamma} = \Delta\circ\Delta\gamma' \Rightarrow \hat{A} = \ln\gamma\gamma\gamma'
$$

7.4 
$$
\sqrt{10}
$$
 ویایای داخای مثلٹ غیرمشخص:  
\n7.4  $\sqrt{10}$  ویایای داخای مثلٹ علده میتول دنولیای  
\n8.  $\sqrt{10}$  ویایای داخایه شاگه میتول دنایه ده  
\n9.  $\sqrt{10}$  ویایک 0.4  $\sqrt{10}$   
\n10.  $\sqrt{10}$   
\n2.  $\sqrt{10}$   
\n3.  $\sqrt{10}$   
\n4.  $\sqrt{10}$   
\n5.  $\sqrt{10}$   
\n6.  $\sqrt{10}$   
\n6.  $\sqrt{10}$   
\n7.  $\sqrt{10}$   
\n8.  $\sqrt{10}$   
\n9.  $\sqrt{10}$   
\n10.  $\sqrt{10}$   
\n11.  $\sqrt{10}$   
\n12.  $\sqrt{10}$   
\n13.  $\sqrt{10}$   
\n14.  $\sqrt{10}$   
\n15.  $\sqrt{10}$   
\n16.  $\sqrt{10}$   
\n17.  $\sqrt{10}$   
\n18.  $\sqrt{10}$   
\n19.  $\sqrt{10}$   
\n10.  $\sqrt{10}$   
\n10.  $\sqrt{10}$   
\n11.  $\sqrt{10}$   
\n12.  $\sqrt{10}$   
\n13.  $\sqrt{10}$   
\n14.  $\sqrt{10}$   
\n15.  $\sqrt{10}$   
\n16.  $\sqrt{10}$   
\n17.  $\sqrt{10}$   
\n18.  $\sqrt{10}$   
\n19.  $\sqrt{10}$   
\n10.  $\sqrt{10}$   
\n11.  $\sqrt{10}$   
\n12.  $\sqrt{10}$   
\n13.  $\sqrt{10}$   
\n14.  $\sqrt{10}$   
\n15.  $\sqrt{10}$   
\n16.  $\sqrt{10}$   
\n17.  $\sqrt{10}$ 

 180° بـراي اطمينـان از درسـتي محاسـبات، زوايـاي بهدسـت آمـده را بـا هم جمـع مي كنيم كـه بايد جمع آنهـا شود. **دانش فني پايه / پودمان 2 / محاسبة طول و زاویه**

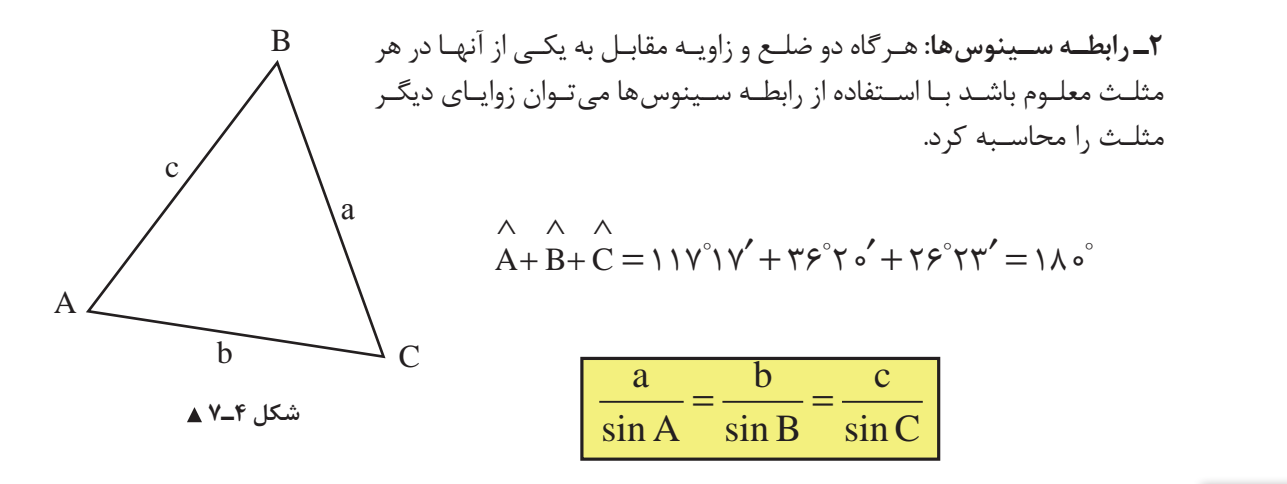

60°=A باشد، زوایای B و C را بهدست آورید. **مثال:2** در مثلث ABC شکل 4ـ7 اگر m15=a و m10=b و **حل:**

$$
\frac{a}{\sin A} = \frac{b}{\sin B} = \frac{c}{\sin C}
$$
  

$$
\frac{1\Delta}{\sin \beta \circ} = \frac{1\degree}{\sin B} \Rightarrow \sin B = \frac{1\degree \times \sin \beta \circ}{1\Delta}
$$
  

$$
\Rightarrow \sin B = \frac{1\degree \times \sin \beta \circ}{1\Delta}
$$
  

$$
\Rightarrow \boxed{\hat{B} = \frac{\gamma \Delta}{12}} = \frac{1\degree \times \sin \beta \circ}{12\pi}
$$

برای محاسبه زاویه C کافیاست مجموع زوایای A و B را از ۱۸۰ْ کم نماییم.

$$
\hat{C} = 1 \wedge \hat{\circ} - (\hat{A} + \hat{B}) \Rightarrow \hat{C} = 1 \wedge \hat{\circ} - (9 \circ + \hat{B}) \Rightarrow \hat{C} = 1 \wedge \hat{C} - (9 \circ + \hat{C}) \wedge (9 \circ + \hat{C})
$$

زواياي مثلثهاي شكلهاي 4ـ ،8 4ـ 9 و 4ـ10 را محاسبه كنيد.

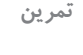

**پرسش کالسی**

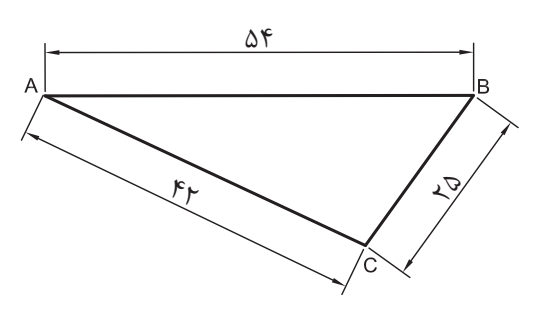

 **شکل 4ـ8**

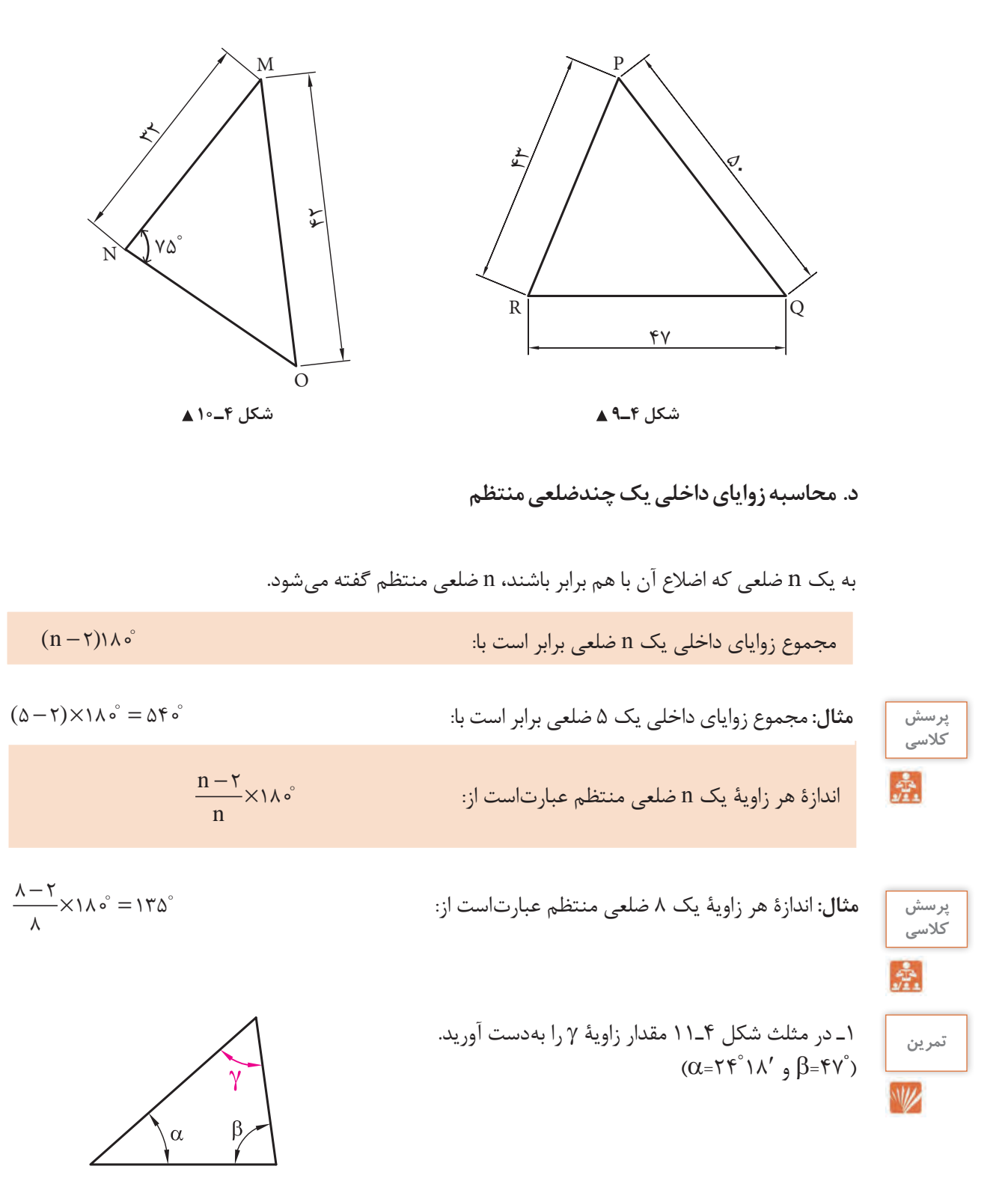

شکل ۴ـ<mark>ـ۱۱ ▲</mark>

**52**

**دانش فني پايه / پودمان 2 / محاسبة طول و زاویه**

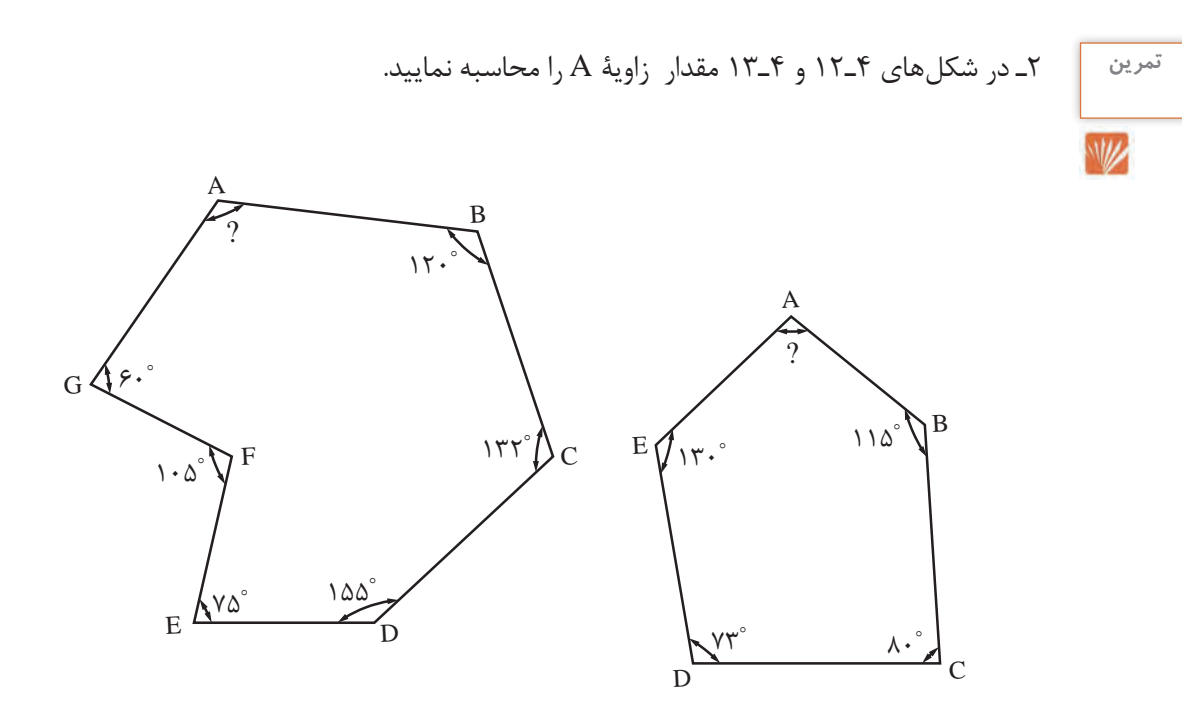

 **شکل 4ـ12 شکل 4ـ13**

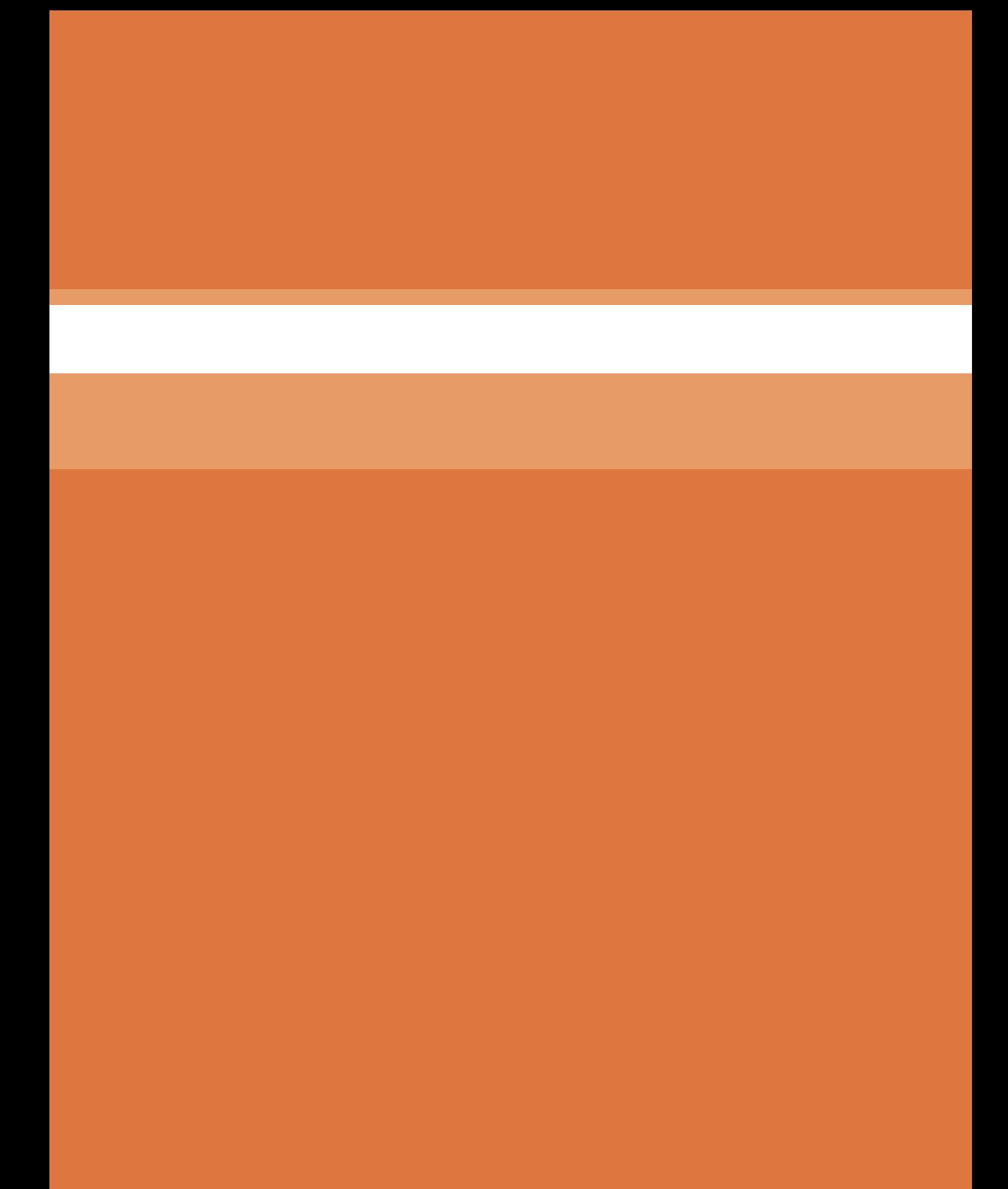

**پودمان 3 محاسبۀ سطح**

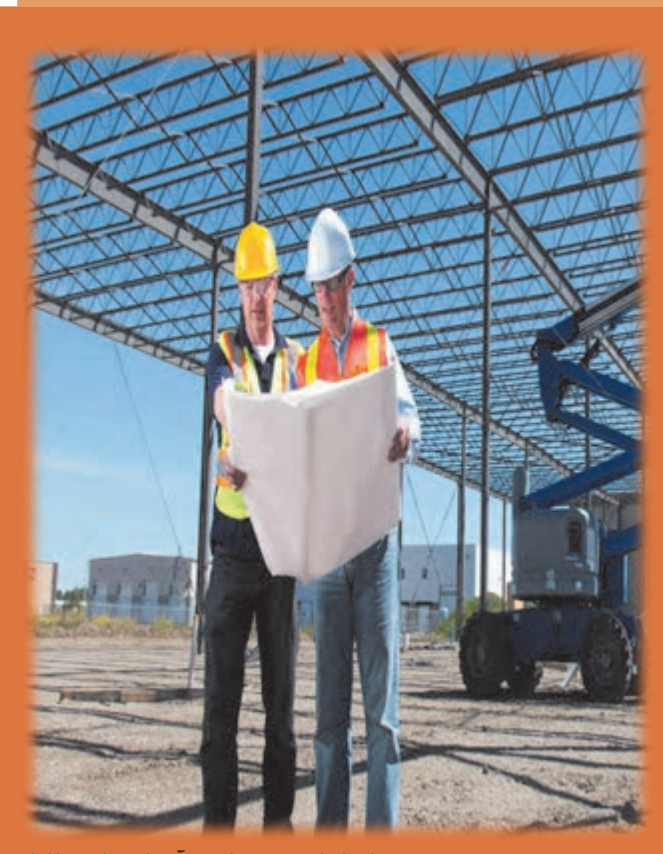

**كار با ماشين حساب و آشنايي با نرم افزار مفاهيم پايه واحدهاي اندازه گيري و تبديل آنها روشهاي محاسبه طول ، زاويه ، سطح ، حجم ، وزن و مقدار مصالح و زمان انجام كار** 

# **واحد یادگیری 5 محاسبة سطح**

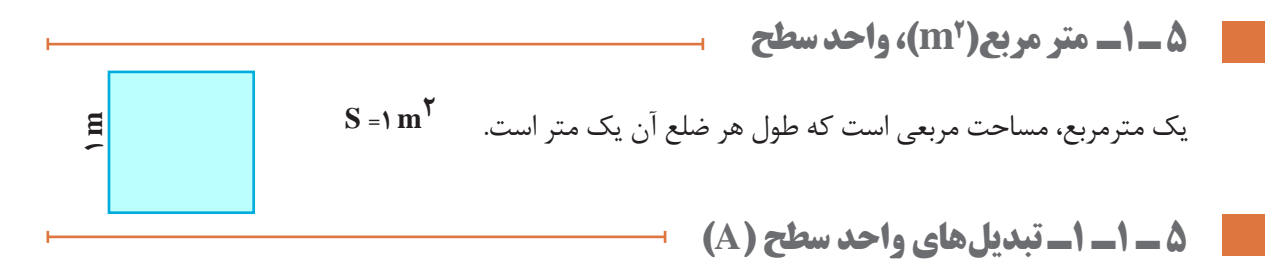

**جدول 5 ـ1ـ ضرايب تبديل يكاهاي سطح**

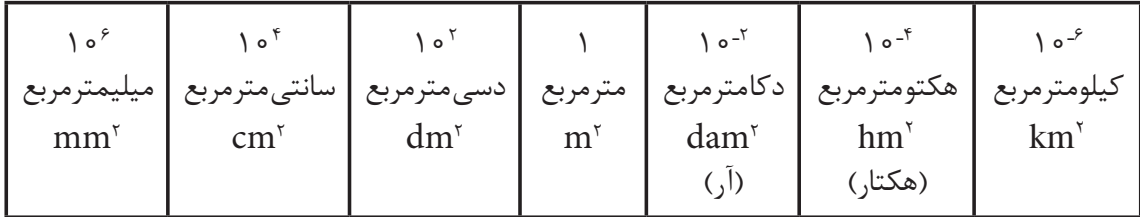

**مثال:** 150000 سانتي متر مربع چند کیلومتر مربع است؟

**56**

 $\frac{1}{2}$   $\frac{1}{2}$  $\sqrt{2}$   $\frac{1}{2}$   $\frac{1}{2}$   $\frac{1}{2}$   $\sqrt{2}$   $\sqrt{2}$   $\sqrt{2}$   $\sqrt{2}$   $\sqrt{2}$   $\sqrt{2}$   $\sqrt{2}$   $\sqrt{2}$   $\sqrt{2}$   $\sqrt{2}$   $\sqrt{2}$   $\sqrt{2}$   $\sqrt{2}$   $\sqrt{2}$   $\sqrt{2}$   $\sqrt{2}$   $\sqrt{2}$   $\sqrt{2}$   $\sqrt{2}$   $\sqrt{2}$   $\sqrt{2}$   $\sqrt{2}$   $\sqrt{2}$  $\frac{1}{2}$   $\text{cm}^{\frac{1}{2}}$   $\text{cm}^{\frac{1}{2}}$  $\frac{1}{\sqrt{2}}$  km  $\frac{1}{\sqrt{2}}$  +  $\frac{1}{\sqrt{2}}$  +  $\frac{1}{\sqrt{2}}$  +  $\frac{1}{\sqrt{2}}$  +  $\frac{1}{\sqrt{2}}$  +  $\frac{1}{\sqrt{2}}$  +  $\frac{1}{\sqrt{2}}$  +  $\frac{1}{\sqrt{2}}$  +  $\frac{1}{\sqrt{2}}$  +  $\frac{1}{\sqrt{2}}$  +  $\frac{1}{\sqrt{2}}$  +  $\frac{1}{\sqrt{2}}$  +  $\frac{1}{\sqrt{2}}$  +  $\frac{1}{\sqrt{2$  $100000 \text{ cm} \times \frac{2000 \text{ cm}}{1000 \text{ s}} = 1/\Delta \times 10^{8} \times \frac{1}{1000 \text{ s}} = 1/\Delta \times 10^{7}$  $\sqrt{m}$   $\sqrt{m}$ km  $\text{cm}^r \times \frac{1-\text{km}}{r} = 1/\Delta \times 1 \text{ e}^{\Delta} \times \frac{1}{r} = 1/\Delta \times 1 \text{ e}^{-\Delta} \text{km}$ cm  $-\frac{1}{2}$   $\frac{1}{2}$   $\frac{1}{2}$   $\frac{1}{2}$  $\times \frac{18}{10}$  Kill = \/ \delta \delta \delta \delta \delta \delta \delta \delta \delta \delta \delta \delta \delta \delta \delta \delta \delta \delta \delta \delta \delta \delta \delta \delta \delta \delta \delta \delta \

**دانش فني پايه / پودمان 3 / محاسبة سطح**

**5ـ 1ـ2ـ محاسبة مساحت مثلث**

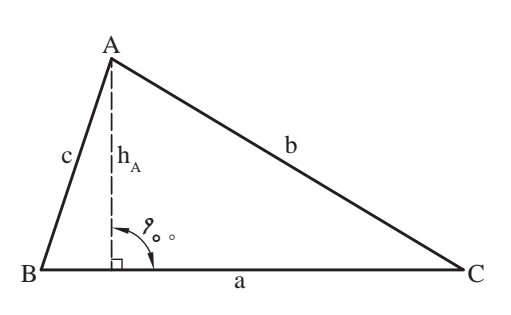

مساحت مثلث نامشخص ABC( شكل 5ـ1( را ميتوانيم به روشهاي مختلف محاسبه كنيم.

 **شکل 5ـ1** 

مساحت مثلث با داشتن اندازة قاعده و ارتفاع آن، برابر است با:

$$
S = \frac{1}{\gamma} a.h_A
$$
  $\frac{1}{\gamma}$ 

مساحت مثلث با داشتن دو ضلع و زاوية بين آنها، برابر است با:

**آیا میدانید که ...**

99

$$
S = \frac{1}{\gamma} a.b.\sin C
$$
 یکدوم حاصل ضرب دو ضلع ضربدر سینوس زاویهٔ بین آنها.

مساحت مثلث با داشتن سه ضلع، برابر است با:  
جذر حاصلضرب نصف محیط مثلث ضربدر نصف محیط مثلث، منهای هر یک از اضلاع آن.  

$$
S = \sqrt{p(p-a)(p-b)(p-c)} \quad , \quad p = \frac{a+b+c}{\gamma}
$$

بـراي محاسـبة مسـاحت در حالتيكـه سـه ضلـع آن معلوم اسـت بوزجاني دانشـمند مسـلمان ايرانـي در قرن چهـارم هــ . ق فرمـول آنرا بـه شـكل زيـر بيان كرده اسـت. A B  $\mathsf{C}$ c b a

cb a a cb S ( ) ( ) ( ) ( ) S p(p a)(p b)(p c) 22 2 2 2 22 2 + − = − − == − − − )كه امروزه به فرمول هرون معروف شده است.( **تذكـر**: ايـن فرمـول در حقيقـت بـا تغييراتي كـه روي آن انجـام ميشـود فرمول محاسـبة مسـاحت به روش هـرون )دانشـمند يونانـي( بهدسـت ميآيد.

**57**

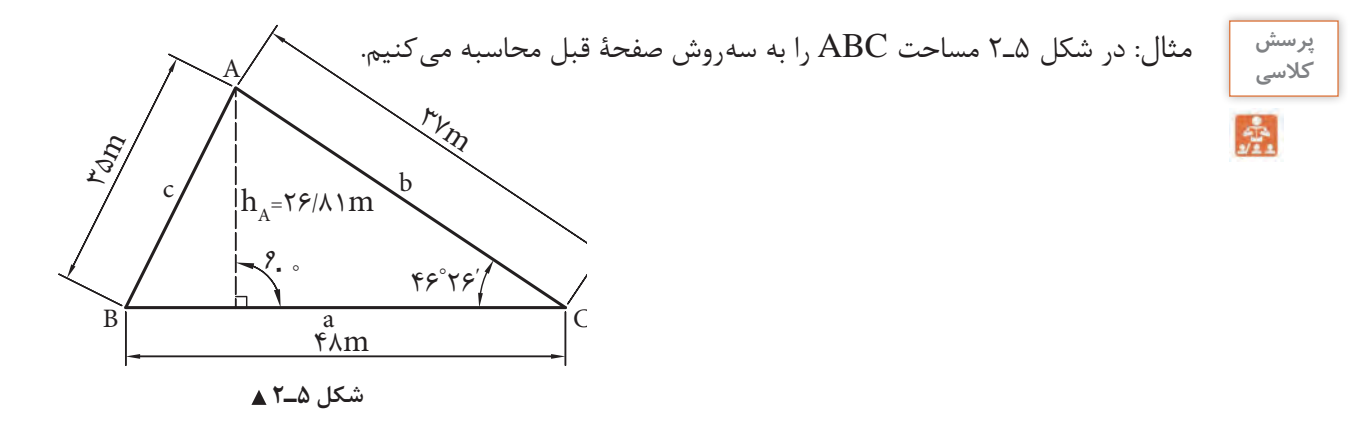

$$
S = \frac{1}{\gamma} a.h_A = \frac{1}{\gamma} \times f \land m \times f \land f \land m = f f f f' f f m'
$$
  
\n
$$
S = \frac{1}{\gamma} ab \sin C = \frac{1}{\gamma} \times f \land \times f \lor f \times \sin f f' f'
$$
  
\n
$$
S = \frac{1}{\gamma} \times f \land \times f \lor f \times f \lor f \times f = f f f f' f f m'
$$

 ${\rm n}^{\rm v}$  با استفاده از اندازهٔ قاعده و ارتفاع:

با استفاده از اندازة دو ضلع و زاوية بين آنها:

با استفاده از اندازة سه ضلع:

$$
S = \sqrt{p(p-a)(p-b)(p-c)}
$$
  
\n
$$
p = \frac{a+b+c}{\gamma} = \frac{f\lambda + \gamma + r\lambda}{\gamma} = \gamma \cdot \delta
$$
  
\n
$$
S = \sqrt{\gamma \cdot (\gamma - \gamma)(\gamma - \gamma)(\gamma - \gamma)}
$$
  
\n
$$
S = \sqrt{\gamma \cdot (\gamma)(\gamma - \gamma)(\gamma)} = \sqrt{\gamma \cdot \gamma \cdot \delta}
$$
  
\n
$$
S = \sqrt{\gamma \cdot (\gamma)(\gamma - \gamma)(\gamma)} = \sqrt{\gamma \cdot \gamma \cdot \delta}
$$

**نكته**: اختالف حاصل در محاسبة مساحت بهدليل گرد كردن اعداد در محاسبات بهوجود آمده است.

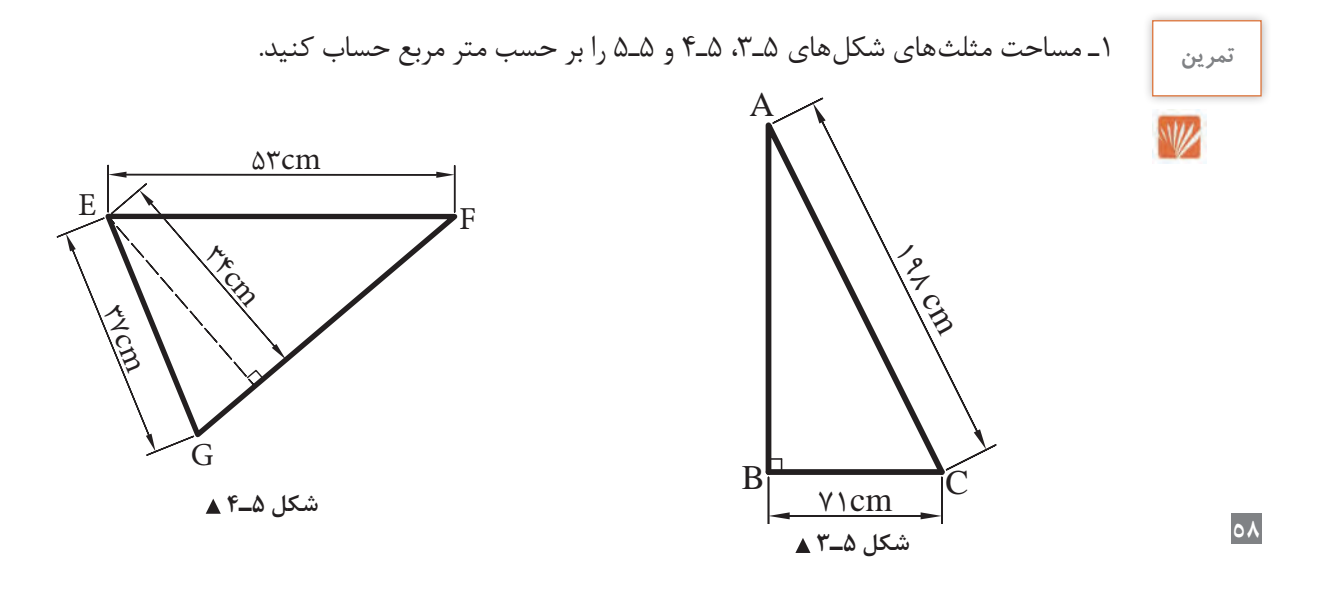

**دانش فني پايه / پودمان 3 / محاسبة سطح**

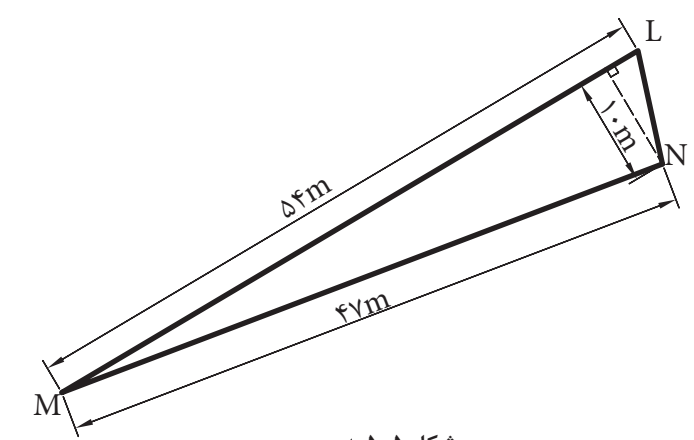

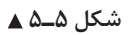

2ـ مساحت مثلثهاي شكلهاي 5ـ،6 5ـ7 و 5ـ8 را بر حسب متر مربع محاسبه كنيد.

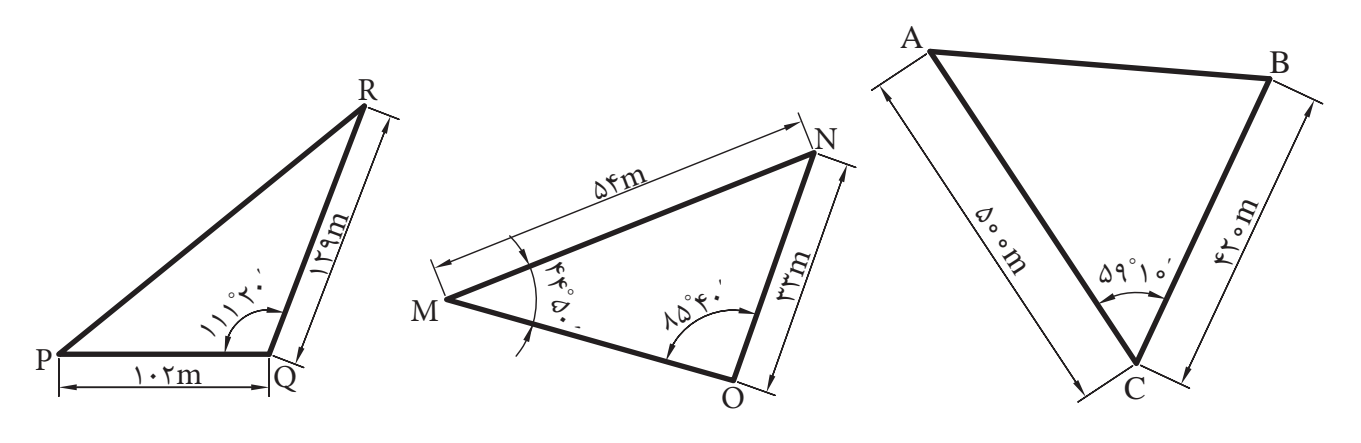

 **شکل 5ـ7 شکل 5ـ6 شکل 5ـ8** 

3ـ مساحت مثلثهاي شكلهاي 5ـ،9 5ـ10 و 5ـ11 را بر حسب هكتار محاسبه كنيد.

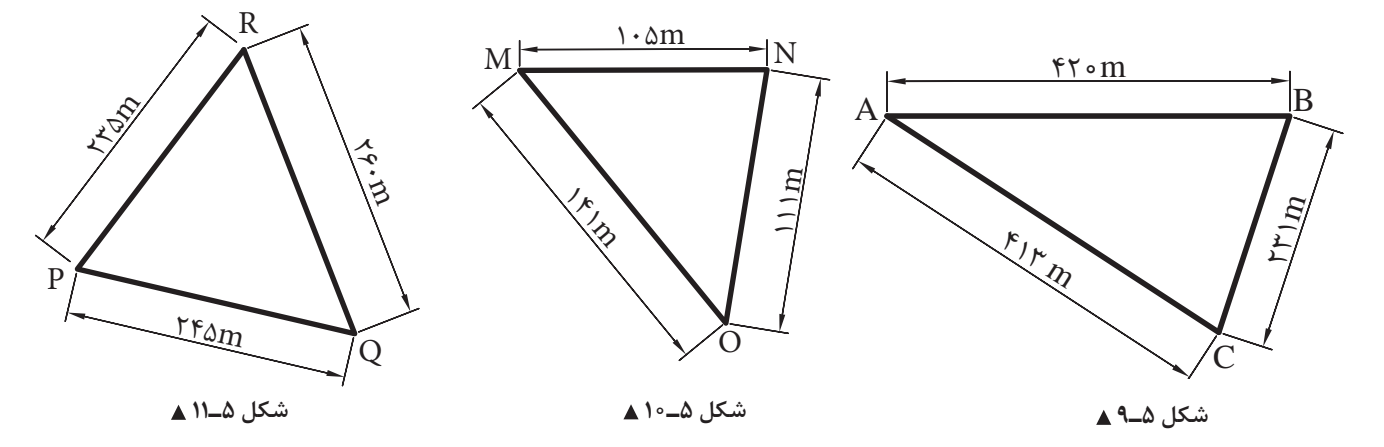

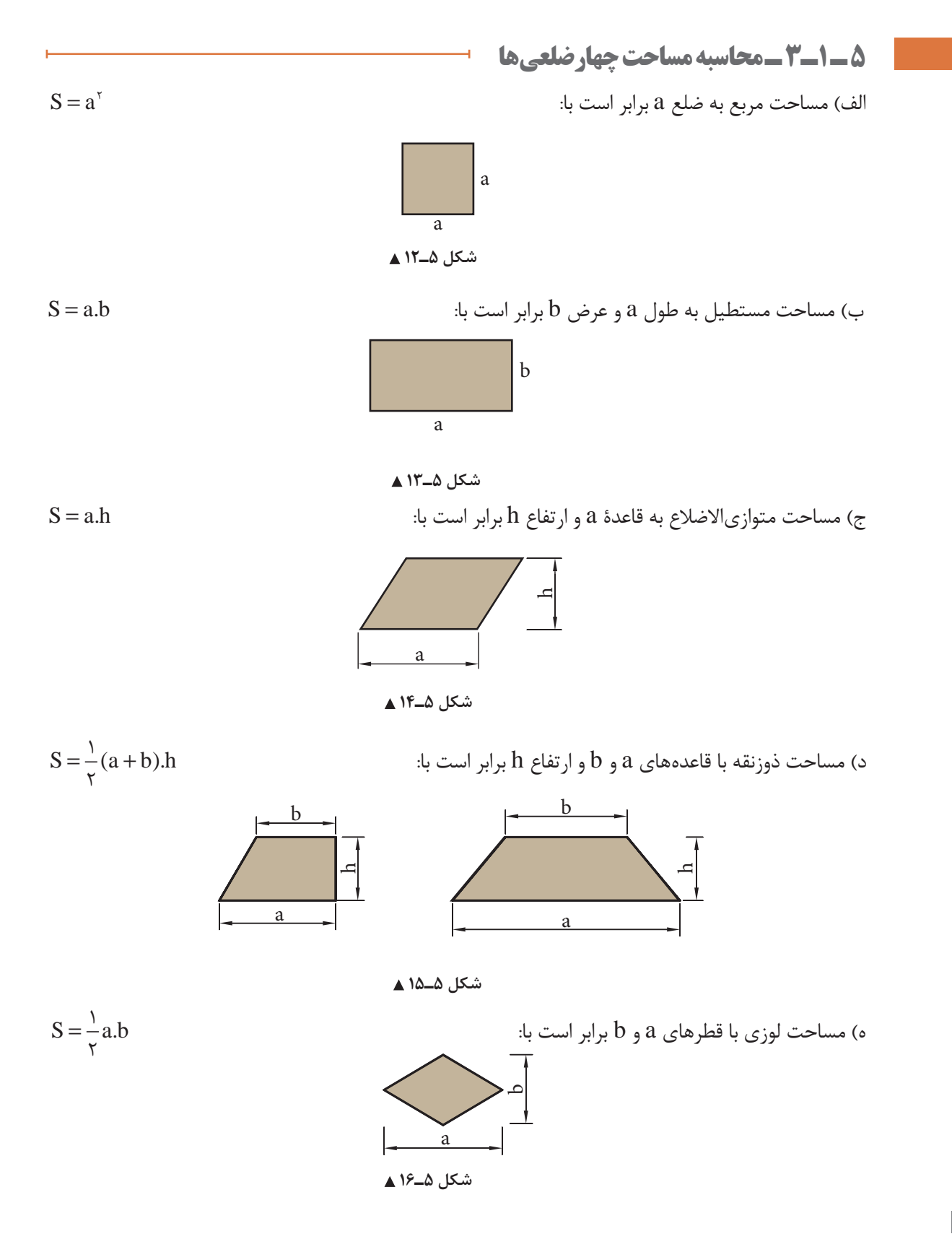

#### $7<sup>°</sup>$

**دانش فني پايه / پودمان 3 / محاسبة سطح**

**5 ـ 1ـ4ـ محاسبه مساحت چهارضلعی نامشخص** بـراي تعييـن مسـاحت يـك چهارضلعـي نامنظـم بايد علاوه بـر اندازهگيري چهـار ضلـع آن، يك قطر يـا يكي از زوايـاي آنرا نيـز اندازهگيـري كنيم. **مثال :1** در شكل 5ـ17 مساحت چهارضلعي ABCD چند متر مربع است؟

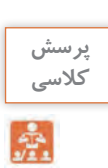

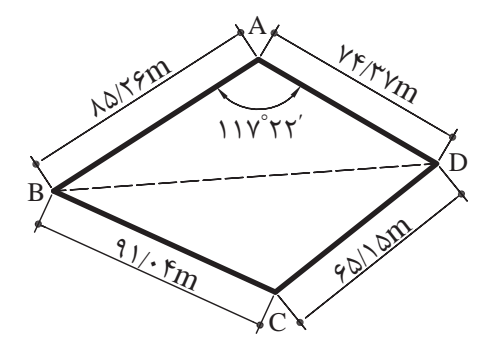

 **شکل 5ـ17**

**حل:** با رسم قطر BD چهارضلعي ABCD را به دو مثلث تبديل ميكنيم. مساحت مثلث طول قطر BD مساحت مثلث BCD مساحت چهارضلعي ABCD S ( / m)( / m) sin ABC / <sup>1</sup> 85 26 74 37 117 22 2815 57 <sup>2</sup> = =′ (BD) ( / ) ( / ) ( / )( / ) cos (BD) / BD / m =+− ′ = ⇒= 222 2 85 26 74 37 2 85 26 74 37 117 22 18629 67 136 49 BDC BDC abc S p(p a)(p b)(p c) , p // / p / S / ( / / )( / / )( / / ) S // 2 91 04 65 15 136 49 146 34 2 146 34 146 34 91 04 146 34 65 15 146 34 136 49 6471827 81 2543 98 + + = −−− = + + = = = −− − = = BDC BDC abc S , p// / / S / ( / / )( / / )( / / ) S 2 91 04 65 15 49 146 34 2 146 34 146 34 91 04 146 65 15 146 34 136 49 6471827 81 2543 98 + + = −−− =+ + = = = −− − = = ABCD ABD BDC S SS / / 2815 57 2543 98 =+= +

 $\text{S}_{\text{ABCD}} = \text{argmax}/\text{sign}^3$ 

**مثـال :2** قطعـه زمينـي به شـكل ذوزنقـة قائمالزاويـه را به سـه قطعه زميـن بهصورت مثلـث قائمالزاويـه تفكيك كردهايـم. در صورتي كـه مسـاحت ذوزنقـه برابـر ١٤٢/٥١ متـر مربع و مسـاحت مثلـث (١)، برابـر ٥/۴١ متر مربع باشـد، مسـاحت و طـول اضـلاع مثلثـهـاي (٢) و (٣) چقدر اسـت؟ (بر حسـب متر مربـع و متر.)

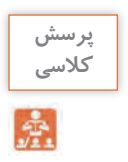

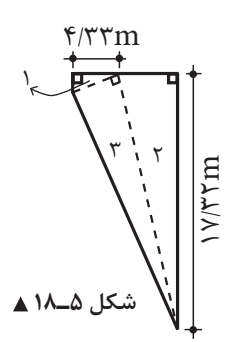

**حل:** براي حل اين تمرين، ابتدا شكل آنرا ميكشيم و بعد گوشهها را اسمگذاري ميكنيم. طبق صورت مسئله، مساحت مثلث )1(، 5/41 متر مربع و اندازة ضلع BE، 4/33 متر است. پس با توجه به قائمالزاويه بودن مثلث، ضلع ديگر آن نيز قابل محاسبه است.

شـكل كلـي ايـن زميـن، ذوزنقـه اسـت كـه اضلاع BC و AD قاعدههـاي كوچـك و بـزرگ آن و ضلـع AB هم ارتفـاع ذوزنقـه هسـتند )انـدازة AD در صـورت مسـئله داده شـده و انـدازة BC را هـم برابـر 2/50 متر بهدسـت آور دهايم).

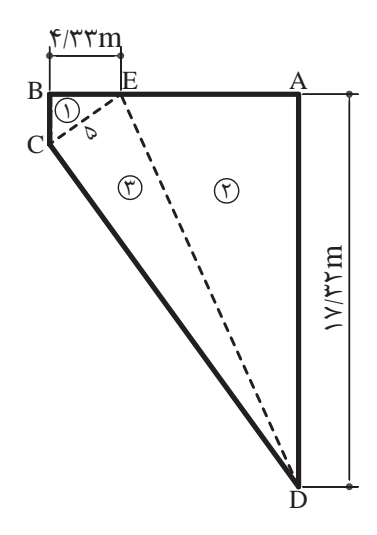

 **شکل 5ـ19**

$$
S_{1} = \frac{BE}{\gamma} \times BC \qquad \Delta/\gamma = \frac{\gamma/\gamma\gamma}{\gamma} \times BC
$$

$$
\Delta/\gamma = \gamma/\gamma\Delta \times BC \Rightarrow BC = \frac{\Delta/\gamma}{\gamma/\gamma\delta} = \gamma/\gamma\gamma\Delta \approx \gamma/\Delta \cdot m
$$
$$
S = \frac{AD + BC}{\gamma} \times AB
$$
\n
$$
S = \frac{4D + BC}{\gamma} \times AB
$$
\n
$$
167 / \circ 1 = \frac{1777 + 17}{\gamma} \times AB
$$
\n
$$
177 / \circ 1 = \frac{1777 + 17}{\gamma} \times AB
$$
\n
$$
177 / \circ 1 = 177 / 8 \times AB \Rightarrow AB = \frac{187 / \circ 1}{\gamma} = 18 / 77 \text{ m}
$$

حال اندازة ضلع AE( از مثلث 2( را ميتوانيم حساب كنيم:

$$
AE = AB - BE = 1f / 77 - f / 77 = 1 \circ m
$$
  

$$
S_r = \frac{1 \circ 11 / 777}{7} = \frac{16 \times 11 / 777}{7} = \frac{16 \times 11 / 777}{7} = \frac{16 \times 11 / 777}{7} = \frac{16 \times 11 / 777}{7} = \frac{16 \times 11 / 777}{7} = \frac{16 \times 11}{7} = 16
$$

$$
EDr = ADr + AEr
$$
  
\n
$$
EDr = 1 \times / \gamma \gamma^{r} + 1 \circ r = 1 \gamma \gamma / \gamma \gamma + 1 \circ \gamma = 1 \gamma \gamma / \gamma \gamma + 1 \circ \gamma = 1 \gamma \gamma / \gamma \gamma
$$
  
\n
$$
ED = \sqrt{\gamma \circ \gamma} = 1 \gamma \circ m
$$

وتر مثلث )2( بـا توجـه بـه شـكل، مشـاهده ميكنيـم كه وتـر بهدسـت آمـده، در واقع يك ضلـع مثلـث )3( هم ميباشـد. براي بهدسـت آوردن ضلـع EC( از مثلـث 3(، بايـد از مثلـث )1( كمـك بگيريم؛ زيرا اين ضلع در هر دو مثلث مشـترك اسـت. چـون دو ضلـع از مثلـث )1( را داريم، پس ضلع سـوم را حسـاب ميكنيم:

$$
EC^{v} = BC^{v} + BE^{v}
$$
\n
$$
EC^{v} = \gamma / \Delta o^{v} + \gamma / \gamma r^{v} = \beta / \gamma \Delta + 1 \Delta / \gamma \Delta = \gamma \Delta
$$
\n
$$
EC = \sqrt{\gamma \Delta} = \Delta m
$$
\n
$$
S_{\gamma} = \frac{\Delta \times \gamma \circ}{\gamma} = \Delta \circ m^{v}
$$
\n
$$
CD^{v} = \Delta^{v} + \gamma \circ^{v} = \gamma \Delta + \gamma \circ \sigma = \gamma \gamma \Delta
$$
\n
$$
CD^{v} = \Delta^{v} + \gamma \circ^{v} = \gamma \Delta + \gamma \circ \sigma = \gamma \gamma \Delta
$$
\n
$$
CD = \sqrt{\gamma \gamma \Delta} = \gamma \circ \beta \gamma m
$$
\n
$$
CD = \sqrt{\gamma \gamma \Delta} = \gamma \circ \beta \gamma m
$$
\n
$$
\Delta / \gamma \gamma + \lambda \beta / \beta + \Delta \circ = \gamma \gamma \gamma' \circ \gamma
$$

عمليات انجامشده صحيح است.

**مثال :3** ابعاد يك اتاق مطابق شكل 5ـ20 است: الف ـ اگر بخواهيم كف اتاق را با موزاييك فرش كنيم، چند متر مربع موزاييك الزم است؟ ب ـ در صورتي كه بخواهيم ديوارهاي اتاق را كاغذديواري كنيم، چند متر مربع كاغذديواري لازم است؟ پ ـ در صورتي كـه بـراي ازارهٔ (سـنگ پـاي ديـوار) ديوارهـاي خارجي اين سـاختمان از سـنگ تيشـهاي اسـتفاده شـود، چند متر سـنگ تیشـهای الزم اسـت؟

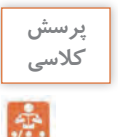

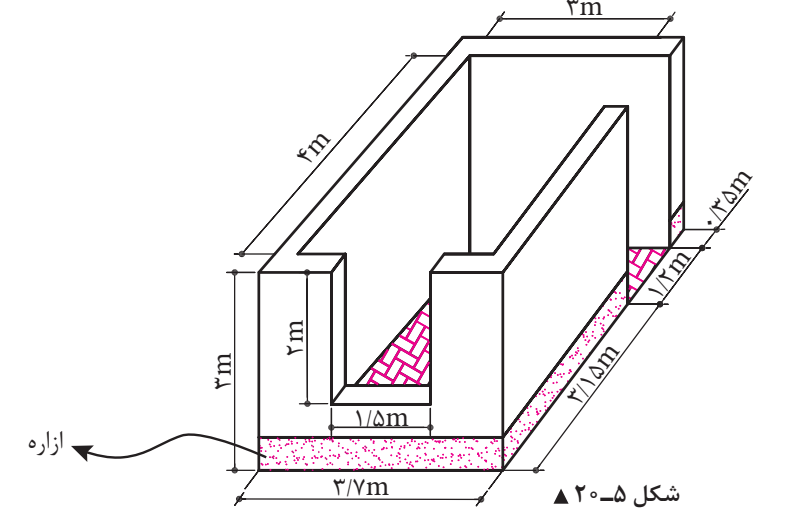

**حل:** ابعاد مندرج روي شكل عبارتاند از: 3 متـر عـرض داخلـي اتاق، 3 متـر ارتفـاع آن، 4=2/80+1/20 متر طول داخلـي اتاق، 1/50×2 متـر اندازة پنجره و ۱/۲۰ متـر عـرض در (ارتفاع در برابر ۳ متر اسـت). الـف ـ كـف اتـاق بـه شـكل مسـتطيل اسـت؛ پـس مسـاحت آن كـه همـان مسـاحت موزاييـك كاري اسـت برابر ميشـود بـا:  $S = r \times r = 17 m^5$  مقدار موزاییک لازم ب ـ بـراي حـل ايـن قسـمت، سـطوح ديوارهـاي اتاق (سـطح جانبي مكعب) را محاسـبه و سـطوح پنجـره و در را از آن كــم مي كنيــم. بـراي محاسـبة سـطوح ديوارهـا ميتـوان هـر سـطح را جداگانـه حسـاب كـرد و آنهـا را با هـم جمع نمـود. روش سـادهتر آن اسـت كـه محيـط مسـتطيل را بهدسـت آوريـم و در ارتفـاع ضـرب كنيـم. بنابراين: محيط مستطيل سطح ديوارها با در و پنجره سطح پنجره سطح در سطح در و پنجره سطح خالص ديوار يا سطح كاغذديواري  $\mathbf{r} + \mathbf{r} + \mathbf{r} + \mathbf{r} = \mathbf{r} \mathbf{m}$  $1$   $\mathbf{f} \times \mathbf{r} = \mathbf{f} \mathbf{r} \mathbf{m}^{\mathbf{r}}$  $\frac{1}{2}$   $\delta \cdot \times \tau = \tau m^2$  $1/\tau \cdot x = \tau / \epsilon \cdot m^{\tau}$  $\mathsf{r} + \mathsf{r} / \mathfrak{s} \circ = \mathfrak{s} / \mathfrak{s} \circ \mathbf{m}^{\mathfrak{r}}$  $\mathcal{F} - \mathcal{F} / \mathcal{F} \circ = \mathcal{F} \circ \mathcal{L} / \mathcal{F} \circ m^{\mathcal{F}}$ 

)بايـد توجـه داشـت كـه كنارههـاي داخلـي در و پنجـره هـم كاغذديواري ميشـوند، ولي مـا در حل ايـن تمرين، آن قسـمتها را منظـور نكرديم.( پ ـ طول سـنگ تیشـهای كه در شـكل 5ـ،21 با خطچين نشـان داده شـده، برابر اسـت با محيط خارجي اتاق، ِ منهاي در ورودي.

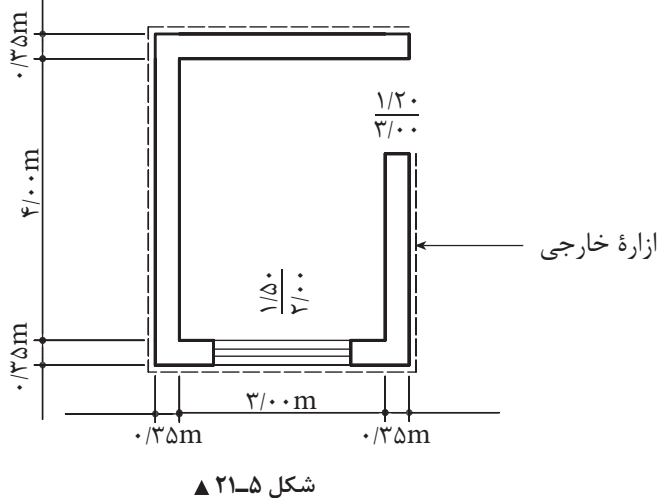

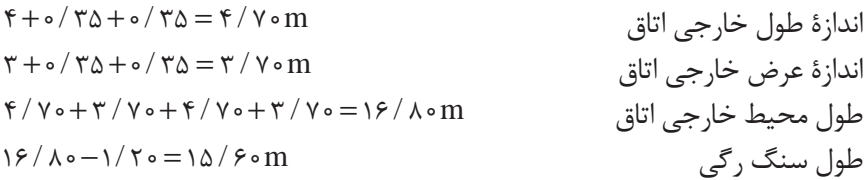

 $\frac{1}{2}$ ۱ـ شـكل ۲۲ـ۲۵ يـك آب روى بتنـي را بـا مقطـع مربع نشـان مىدهـد. ابعاد داخلـي و خارجي آن را بر حسـب متر **تمرین** محاسـبه كنيد (S مســاحت مقطع داخلي آبرو ميباشـد.) . W

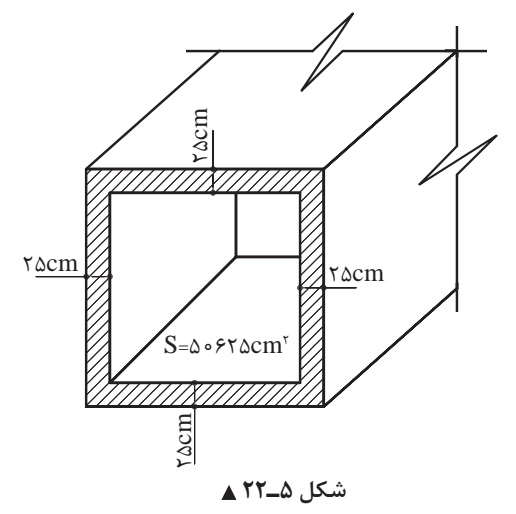

۲ـ تعداد ۹۰۰ عدد موزاييک ۳۰×۳۰ سانتے متر براي فرش کردن سالنے مورد نياز است. الف ـ در صورتي كه سالن به شكل مربع باشد، ابعاد آن چند متر است؟ ب ـ در صورتی که سالن به شکل مستطیل و طول آن ۱/۴۴ برابر عرض آن باشد، ابعاد سالن چند متر است؟ ۳\_ شکل ۵ \_۲۳ پی بتنی و قالب آن را نشان می دهد. در صورتی که طول و عرض و ارتفاع قالب برابر ۴ متر، ۲ متر و ۶۰ سانتے متر باشد، سطح این قالب چند متر مربع است؟ ۴\_شـكل ۵ ـ٢٣ پـي بتنـي و قالـب آن را نشـان مي دهـد. در صورتي كه طول و عـرض و ارتفاع قالـب برابر ۴ متر، ٢ متر و ٤٠ سـانتي متر باشـد، سـطح ايـن قالب چند متر مربع اسـت؟

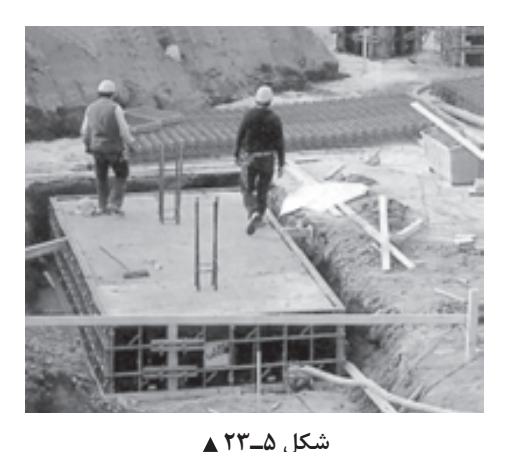

۵ـ شــکل ۵ـ۲۴ نمـای یـک سـاختمان را نشـان می۵هـد. در صورتی که بخواهیـم نما را سـیمان کاری کنیم، چند متـر مربـع سـيمان كارى خواهيم داشـت؟ (ابعاد به متر اسـت.)

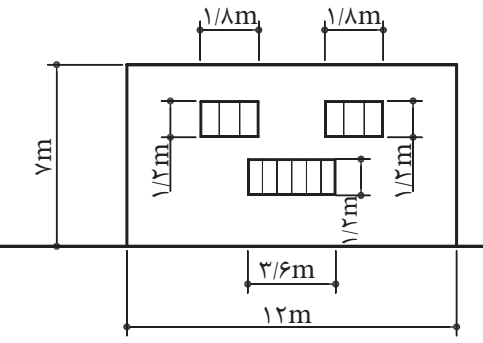

شكل ۵ـ٢۴ ▲

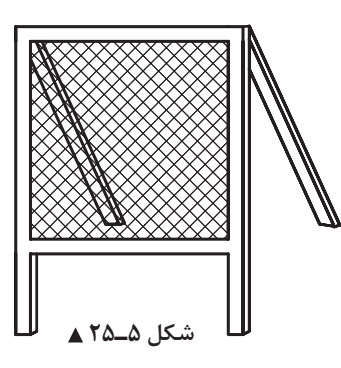

۶\_ سطح قابل استفادهٔ سـرند مربعی شـكل (مطابق شكل ۲۵\_۵) باید ۱۱۶/۴۸ دسه ۱سر مربع باشـد: الف ـ ابعاد سرند را بر حسب سانتی متر حساب کنید. ب ـ اگـر بخواهيـم ۶ عـدد از ايـن سـرندها بسـازيم، چنـد متـر مربـع توري لازم اسـت؛ بـا در نظر گرفتـن اينكه براي میخ کـردن تـوري، از هر طـرف ۴ سـانتيمتر اضافه در نظر گرفته شــود.

7ـ كف انباري به شكل مستطيل با طول m 8/20 و عرض m 4/70 بايد آجرفرش شود. الف ـ مساحت انبار را بر حسب متر مربع حساب كنيد. ب ـ در صورتيكه براي هر متر مربع 48 عدد آجر الزم باشد، تعداد آجر مورد نياز چقدر است؟

8ـ مطابـق شـكل 5ـ26 اگـر ارتفـاع اتاقـي 3 متـر و ارتفاع پنجـره 1/07 متر، ارتفـاع در 2 متر و ضخامـت ديوارها 22 سـانتيمتر باشـد، تعيين كنيد: الف ـ مساحت موزاييك فرش كف را بر حسب متر مربع. ب ـ سطح سفيدكاري ديوارها و سقف را بر حسب متر مربع. پ ـ سطح رنگآميزي ديوارها را به متر مربع. توجه: در و پنجره در سطح داخلي ديوارها )همرو( نصب شدهاند.

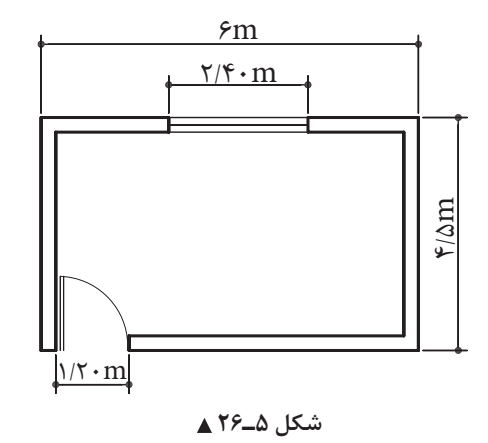

**5ـ 1ـ 5 ـ محاسبه مساحت چند ضلعی**

مسـاحت چندضلعـی غیرمنتظـم را از تبدیـل کردن آن به چند مثلث یا چهارضلعیهای مشـخصی بهدسـت میآوریم.

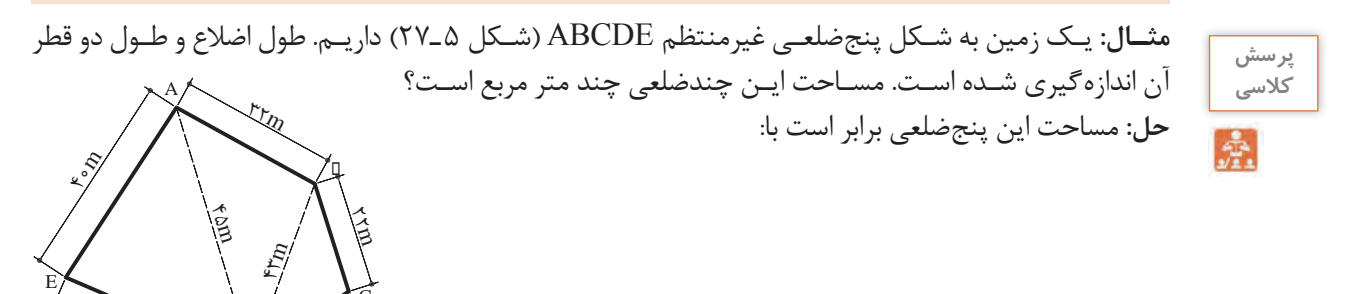

37<sup>m</sup>

 **شکل 5ـ27**

 $\leftrightarrow$ 

D

 $\hat{\mathfrak{D}}$ 

C

$$
S_{ABCD} = S_{ADE} + S_{ADB} + S_{BDC}
$$
\n
$$
S_{ADE} = \sqrt{p(p - \hat{r} \cdot)(p - \hat{r} \cdot)(p - \hat{r} \cdot)} , p = \frac{\hat{r} \cdot \hat{r} \cdot \hat{r} \cdot \hat{r} \cdot \hat{r}}{\hat{r}} = \hat{r}
$$
\n
$$
S_{ADE} = \sqrt{\hat{r} \cdot (\hat{r} \cdot \hat{r} \cdot \hat{r})(\hat{r} \cdot \hat{r} \cdot \hat{r})} = \sqrt{\hat{r} \cdot \hat{r} \cdot \hat{r} \cdot \hat{r}} = \hat{r}
$$
\n
$$
S_{ADE} = \sqrt{p(p - \hat{r} \cdot)(p - \hat{r} \cdot)(p - \hat{r} \cdot \hat{r})} , p = \frac{\hat{r} \cdot \hat{r} \cdot \hat{r} \cdot \hat{r} \cdot \hat{r}}{\hat{r}} = \hat{r} \cdot S_{ADB} = \sqrt{p(p - \hat{r} \cdot)(p - \hat{r} \cdot \hat{r})(p - \hat{r} \cdot \hat{r})} = \sqrt{\hat{r} \cdot \hat{r} \cdot \hat{r} \cdot \hat{r}}
$$
\n
$$
S_{ADB} = \hat{r} \cdot \hat{r} \cdot (\hat{r} \cdot \hat{r} \cdot \hat{r})
$$
\n
$$
S_{BDC} = \sqrt{p(p - \hat{r} \cdot \hat{r})(p - \hat{r} \cdot \hat{r})}, p = \frac{\hat{r} \cdot \hat{r} \cdot \hat{r} \cdot \hat{r} \cdot \hat{r}}{\hat{r}} = \hat{r} \cdot \hat{r}
$$
\n
$$
S_{BDC} = \sqrt{p(p - \hat{r} \cdot \hat{r})(p - \hat{r} \cdot \hat{r})(p - \hat{r} \cdot \hat{r})} = \sqrt{\hat{r} \cdot \hat{r} \cdot \hat{r} \cdot \hat{r}}
$$
\n
$$
S_{BDC} = \sqrt{p(p - \hat{r} \cdot \hat{r})(p - \hat{r} \cdot \hat{r})(p - \hat{r} \cdot \hat{r})} = \sqrt{\hat{r} \cdot \hat{r} \cdot \hat{r} \cdot \hat{r}}
$$
\n
$$
S_{BDC} = \hat{r} \cdot \hat{r} \cdot (\
$$

 $\rm{S_{ABCDE}} =$  ۱/ ۳۶ $\rm{m^{\gamma}} +$  ۶۵۴ / ۵۲ $\rm{m^{\gamma}} +$  ۳۲۵ / ۷۰ $\rm{m^{\gamma}} =$  ۱۶۸۱ / ۵۸ $\rm{m^{\gamma}}$  (۱۸ $\rm{m^{\gamma}}$  )  $\rm{m^{\gamma}}$  (۱۶ $\rm{m^{\gamma}}$  )  $\rm{m^{\gamma}}$ 

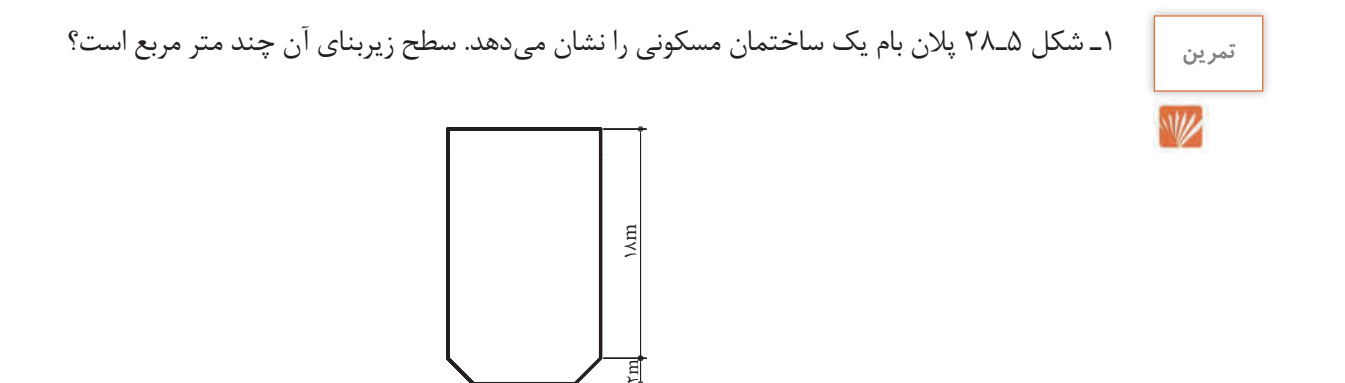

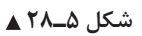

 $\mathbf{y}_m$   $\mathbf{z}_m$   $\mathbf{y}_m$ 

**دانش فني پايه / پودمان 3 / محاسبة سطح**

2ـ قطعـه زمينـي بـه شـكل ذوزنقـة قائمالزاويـه را بـه سـه قطعـه زميـن بهصـورت مثلـث قائمالزاويـه تفكيـك كردهايـم. در صورتيكـه مسـاحت ذوزنقـه برابـر 1278/39 متر مربع و مسـاحت مثلث )1( برابـر 48/75 متر مربع باشـد، مسـاحت و طـول اضـلاع مثلثهـاي (٢) و (٣) را بر حسـب متر مربع و متر محاسـبه كنيد. (شـكل1ـ٢٩).

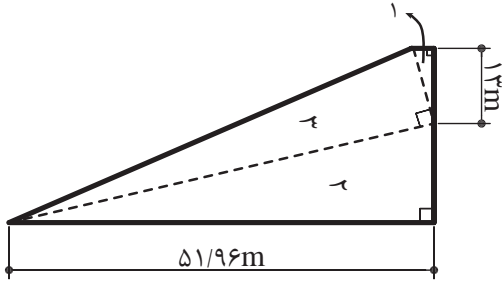

 **شکل 5ـ29**

3ـ زمينـي مطابـق شـكل 5ـ30 بايـد بيـن 3 نفر تقسـيم شـود. اگر مسـاحت قطعـه )2( برابـر 350 متـر مربع و مسـاحت قطعه (١)، ١/۵ برابر مسـاحت قطعه (٣) باشـد، اندازههاي مجهول روي شـكل را بر حسـب متر بهدسـت <sup>m</sup><sup>30</sup> آوريد.

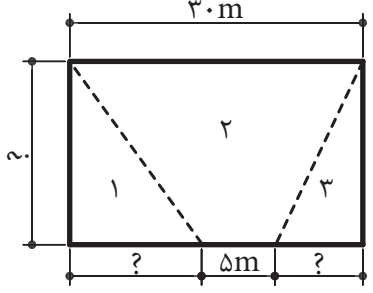

 **شکل 5ـ30**

<u>۲/۰۰m</u>

1/50m

 $1/\cdot$  m

4ـ طول ديوار حايل نشاندادهشده در شكل 5ـ31 برابر با 25 متر است. الف ـ سطح مقطع ديوار را بر حسب متر مربع محاسبه كنيد. ب ـ نظر به اينكه تاكنون حجمشناسي را نگذراندهايد؛ آيا ميتوانيد حجم ديوار را محاسبه كنيد؟ 0/80m  $\sqrt{p\cdot m}$ 

شکل **∆ـــــ1**11

 $\dot{\leq}$ 

: /<<br>[<br>[

5ـ شـكل 5ـ32 ديـوار سـاختماني را نشـان ميدهـد كه بايد اندود شـود. مسـاحت انـدودكاري ديوار را بر حسـب متـر مربع تعييـن كنيد.  $\Delta$ /Y $\Delta$ m  $\Delta$ /Y $\cdot$ m 1/75m ) / ረ<br>ነ m $\tilde{\cdot}$ Ę  $9/1 \cdot m$  $\frac{\Delta}{\Delta}$ m $\ln$   $\sqrt{9}$ m

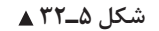

6ـ شكل 5ـ33 سقف بالكن يك رستوران را نشان ميدهد كه بايد اندود شود: الف ـ سطح اندودكاري را به متر مربع تعيين كنيد. ب ـ در صورتيكـه هـر متـر مربـع انـدود، 15 كيلوگرم گچ الزم داشـته باشـد، مقـدار گچ مورد نيـاز چند كيلوگرم است؟

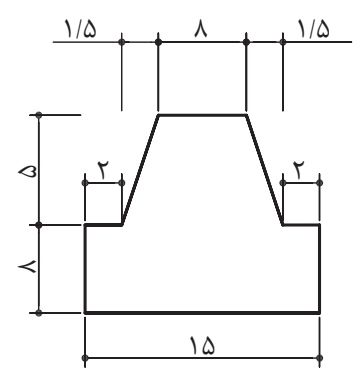

 **شکل 5ـ33**

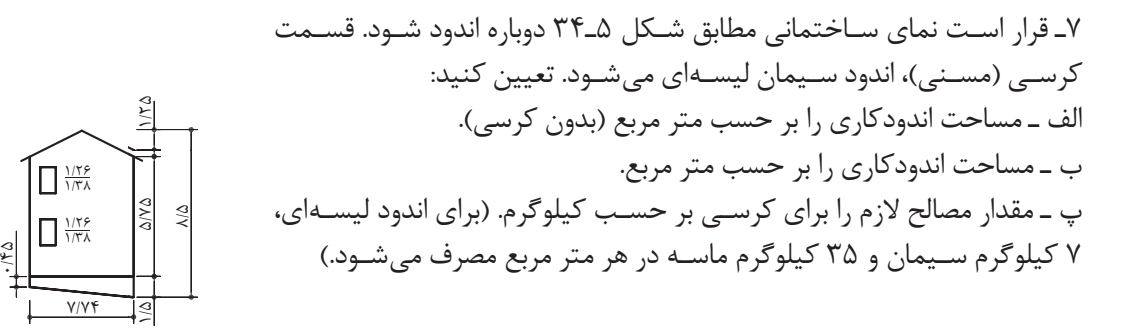

 **شکل 5ـ34**

**دانش فني پايه / پودمان 3 / محاسبة سطح**

8ـ مساحت زمینی مطابق شکل 5ـ35 را بر حسب هکتار بهدست آورید.

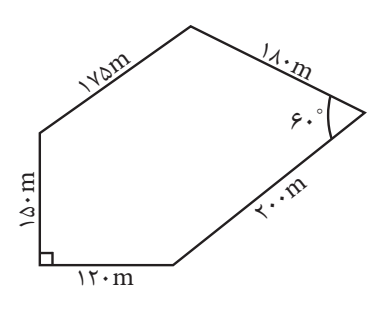

 **شکل 5ـ35**

9ـ مقطـع یـک سـتون بتنآرمـه مطابـق شـکل 5ـ36 بهصـورت یـک شـشضلعی منتظـم بـه طـول هـر ضلـع 50 سـانتیمتر اسـت. سـطح مقطـع سـتون را بـر حسـب سـانتیمتر مربـع و متـر مربـع بهدسـت آوریـد.

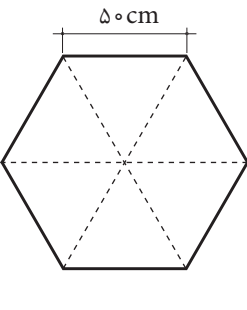

 **شکل 5ـ36**

روش محاسبه عدد π توسط غياثالدين جمشيد كاشاني: محاسـبات بـه كمـك دو كثيراالضلاع منتظـم محاطـي و محيطـي كه عـده اضالع هـر يـك از آنها ضلعي اسـت 805306368=28)2(×3 و از تقسـيم محيـط ايـن كثيراالضلاع بـر قطـر دايره آن عدد پي را محاسـبه كرده اسـت و كاشـاني مقدار تقريبي را در دسـتگاه شـصتگاني مسـاوي 2 6 16 59 28 1 34 51 46 14 5 π = , , , ,, , , , , و سپس آنرا به كسرهاي اعشاري كه اختراع نويني بوده تبديل كرد: / / 2 6 2831853071795865 3 1415922653589793 π = π =

 $\overline{S=\pi r^{\tau}}$  مساحت دايره به شعاع r برابر است با:  $\overline{S=\pi r^{\tau}}$ 

**5 ـ1ـ6 ـ محاسبه مساحت دایره**

**5 ـ 1ـ7ـ محاسبه مساحت حلقه**

**يـادآوري**: حلقـة دايـره عبـارت اسـت از سـطح محصـور بيـن دو دايـرة هممركـز بـا شـعاعهاي مختلـف )شـكل 5ـ37(.  $\boxed{\text{S} = \pi (\text{R}^\texttt{\,r} - \text{r}^\texttt{\,r})}$  مساحت حلقه بین دو دایره به شعاعهای  $\text{R}$  و r برابر است با:

**5 ـ 1ـ 8 ـ محاسبه سطح جانبی و سطح کل احجام هندسی و احجام مرکب احجام منشوری**: احجامی هستند که سطح مقطع آنها در ارتفاع (یا طول) ثابت باشد؛ مانند احجام زیر:

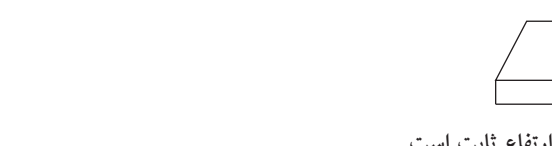

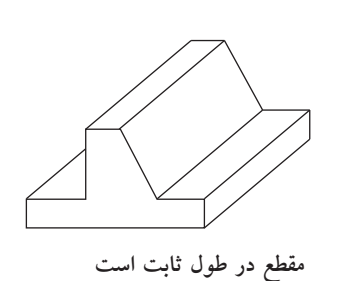

$$
\blacktriangle\; \text{Y}\, \text{A}\, \text{A}\, \text{A}\, \text{A}
$$

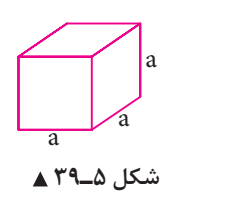

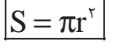

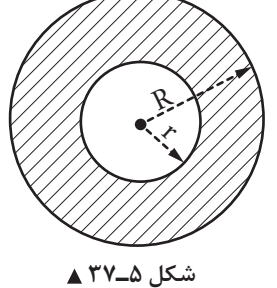

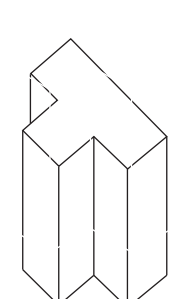

**مقطع در ارتفاع ثابت است**

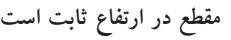

سطح جانبي احجام منشوري = محيط قاعده × ارتفاع ۴a $^{\rm r}$  سطح جانبی مکعب به ضلع a برابر است با:

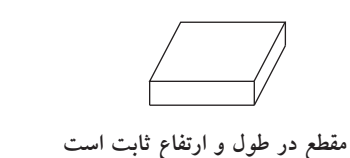

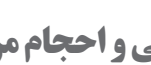

**دانش فني پايه / پودمان 3 / محاسبة سطح**

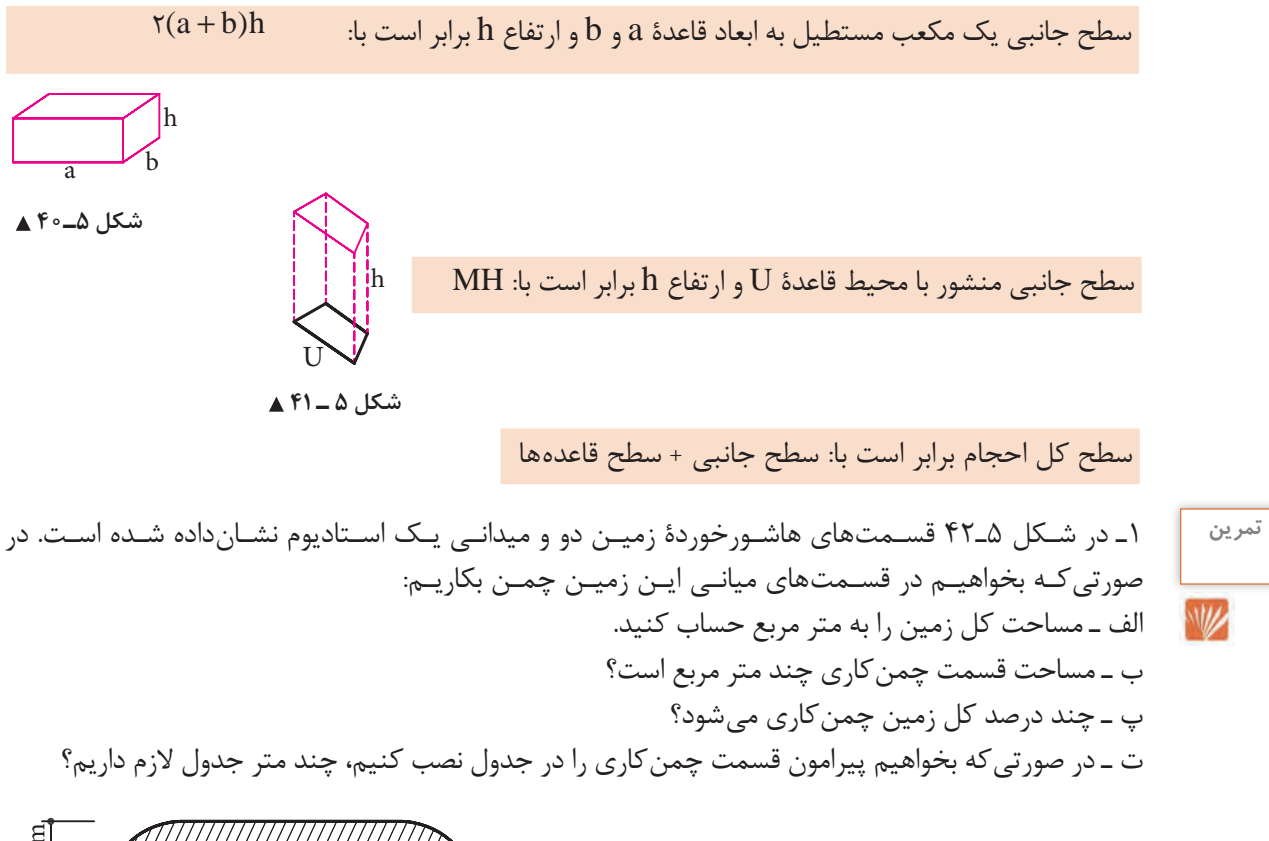

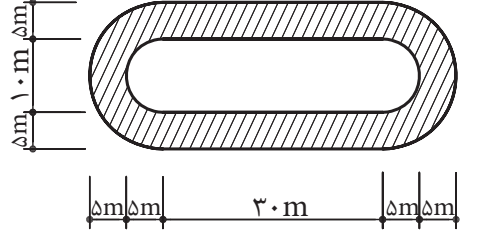

 **شکل 5ـ42**

2ـ در شـكل 5ـ43 مسـاحت قسـمت هاشـورخورده را كه آبنماي قسمتي از يك محوطهسـازي را نشان ميدهد، بهدسـت آوريـد )نيمدايرههـا هر كـدام به قطر

يكي از اضلاع مثلث هستند).

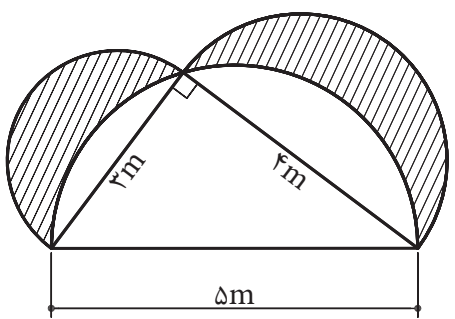

 **شکل 5ـ43**

3ـ شـكل 5ـ44 يك سـقف پوسـتهاي بتنآرمه را نشـان ميدهد. سـطح مقطع بتن قسـمت هاشـور خورده را بر حسـب متـر مربع بهدسـت آوريد.

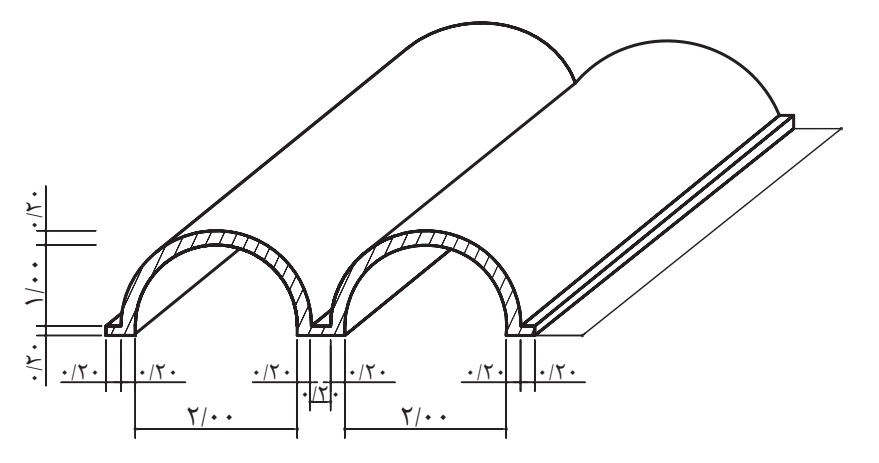

 **شکل 5ـ44**

4ـ اسـتخري دايـرهاي شـكل بـه شـعاع 20 متر )شـكل 5ـ45( موجـود اسـت. ميخواهيم لبة اسـتخر را به عرض 60 سـانتيمتر سـنگفرش كنيـم؛ مسـاحت سـنگ مورد نيـاز چند متر مربع اسـت؟

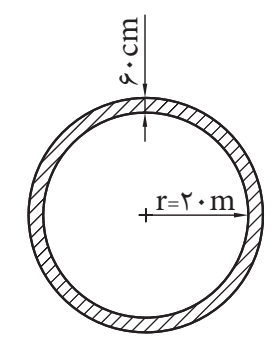

 **شکل 5ـ45**

5ـ قـرار اسـت يـك سـايهبان دايـرهاي شـكل به صـورت پرچـم ايران رنگآميزي شـود )شـكل 5ـ46(؛ سـطح هر كـدام از رنگهـا را بـر حسـب متر مربـع بهدسـت آوريد.

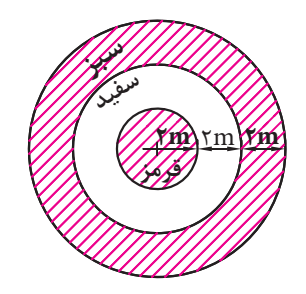

شکل ۵ـ۴۶ **▲** 

**دانش فني پايه / پودمان 3 / محاسبة سطح**

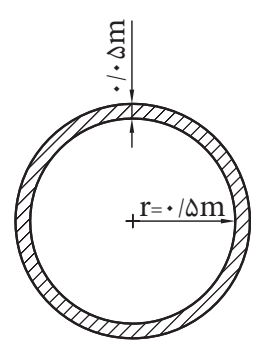

 **شکل 5ـ47**

6ـ شكل 5ـ47 مقطع يك لولة بتني را نشان ميدهد. الف ـ سطح مقطع داخل لوله چند سانتيمتر مربع است؟ ب ـ سطح مقطع بتن مصرفي چند سانتيمتر مربع است؟ پ ـ نسبت سطح مقطع بتن مصرفي به سطح مقطع داخل لوله چند درصد است؟

7ـ مطلوب است محاسبه موزاییک الزم برای فرش فضای آموزشی خودتان.

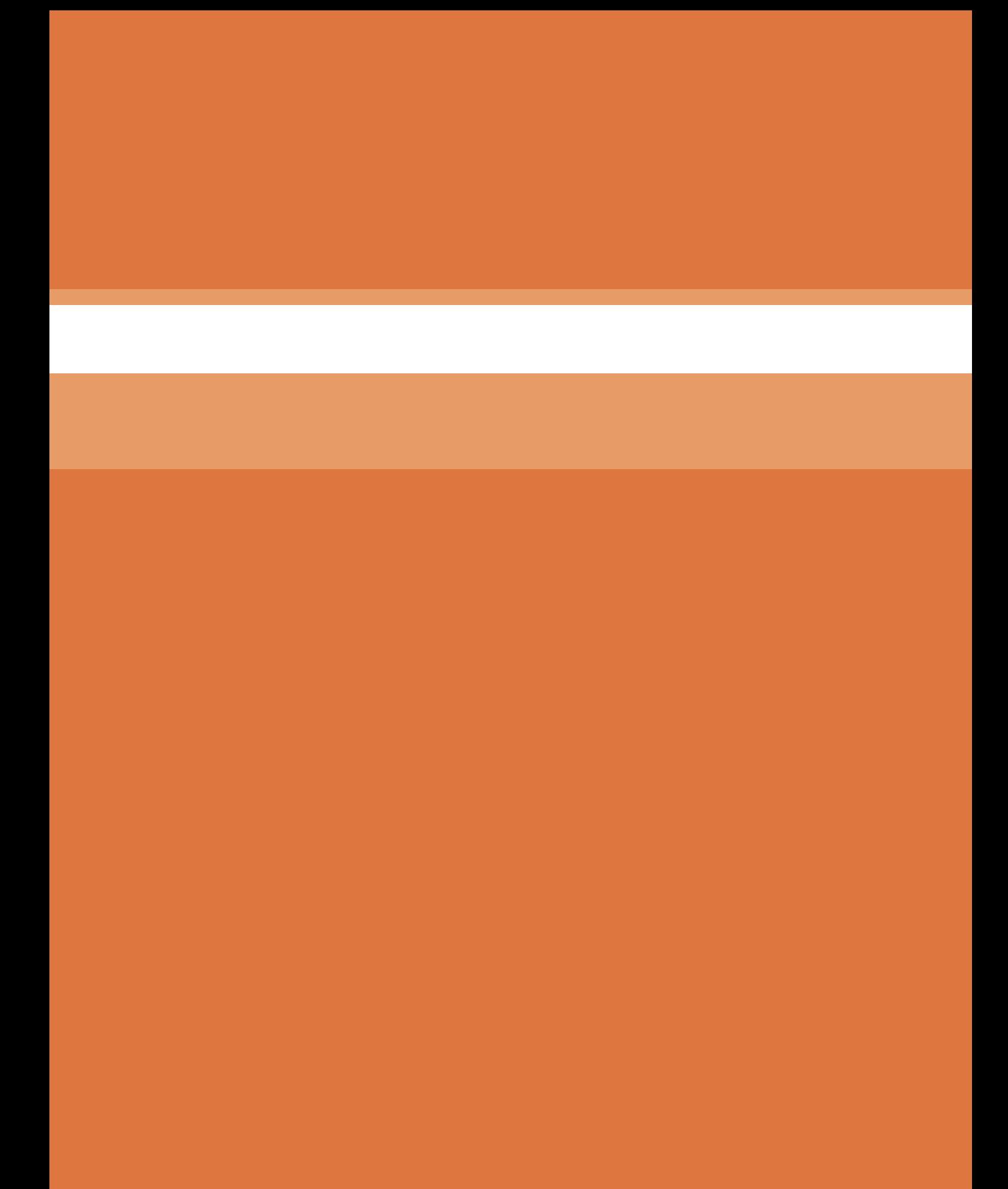

پودمان ۴<br>محاسبهٔ حجم و وزن

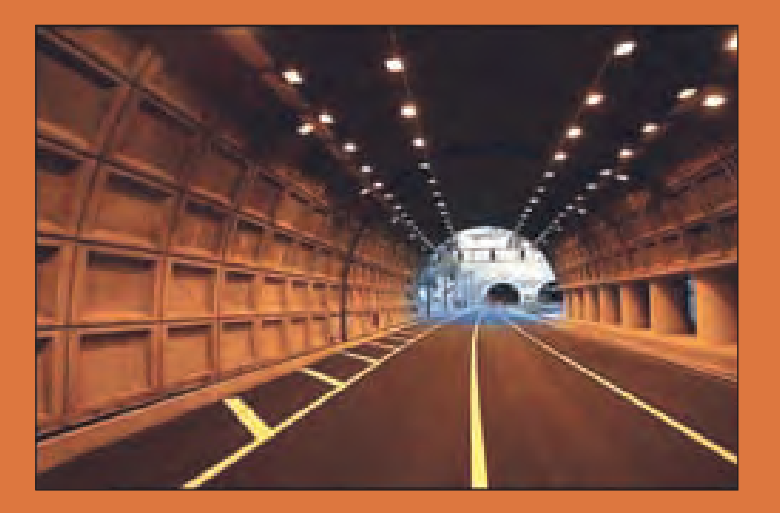

**واحد یادگیری 6 روشهای محاسبة حجم**

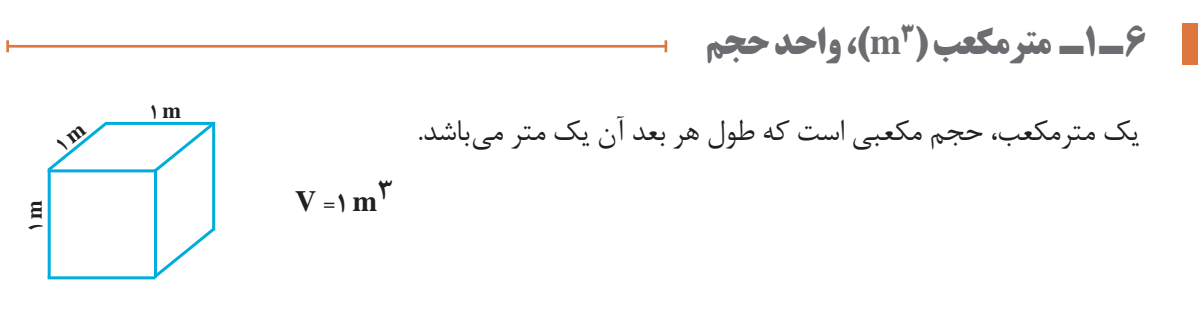

**6 ـ 1ـ 1ـ تبدیلهای واحد حجم )V)**

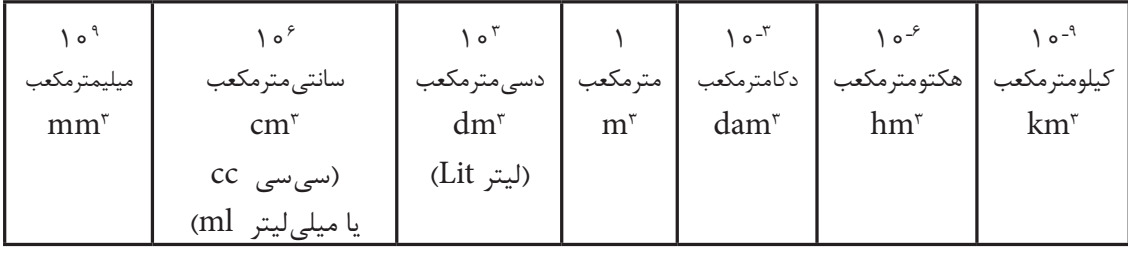

## **جدول 6 ـ 1ـ ضرايب تبديل يكاهاي حجم**

**دانش فني پايه / پودمان 4 / محاسبة حجم و وزن**

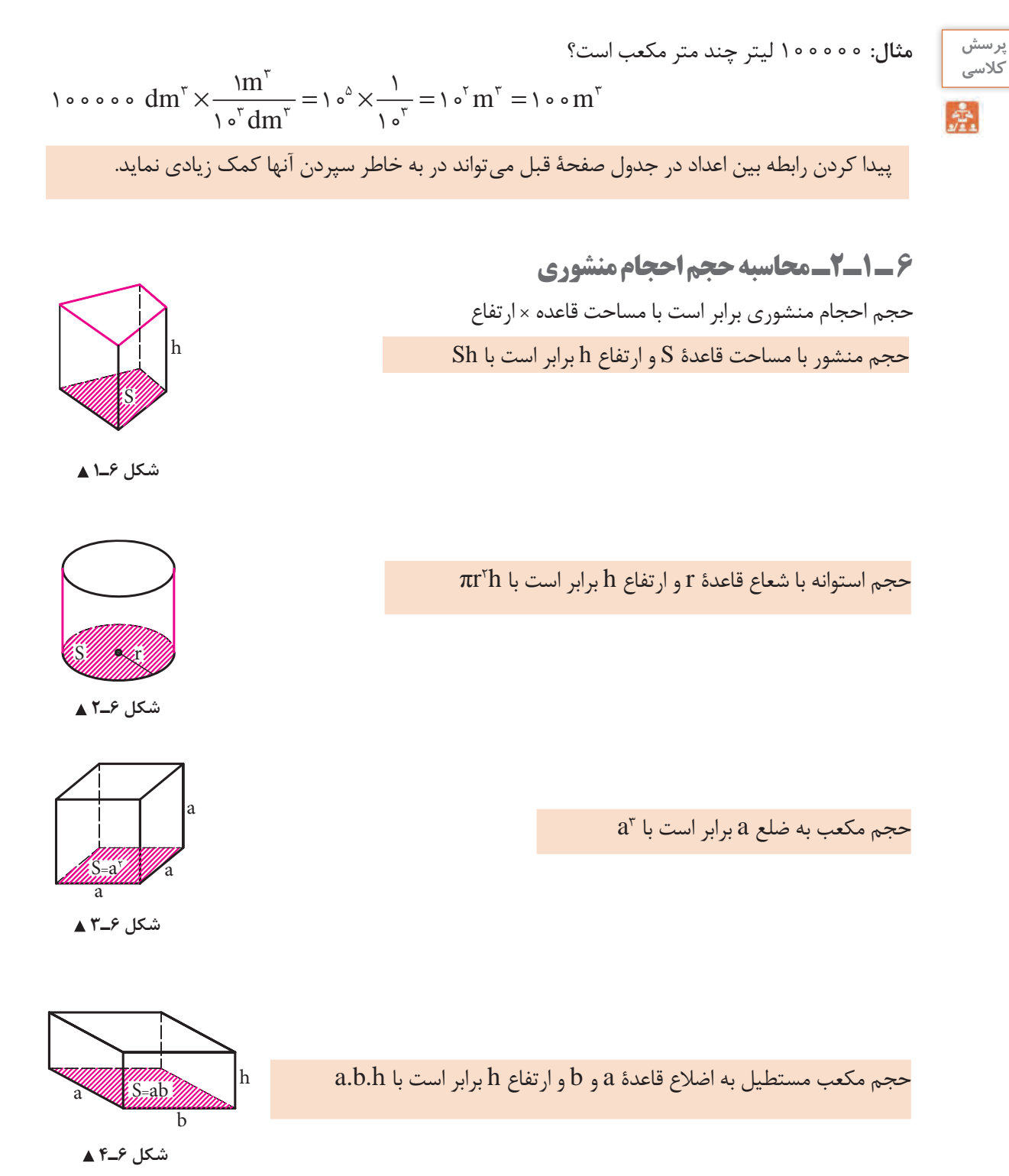

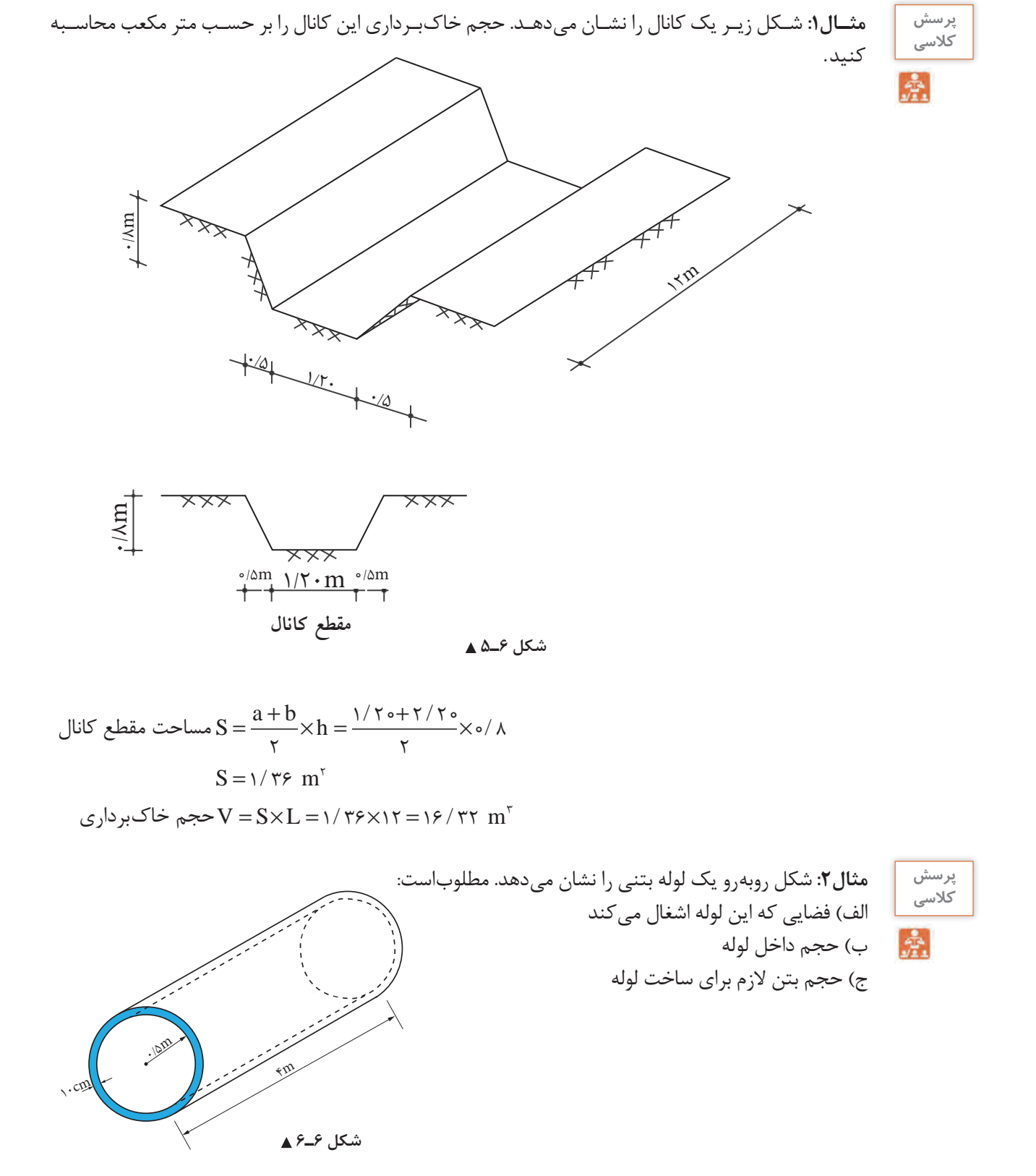

 $\lambda$ °

**حل:** الف( برای محاسبه فضایی که لوله اشغال می کند باید حجم کل لوله را محاسبه کنیم:

$$
r = \circ/\Delta m
$$
  
\n $R = \circ/\Delta + \circ/\iota = \circ/\varphi m$   
\n $V_{J\varsigma} = S_{J\varsigma} L = \pi R^{\tau} \times L = \pi / \iota \kappa \times \circ/\varphi^{\tau} \times \mathfrak{r} \Rightarrow V = \mathfrak{r} / \Delta \tau m^{\tau}$   
\n $\varphi$ 

$$
V = S \quad L = \pi r^{\gamma} \times L = r / \gamma \times \sigma^{\gamma} \times \tau \Rightarrow V = r / \gamma \cdot r \quad m^{\gamma}
$$
\n
$$
S = \sigma^{\gamma} \cdot \sigma^{\gamma} \cdot \sigma^{\gamma}
$$
\n
$$
S = \sigma^{\gamma} \cdot \sigma^{\gamma}
$$
\n
$$
S = \pi (R^{\gamma} - r^{\gamma}) \times L = r / \gamma \times (\sigma / \epsilon^{\gamma} - \sigma / \delta^{\gamma}) \times \tau
$$
\n
$$
V = S \quad L = \pi (R^{\gamma} - r^{\gamma}) \times L = r / \gamma \times (\sigma / \epsilon^{\gamma} - \sigma / \delta^{\gamma}) \times \tau
$$
\n
$$
\Rightarrow V = \gamma / \gamma \times m^{\gamma}
$$

**نکته:** برای محاسبه حجم بتن میتوان حجم داخل لوله را از حجم کل نیز کم کرد. یعنی:  $V = V_{\rm tot} - V_{\rm tot}$  / ۳ / ۳ − ۳ ٪  $V$  بتن  $V = \rm{F}/\rm{N}$  = بتن $\rm{F} = 1/\rm{V}$  + 25

 $\mathfrak{r}\cdot\text{-cm}$ 

300 **مثال :3** حجم شكل 6ـ7 که يک ستون بتنی را نشان میدهد، چند متر مكعب است؟ 40cm **پرسش کالسی**

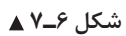

$$
r = \frac{d}{\gamma} = \frac{\gamma}{\gamma} = \gamma \circ \text{ cm}
$$
  
\n
$$
S = \pi r^{\gamma} = \gamma / \gamma \times \gamma \circ \gamma = \gamma \gamma \circ \gamma \text{ cm}^{\gamma}
$$
  
\n
$$
V = S \times h = \gamma \gamma \circ \gamma \times \gamma \circ \gamma = \gamma \gamma \circ \gamma \circ \text{ cm}^{\gamma}
$$
  
\n
$$
V = \gamma \gamma \circ \gamma \circ \text{ cm}^{\gamma} \times \frac{1}{\gamma \circ \sigma^{\gamma}} \frac{m^{\gamma}}{m^{\gamma}} = \gamma \gamma \gamma \text{ cm}^{\gamma}
$$

1ـ يـك جعبـة چوبـي مكعبشـكل بـه ابعـاد داخلـي × × m/ m/ m/ 05 05 05 و ضخامت ديـوارة 2 سـانتيمتر موجود اسـت. الف ـ حجم داخل جعبه چند سانتيمتر مكعب و چند متر مكعب است؟ ب ـ اگر بخواهيم داخل جعبه را رنگ بزنيم، سطح رنگكاري چند متر مربع است؟ 2ـ يـك اسـتخر آب مطابـق شـكل 6ـ8 بهصـورت مكعبمسـتطيل سـاخته شـده اسـت. كـف آن از بتـن بـه ضخامـت cm20 و ديـوارة آن از بتـن بـه ضخامـت20 سـانتيمتر كـه داخـل آن عايـقكاري گرديده و يـك ديوار 10 سـانتيمتري محافظ عايق هم كشـيده شـده اسـت. سـطح داخلي ديواره نيز با ماسـه سـيمان ليسـهاي اندود شـده اسـت. موارد زيـر را محاسـبه كنيد: )m<sup>3</sup> الف ـ حجم بتن كف ) )m<sup>3</sup> ب ـ حجم آجركاري ) )m<sup>2</sup> پ ـ سطح عايقكاري كف و ديوارهها ) )m<sup>2</sup> ت ـ سطح اندود ديوارهها ) )m<sup>3</sup> ث ـ ظرفيت آب استخر ) )m<sup>3</sup> ج ـ حجم بتن ديوار ) 3ـ بـراي يـك كارگاه سـاختماني، احتيـاج بـه يـك منبـع آب با ظرفيـت 27000 ليتـر داريم. اگر منبع به شـكل مكعب سـاخته شـود، طـول هر ضلـع آن چند متر اسـت؟ 4ـ قسـمتي از يـك جـاده بـه طـول 73 متـر، مطابق شـكل خاكريـزي ميشـود. محاسـبه نماييد كـه بايد چند متـر مكعـب خاكريزي شـود. **تمرین**

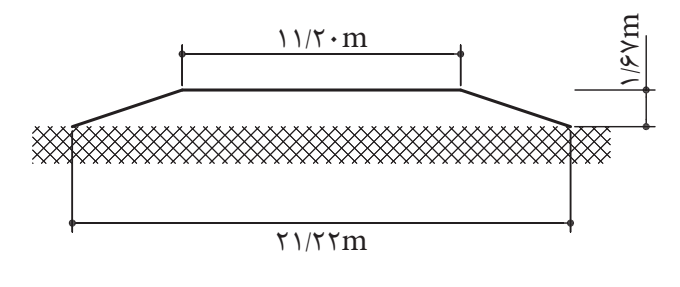

 **شکل 6ـ8** 

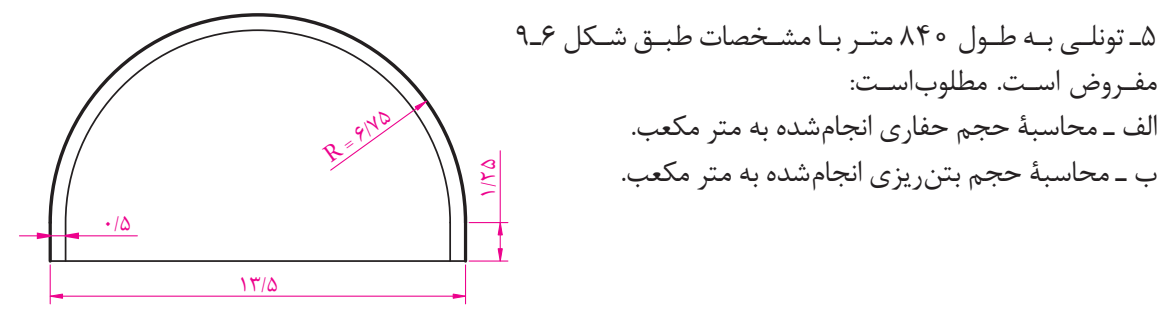

 **شکل 6ـ9** 

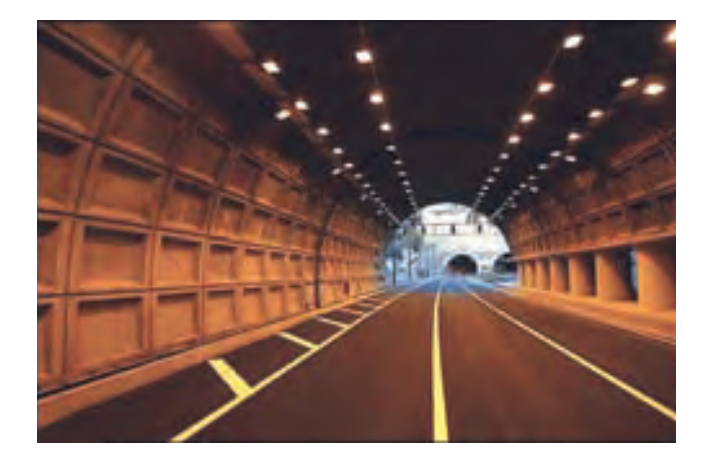

 $\blacktriangle$  <sup>1</sup>° →  $\blacktriangle$  أصکل  $\blacktriangle$ 

۶ـ قـرار اسـت يـك انبــار بــه ابعــاد داخلــى ۱۰ متــر در ۶ متر و بــه ارتفاع ۵ متــر را بــا ديوارهاى ۳۵ ســانتىمترى<br>ســان مــد مــوت كــه د مــوزه مــؤاسـو از اسمــوار و دادار و ۷۲ مــوار دربار داداشته باشــزد . بسـازيم. در صورتيكـه در و پنجـرة ايـن انبار سـطحي معادل %20 سـطح ديوارها داشـته باشـند: الف ـ حجم آجركاري را به متر مكعب محاسبه كنيد. ب ـ سطح اندود داخلي و خارجي را به متر مربع محاسبه كنيد. 7ـ در يـك سـاختمان بتنـي، از سـتونهاي بـا مقطع دايره اسـتفاده شـده اسـت. در صورتيكه از 10 عدد سـتون دايـره بـه قطـر cm50 و 16 عـدد سـتون دايـره بـه قطـر cm60 اسـتفاده شـود و ارتفـاع همـة سـتونها برابـر 3/20 متر باشـد: الف ـ حجم بتن مصرفي در ستونها را بر حسب متر مكعب محاسبه كنيد. ب ـ در صورت رنگآميزي ستونها، سطح رنگآميزي چند متر مربع است؟ 8ـ در يـك پـارك، تعـداد 22 عدد آبنما مطابق شـكل زير وجـود دارد. در صورتيكه اين آبنماها از بتن سـاخته شـده باشـند و ضخامت ديوار و كف آنها 10 سـانتيمتر باشد: الف ــ حجم بتن مصرفي را حساب كنيد. (mّ ب ـ گنجايش آب اين آبنماها در مجموع چقدر است؟ (m، ) پ ــ سطح رنگآميزي داخل و خارج اين آبنماها چقدر است؟ (`m) 0/5m  $\langle \hat{\psi}$  $\mathbb{Z}_p$  $\ll 1$  $\tilde{\mathcal{S}}$ m **شکل 6ـ11**

9ـ شكل زير مقطع يك جدول سادة بتني كنار خيابان به طول 500 متر را نشان ميدهد: الف ـ حجم بتن 300 كيلو سيمان بر حسب متر مكعب چقدر است؟ ب ـ حجم بتن 150 كيلو سيمان را بر حسب متر مكعب تعيين كنيد.

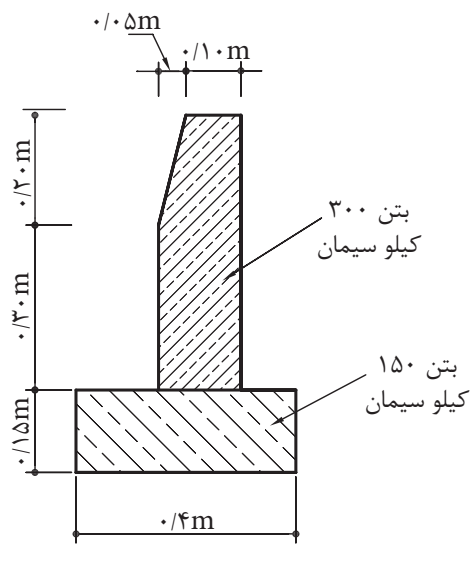

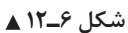

10ـ قسـمتي از يـك كانـال مطابـق شـكل زيـر گودبـرداري ميشـود. طول اين قسـمت 91 متر اسـت. محاسـبه كنيـد كـه چند متـر مكعـب گودبرداري ميشـود؟

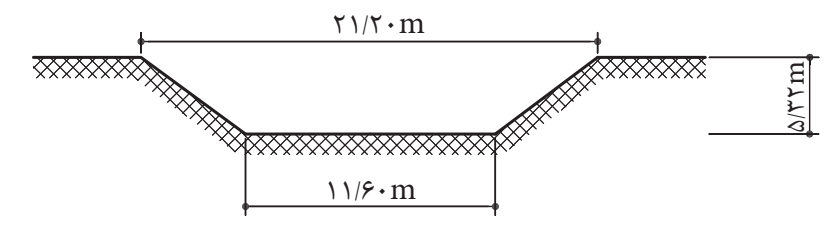

شکل ۶ـ**ـ1۳** 

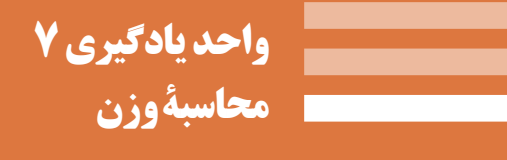

**7ـ 1ـ کیلوگرم )kg)، واحد جرم** یـک کیلوگـرم جـرم اسـتوانهای از آلیـاژ پالتیـن ـ ایریدیم اسـت کـه در اداره اسـتاندارد بینالمللـی در نزدیکی شـهر پاریـس نگهداری میشـود.

> **7ـ 2 ـ نیوتن )N)، واحد نیرو** یک نیوتن مقدار نیرویی است که به جرم یک کیلوگرم، شتاب یک متر بر مجذور ثانیه را بدهد.

> > ÷.

**7ـ2ـ1ـ تبدیلهای واحد جرم)M)**

**جدول 7ـ1ـ ضرايب تبديل يكاهاي جرم**

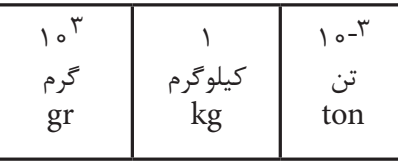

**مثال:** 0/25 تن چند گرم است؟

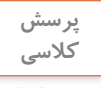

$$
\circ \text{is } \tan \times \frac{1}{1 - \cot \theta} = \tan \theta \times \tan \theta
$$

**7ـ2ـ2ـ چگالی و واحدهای اندازه گیری آن**

ا ــ چگالی یک ماده، جرم واحد حجم آن ماده است. چگالی را با حرف یونانی ρ (با تلفظِ «رُ») نمایش میدهند.

**مثال :1** يك كيلوگرم بر متر مكعب چند گرم بر سانتيمتر مكعب است؟  $\frac{\text{kg}}{\text{m}^2}$ است.  $\left(\frac{\mathrm{kg}}{\mathrm{m}^\mathrm{r}}\right)$  - واحد اصلی اندازه گیری چگالی در سیستم SI كیلوگرم بر متر مكعب $\mathrm{S}$ است. ( ton ) است. هتر مكعب  $\left(\frac{gr}{cm^{2}}\right)$ و تن بر متر مكعب  $\left(\frac{m}{cm^{2}}\right)$ است. = چگالی  $\frac{2}{\sqrt{2}}$  یا  $\frac{2}{\sqrt{2}}$ 

**توجـه:** بـرای تبدیـل واحـد کمیتهایی کـه بهصورت َکسـری میباشـند ماننـد چگالی، همـان قاعـدة فصل دوم کتـاب را اعمـال مینماییـم؛ بـا ایـن تفـاوت که تبدیـل واحدهایـی که در مخـرج قرار دارنـد را بهصـورت معکوس ِ در ضریـب تبدیـل واحـد صورت ضـرب می کنیم.

> $\frac{\text{kg}}{\text{s}} = 1 \text{ kg} \times \frac{1000 \text{ g}}{\text{s}} \times \frac{1 \text{ m}^2}{\text{s}} = 10^{-7} \frac{\text{gr}}{\text{s}}$  $m^r$  by  $\log$  is  $\text{cm}^r$  cm  $\frac{1}{2}$   $\frac{1}{2}$   $\frac{1}{2}$   $\frac{1}{2}$   $\frac{1}{2}$  $\mathbb{R}$   $\mathbb{R}$   $\mathbb{$  $\sqrt{\frac{kg}{mT}} = 1$   $kg \times \frac{1000 \text{ g}}{1.100} \times \frac{1}{1.100} \times \frac{1}{1.000} = 10$  $\log$  100  $= \frac{1}{\log x} \times \frac{1000}{1} \times \frac{1}{\log x} = 10^{-7}$ **حل**:

 $t \times \frac{1 \text{ kg}}{1-\frac{r}{r}} \times \frac{1}{1-\frac{r}{r}} = 1 \circ \frac{\text{kg}}{1-\frac{r}{r}}$  $\int r \sin \theta$  33  $\int \ln \theta$ 1  $t \times \frac{1}{1-\tau} \frac{kg}{m^2} \times \frac{1}{m^2} = 1000$ **مثال :2** يك تن بر متر مكعب چند كيلوگرم بر متر مكعب است؟

**7ـ2ـ3ـ وزن و واحد اندازهگیری آن**

نيروي جاذبهاي را كه از طرف زمين بر جرم يك جسم وارد ميشود، »وزن« آن جسم ميگويند. يـك نيوتـن مقـدار نيرويي اسـت كـه اگر به جرم يـك كيلوگرم وارد شـود، شـتابي برابر با يك متـر بر مجذور ثانيه بـهآن مے دهد.

واحد اندازهگيري وزن »نيوتن )N »)است. N/ / / 81 9 81 9 1 81 9 جرم = ×⇒ × = وزن بـراي محاسـبة وزن يـك جسـم بـر حسـب نيوتن كافياسـت كه جـرم آنرا بـر حسـب kg در عـدد 9/81 ضرب كنيد . **مثال :1** جرم يك جسم يك كيلوگرم است. وزن آن چقدر است؟ **حل**:

**پرسش کالسی**

**پرسش کالسی**

**نکته**

**دانش فني پايه / پودمان 4 / محاسبة حجم و وزن**

1 9 81 kgf / N = **نکته** كيلوگرم، واحد جرم است. كيلوگرمنيرو، واحد وزن است. به N ،9/81 يك كيلوگرم نيرو هم ميگويند و آنرا با عالمت kgf نشان ميدهند. :1 بنابراين ميتوانيم بگوييم

$$
\mathcal{P} = \mathbf{P} \mathbf{P}
$$
 مخال ۲: ورزی یک متدر میل گرد به قطر ۱۸ (۸۸) برابر ۲۹۰۰۵<sub>می</sub>باشید. وزن یک شاخهٔ ۱۲ متری از این کنیرو است?  
میل گرد چند کیلوگرمنیرو و وزن ۱۰ شاخه از آن چند تننیرو است?  
وزن یک شاخه بر حسب تیننیرو  
وزن یک شاخه بر حسب تننیرو  
وزن ده شاخه بر حسب تننیرو  
برای محاسبات مروط به جرم، چگالی و حجم از رابطهٔ 
$$
\mathbf{P} = \mathbf{P}
$$
 استفاده میکنیم.

$$
\frac{kg}{m^v} \text{ if } \cos \frac{kg}{m^v} = \frac{m}{m} \Rightarrow \text{ if } \cos \frac{kg}{m} = \frac{m}{\sqrt{2m^v}}
$$
\n
$$
\rho = \frac{m}{V} \Rightarrow \text{ if } \cos \frac{kg}{m} = \frac{m}{\sqrt{2m^v}}
$$
\n
$$
\frac{m}{m} \Rightarrow \text{ if } \cos \frac{kg}{m} = \frac{m}{\sqrt{2m^v}}
$$
\n
$$
\Rightarrow (m) = r \cdot \cos \frac{kg}{m} \times r / \Delta m^v = \text{ so } \text{ if } \sin \frac{kg}{m} \times r \text{ if } \sin \frac{kg}{m} \times r \text
$$

$$
\mathbf{m}^{\prime} = \mathbf{m}^{\prime} \mathbf{m}^{\prime}
$$

حجم قطعه چوب

**پرسش کالسی**

1ـ جـرم يـك جسـم، بـدون توجـه به مـكان آن، در همـهٔ نقاط زمين، ثابت اسـت. بهعبـارت ديگر، جرم مسـتقل از مكان اسـت امّا وزن يك جسـم، در نقـاط مختلـف جهـان، با شـتاب ثقل متفاوت، يكسـان نيسـت پس وزن يك جسـم تابـع محل قرارگيري آن اسـت. بـا توجـه بـه ايـن توضيحـات، در كاربردهاي روزمره، مشـاهده مي شـود كـه كلمات جرم و وزن اشـتباهاً بـه جاي يكديگر بـهكار ميرونـد. مثلاً روي اغلـب كاالهـاي تجـاري، »وزن« آن نوشـته ميشـود در حاليكـه بايـد »جـرم« آن عنـوان شـود زيرا اين »جرم« اسـت كـه در همة نقـاط جهان كه ايـن كالا حمـل مي شـود، ثابـت ميمانـد و «وزن» أن متغير اسـت و نتيجتـاً واحـد وزن «كيلوگرمنيـرو» و واحد جرم، «كيلوگرم» اسـت. بهطور كلي ميتوان گفت: وزن و جرم يك جسم، با هم متناسب است.

 $V \rightarrow \rho_{\text{eq}} \frac{\text{kg}}{\text{s}}$ 

 $-\frac{1}{\rho}$ 

 $m^{\tau}$ 

900

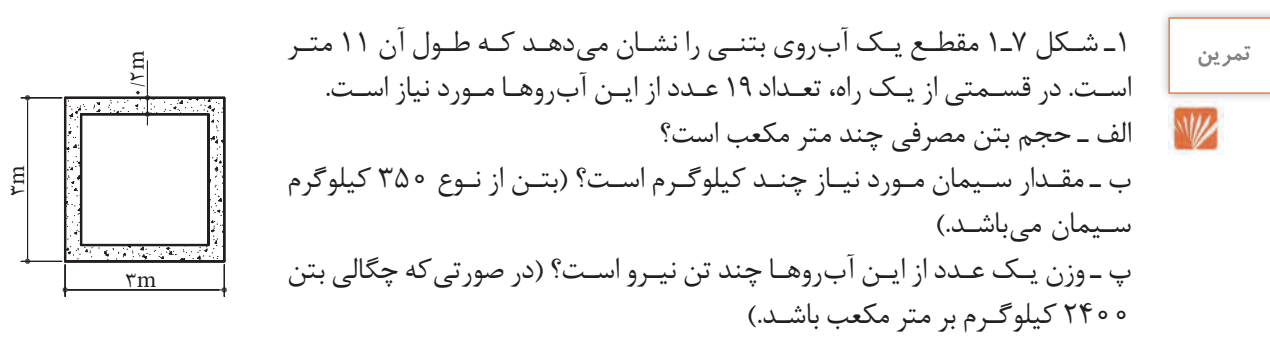

 **شکل 7ـ1** 

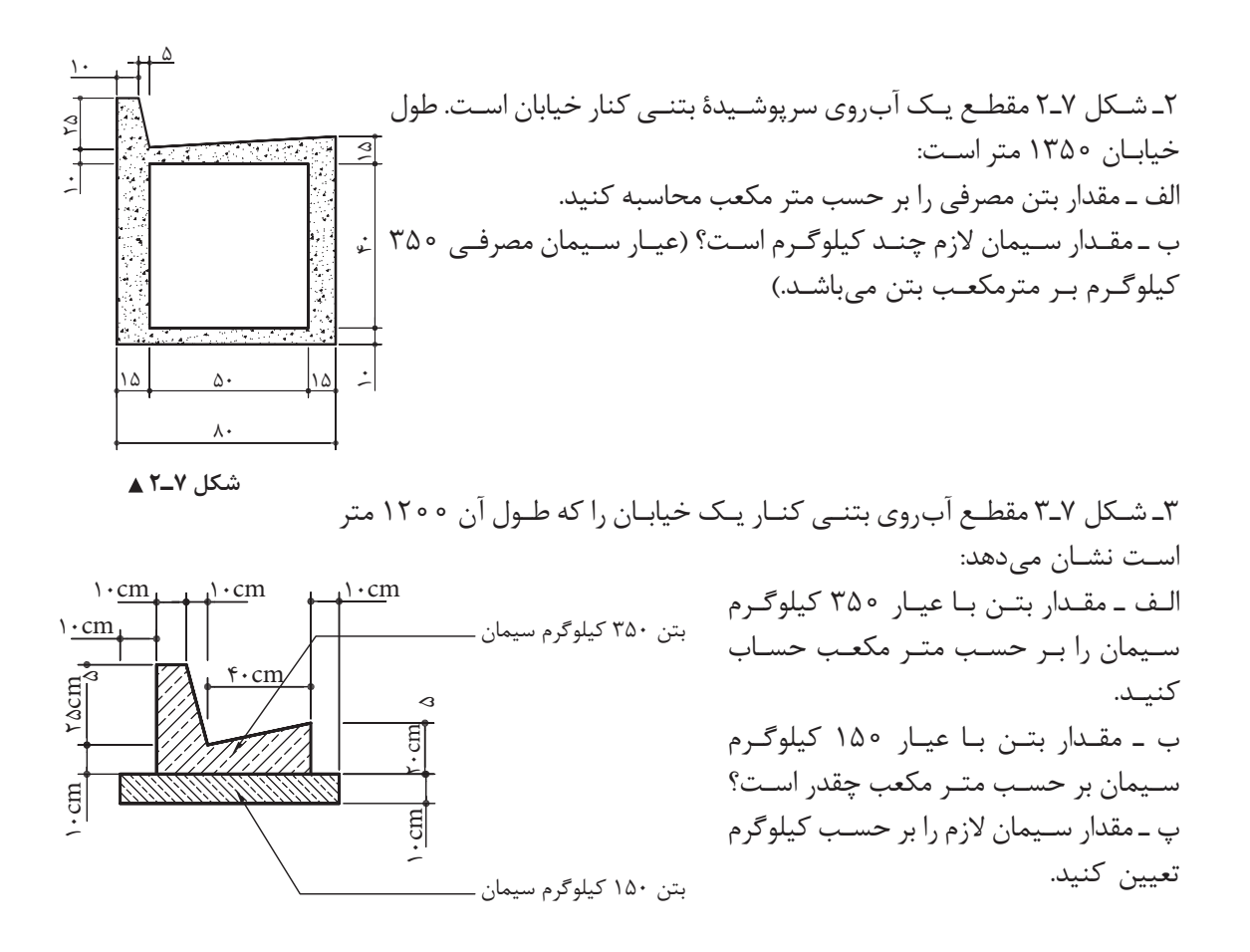

 **شکل 7ـ3** 

4ـ بـراي اجـراي يـك پـروژة عمرانـي بايـد تعـدادي لولـة بتني بـه طول 7/5 متـر، قطـر داخلي 4 متـر و ضخامت ديـوارهٔ ۲۵ سـانتي،متر، بـا تريلـي از كارخانـهٔ توليـد لولـه بـه محـل پـروژه حمـل شـود. در صورتي كـه چگالي هر متـر مكعـب لولـه 2800 كيلوگـرم و جـرم تريلي 30 تن باشـد و در مسـير تريلي پلـي با ظرفيت باربـري حداكثر ۹۵ تـن (بـا در نظـر گرفتـن وضعيت تقسـيم بـار بر روي محورها) وجود داشـته باشـد، آيـا تريلي مجاز اسـت اين محمولـه را از روي پـل عبـور دهد؟

۵ـ بـه يـك كارگاه سـاختمانى ۲۴۰ تـن سـيمان وارد شـده اسـت. در صورتـى كه در سـاختمان الـف بـ آن و در 8 2 آن مـورد نيـاز باشـد و بقيـه را بخواهيم انبار كنيم، بايد چند كيلوگرم سـيمان در هر سـاختمان  $\lambda$ سـاختمان ب تخليـه شـود و چنـد كيلوگـرم بـه انبـار حمل گـردد؟ در ضمـن مقدار سـيمان انبارشـده چند كيسـه خواهد بود؟ )جرم هر كيسـه سـيمان 50 كيلوگرم اسـت.(

ِ 6ـ براي ساختن بتن در احداث پي يك ساختمان 3 متر مكعب آب مورد نياز است. الف ـ مقدار آب مورد نياز چند ليتر است؟ ب ـ مقدار آب مورد نياز چند دسيمتر مكعب است؟ پ ـ در صورتيكـه بـراي نگهـداري ايـن مقـدار آب بخواهيم از بشـكههاي 200 ليتري اسـتفاده كنيـم، چند عدد بشـكه مورد نياز اسـت؟ 7ـ براي يك كار اختصاصي، لولة بتني طبق شكل زير ساخته ميشود. موارد زير را محاسبه كنيد: الف ـ جرم يك لوله در صورتيكه جرم يك متر مكعب بتن 2200 كيلوگرم باشد. ب ـ در صورتيكه ظرفيت حمل بار يك كاميون پنج تن باشد، چه تعداد از اين لوله را ميتواند حمل كند؟

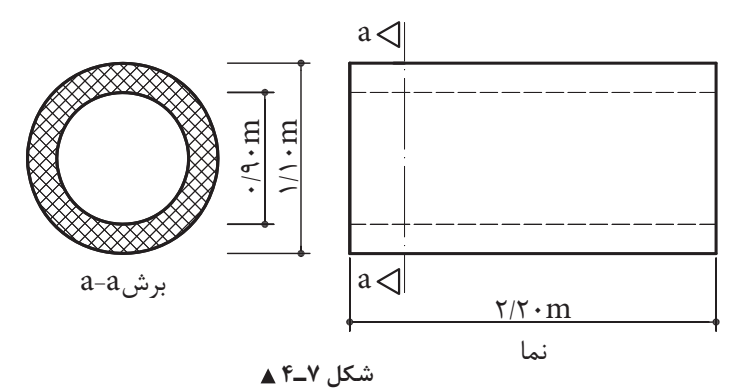

8ـ گنجايش يك تانك ذخيرة آب 18 متر مكعب است. گنجايش تانك چند ليتر است؟ 9ـ بـراي هـر متـر مكعـب ديوارچينـي، 620 عـدد آجـر فشـاري الزم اسـت. در صورتيكه جـرم هر آجر فشـاري 1/75 كيلوگـرم باشـد، محاسـبه كنيـد هـر متـر مكعـب ديوارچيني چنـد كيلوگرم و چنـد تن آجـر الزم دارد؟ 10ـ در صورتيكـه بـراي ملات هر متر مكعب ديوارچيني، 85 كيلوگرم سـيمان مصرف شـود و حجم ديوارچيني 10 متر مكعب باشـد، چند پاكت سـيمان الزم اسـت؟ )هر پاكت سـيمان 50 كيلوگرم اسـت.( چند تن سـيمان الزم است؟

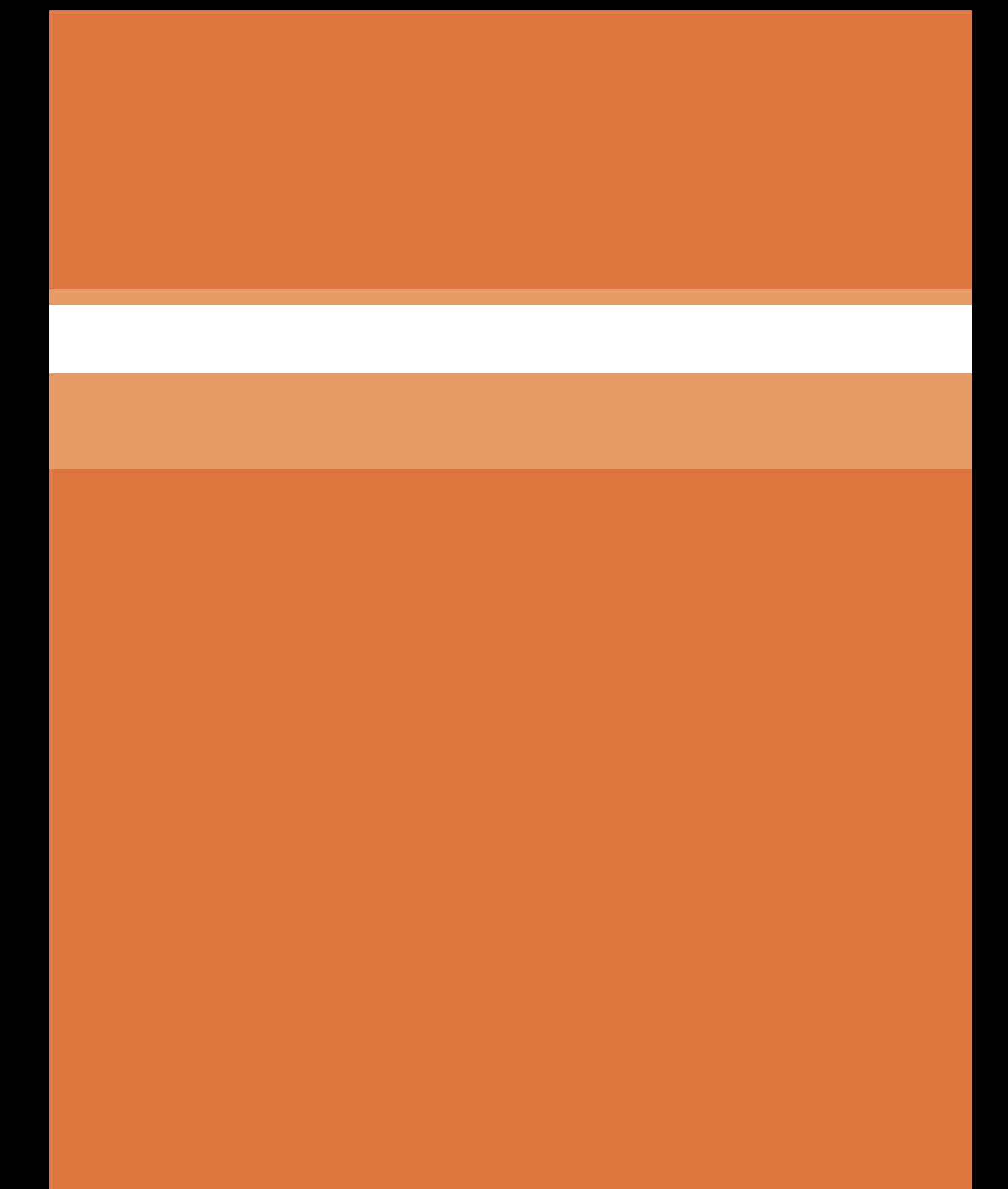

**پودمان 5**

## **کاربرد نرمافزار Excel در محاسبات فنی**

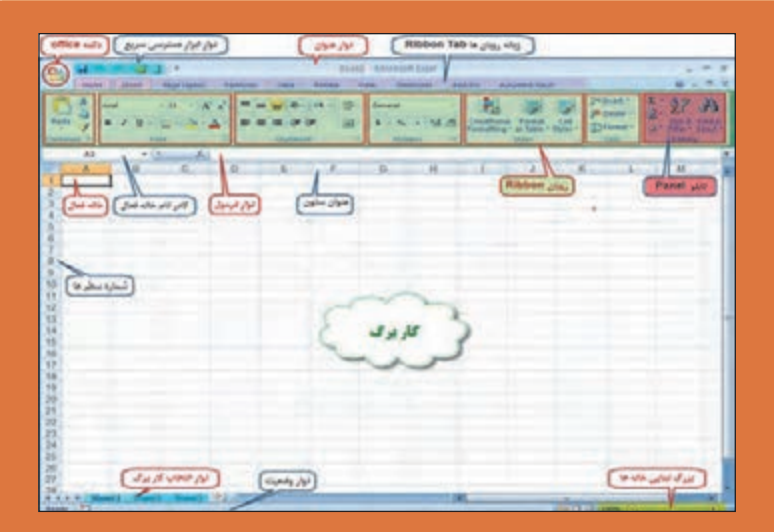

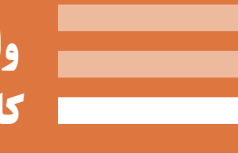

 **واحد یادگیری 8 کاربرد نرمافزار Excel در محاسبات فنی**

## **8 ـ 1ـ آشنایی با نرم افزار Excel**

 $\overline{a}$ 

**8 ـ 1ـ 1ـ Excelچيست ؟**

Excel يكـي از نرمافزارهـاي گـروه Office Microsotf و نرمافـزاري صفحهگسـترده اسـت كـه ميتوانـد در صفحـه جدولبندي شـدة خود با سـاختار سـطري و سـتوني، اطالعات مختلف عـددي و حرفي را نگهـداري و آنها را سـازماندهي و پـردازش نمايد. ايـن نرمافـزار كاربردهـاي مختلفـي در حسـابداري، آمـار، رياضـي و غيـره دارد. در ايـن كتـاب در نظـر داريـم بـا اسـتفاده از آن ، محاسـبات سـادة سـاختمان را انجـام دهيـم تـا بتوانیـم از آن اسـتفادة مفیدتـری بهعمـل آوریم. **دانش فني پايه / پودمان /5کاربرد نرمافزار Excel در محاسبات فنی**

**8ـ 1ـ 2ـ محيط كار نرم افزار Excel** 

به شكل زير توجه نماييد و نام هر قسمت را به خاطر بسپاريد.

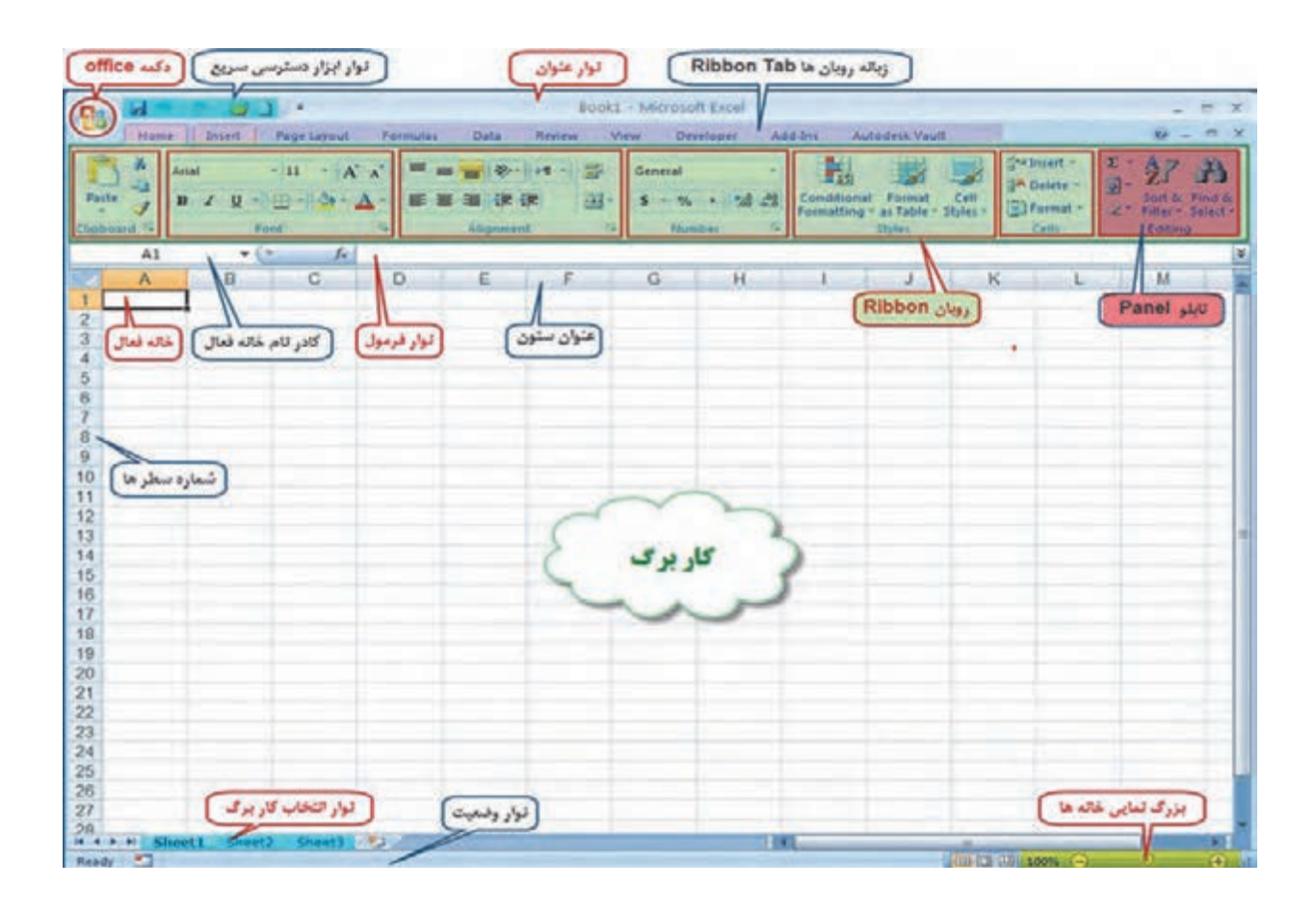

Ĥ,

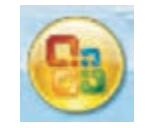

**دكمـه Office**: ايـن دكمه همـان منوي فايل اسـت كه شـامل گزينههايي ماننـد Open, Save , Print ميباشـد.

**نوار ابزار دسترسي سريع**:

در ايـن نـوار، ابزارهـاي پركاربـرد نمايـش داده ميشـود و ميتـوان با كليك روي قسـمت ابزارهـاي آن را كم يا زيـاد كرد.

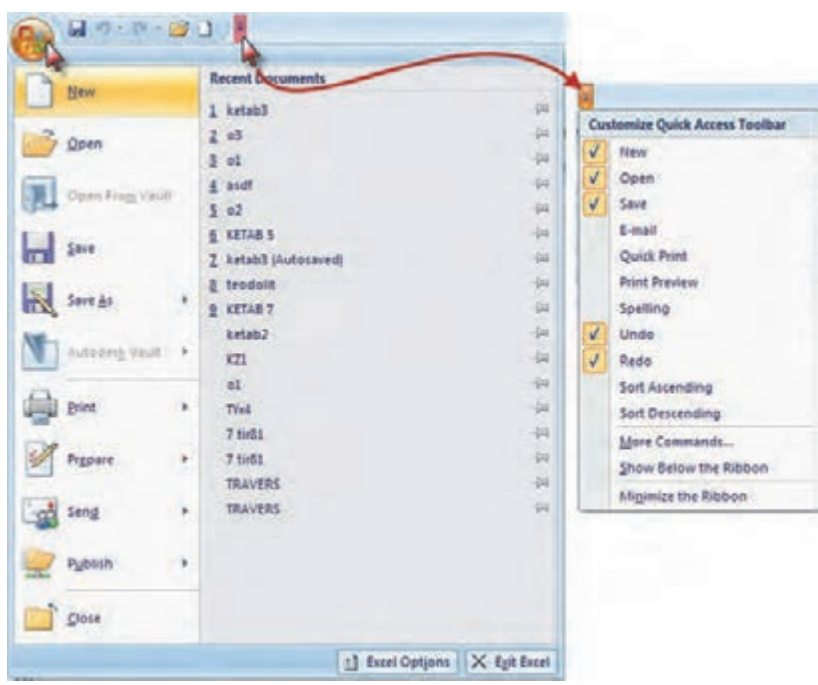

**نوار عنوان:** در اين نوار نام فايل و دكمههاي كوچك و بزرگ كردن و بستن پنجره Excel قرار دارد.

Book1 - Microsoft Excel

**نـوار ليسـت:** ليسـتي از امكانـات، بـه نام روبـان Ribbon ميباشـد كه جايگزيـن منوها و نـوار ابزارهاي سـنتي و معمول شـده اسـت و دسترسـي به فرمانهاي مختلف را آسـانتر و سـريعتر مينمايد. نوار شـكل زير ليسـتي از روبانهـا را نشـان ميدهـد كـه بـا كليك كـردن روي هر يـك، روبان مربوطه مشـاهده ميشـود.

Home Insert: Page Layout Formulas Data Review View Developer Add-Ins Autodesk-Vault

**روبان )Ribbon) :** روبانها با توجه به نامشان كاربردهاي متنوع و متفاوتي دارند كه با توجه به نياز در مورد عملكرد هر يك از آيكنهاي آنها در زمان استفاده توضيح داده خواهد شد. روبان Home شامل فرمانهايي از جمله فرمتبندي، ويرايش كاربرگ، اضافه و حذف ستونها ميباشد. **دانش فني پايه / پودمان /5کاربرد نرمافزار Excel در محاسبات فنی**

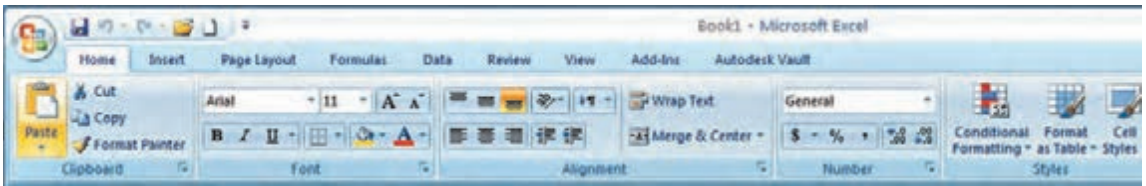

## روبان Insert براي ايجاد جدول، دياگرام، نمودار، نماد و تصويركاربرد دارد.

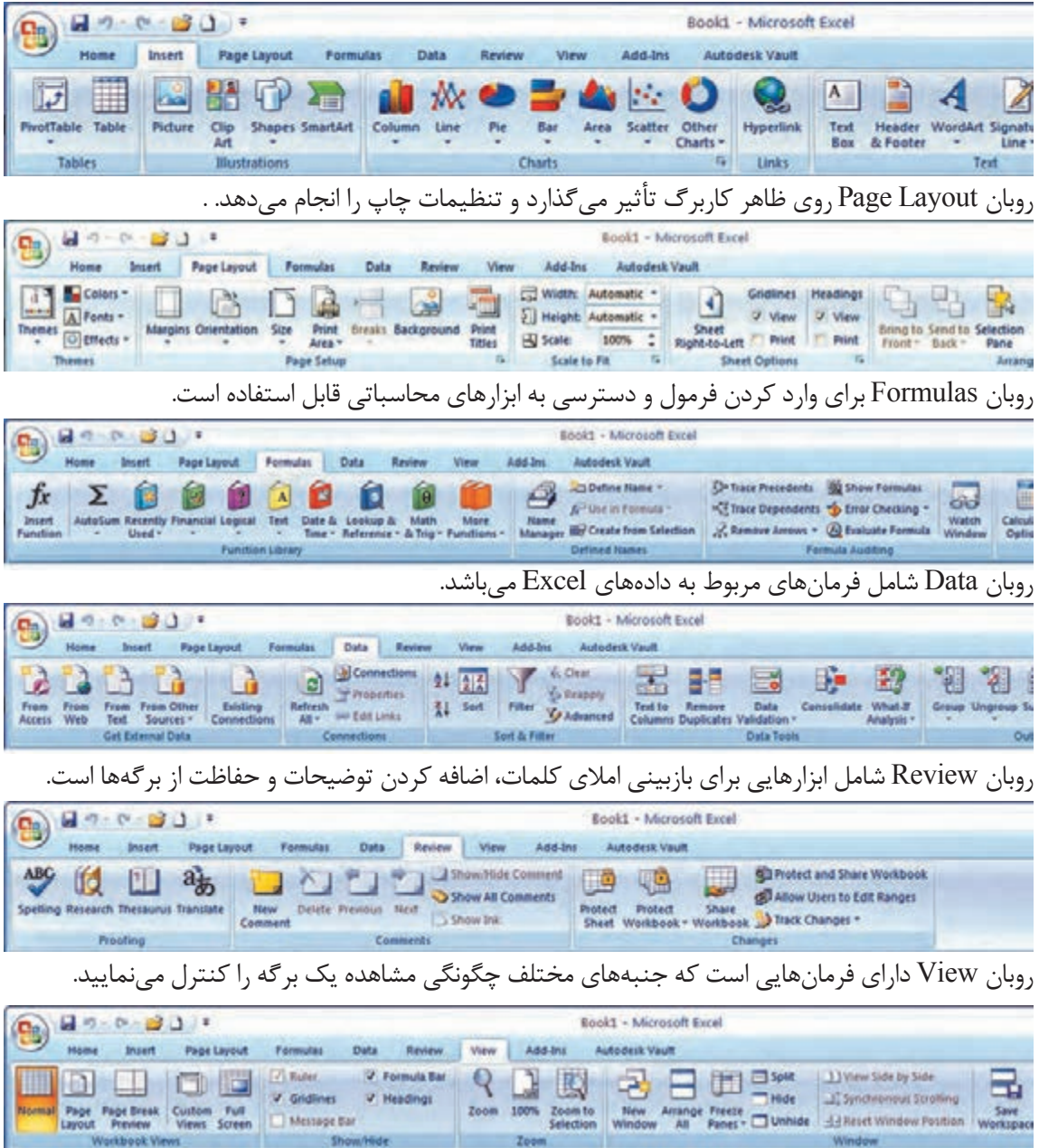

بـراي مشـاهده بيشـتر كاربـرگ ميتـوان با فشـردن كليدهـاي 1F+Ctrl روبـان را مخفي كرد و با فشـردن مجدد همـان دكمهها روبـان ظاهـر ميگردد.

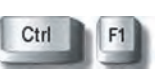

**نوار فرمول:**در اين نوار، فرمول يا نوشته داخل خانه درج ميشود. **نـوار آدرس خانـه:** ايـن نـوار آدرس خانـه يـا خانه فعـال را به صـورت سـتون و سـطر درج مينمايـد. )مانند 1A يعني سـتون A سـطر 1(

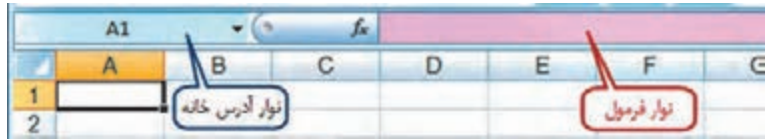

**نـوار انتخـاب كاربـرگ**: در Excel بهطـور پيش فرض سـه كاربرگ در نظر گرفته شـده اسـت و بـا كليك روي هـر عنـوان كاربـرگ، ميتـوان آنرا انتخـاب نمـود. و اگـر بـه صفحـات يـا كاربرگهـاي بيشـتري نيـاز باشـد با كليـك روي قسـمت مشـخص شـده، به آنهـا اضافه ميشـود.

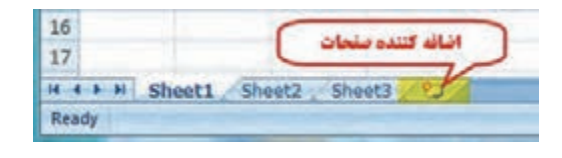

**8 ـ 1ـ3ـكار برگ Worksheet** شـامل مجموعـه خانههايـي اسـت در 1048576 سـطر )Rows )و 16384 سـتون )Columns)، يعني در هر كاربـرگ بيـش از 17 ميليـارد خانـه وجـود دارد كـه ميتـوان در هريـك اطالعات نوشـتاري يا عـددي را ثبت و بيـن آنهـا و كاربرگهـاي ديگـر ارتباط برقـرار نمود. در هـر كاربـرگ سـطرها بـا عـدد وسـتونها با حـروف الفباي التين از A تا Z مشـخص شـده اسـت و چون اين حـروف محـدود ميباشـند، پـس از Z از حـروف AA و AB تـا AZ و BA و BB تـا BZ و به هميـن ترتيب تا ZZ و سـپس از AAA شـروع تـا IXFD ادامه مييابد.

**8 ـ 1ـ4ـ شكلهاي مختلف ماوس در Excel و كاركردهاي آن** مـاوس بـا حركـت روي صفحـه Excel بـه اشـكال مختلفـي ظاهر ميشـود کـه هر يـك مطابق جـدول صفحه قبـل كاركرد خاصـي دارد. **نکته**

**دانش فني پايه / پودمان /5کاربرد نرمافزار Excel در محاسبات فنی**

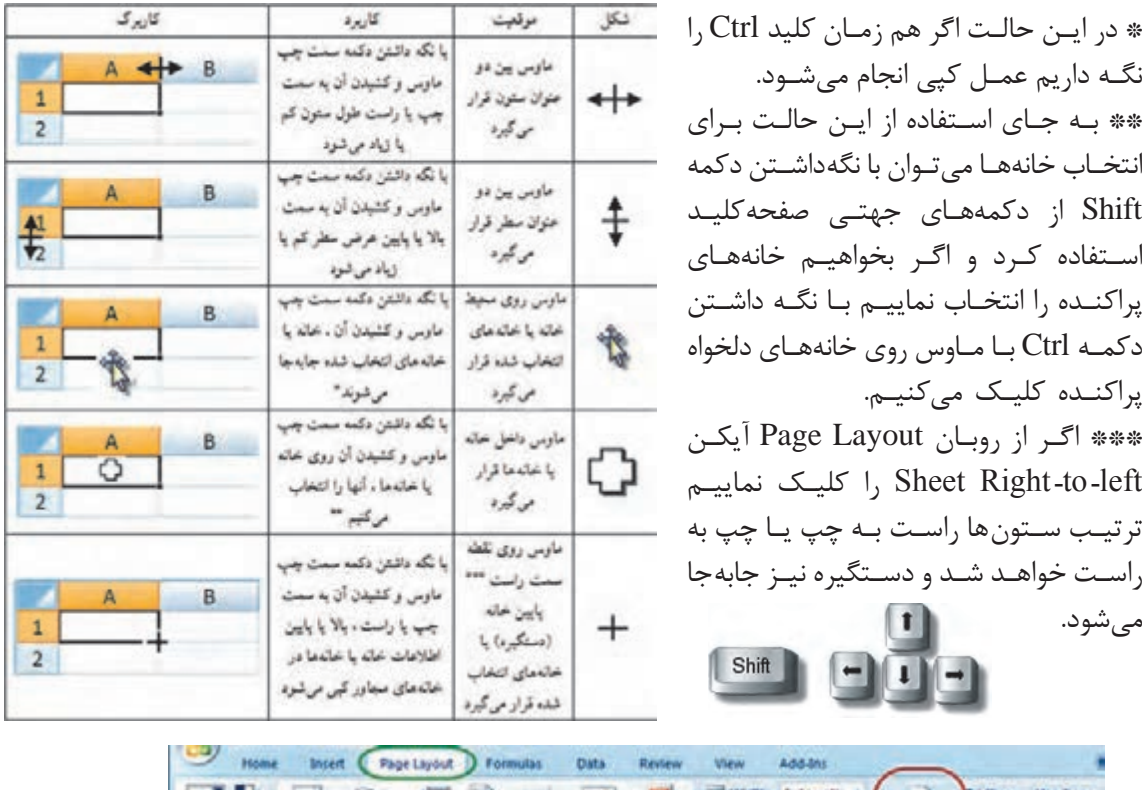

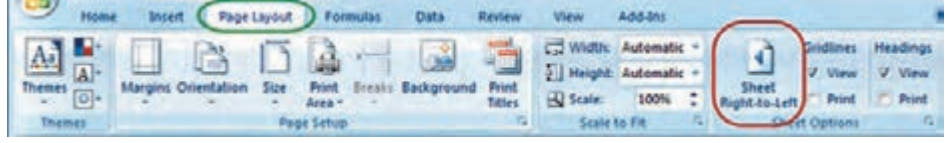

**ايجـاد سـطر يـا سـتون )Insert):** اگـر بخواهيـم بين چند سـطر يا سـتون يك سـطر يا سـتون ايجـاد كنيم، بـراي مثـال در جـدول ترازيابـي براي ايجاد سـتون قرائت وسـط بيـن دو سـتون قرائتهاي جلـو و عقب مطابق شـكل ابتـدا سـتون قرائـت جلـو را انتخـاب كـرده و روي آن راسـتكليك مينماييـم و در پنجـرة ايجـاد شـده گزينـة Insert را انتخـاب مي كنيــم و در پنجره بعدي گزينة مناسـب Shift cells right و يا Entire column را انتخـاب كـرده و دكمـه Ok را ميزنيم.

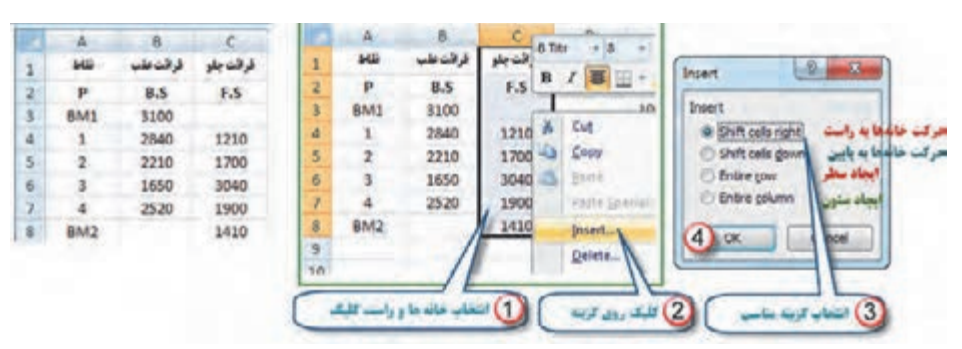

براي ايجاد سطر نيز به همين صورت با انتخاب گزينه مناسب ميتوان اقدام كرد.

پس از ایجاد سطر یا ستون مورد نظر، مواردی که باید ثبت شوند را در آن تایپ مینماییم.

**نتیجة کار:**

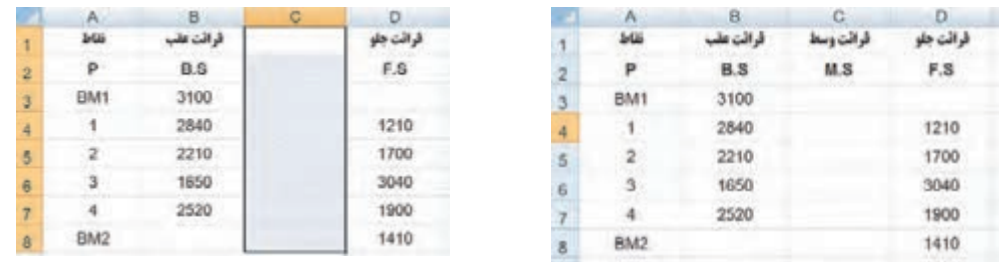

**پنجـره توضيحـات Tooltip Super:** ايـن پنجره زماني مشـاهده ميشـود كه مـاوس روي آيكنهاي مختلف قـرار ميگيـرد و توضيحاتـي دربـاره آن را ارائـه مينمايـد. مانند شـكل )دسـتور كپي كـردن و كليدهـاي ميانبر صفحـه كليد معادل آن دسـتور(

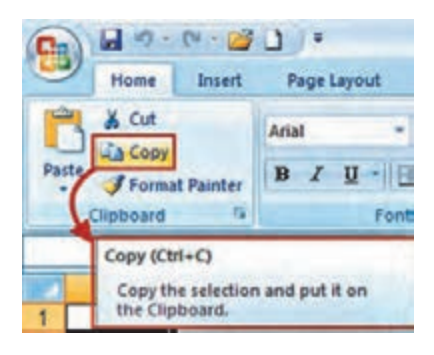

**درج اتوماتيـك )Fill Auto):** اگـر بخواهيم در يك سـطر يا سـتون اعداد پشـت سـرهم داشـته باشـيم مانند شـماره رديـف، اوليـن عـدد را نوشـته سـپس خانـة آن را انتخـاب كـرده و بـه كمـك مـاوس دسـتگيرة آن را مي كشـيم (كپـي بـا اسـتفاده از حالت ماوس) آنـگاه آيكني به نام علامت هوشـمند (Smart tag) در گوشـهٔ آن ظاهـر خواهـد شـد؛ روي آن كليـك كـرده و گزينـه Series Fill را انتخـاب مينماييـم. در روش ديگـر ميتوان در دو خانـه متوالـي از يـك سـطر يـا سـتون دو عـدد تايپ نمود سـپس هر دو عـدد را انتخاب كـرده و به كمك مـاوس دسـتگيره آن را كشـيد آنگاه مشـاهده ميشـود در خانههـاي بعـدي دنبالـة تصاعد حسـابي آن دو عدد درج ميشـود.

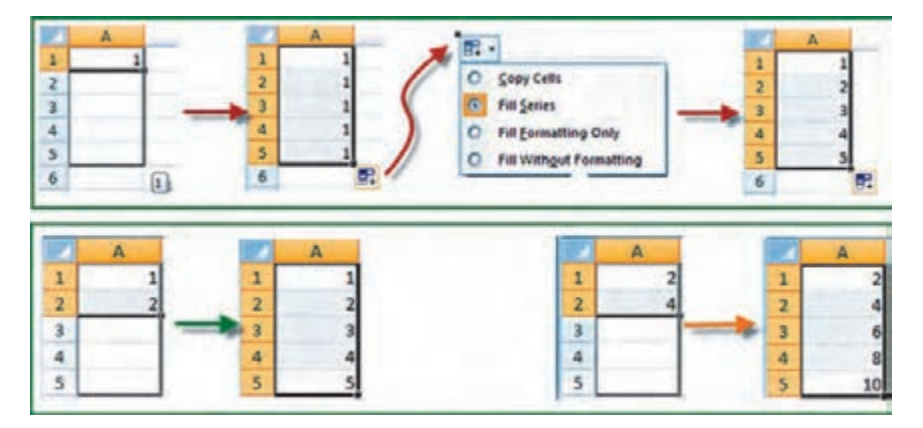
**دانش فني پايه / پودمان /5کاربرد نرمافزار Excel در محاسبات فنی**

**8 ـ1ـ 5 ـ محاسبات در Excel الف( محاسـبات سـادة ماشـين حسـابي:** شـامل يك محاسـبة سـادهاي اسـت كه مانند ماشينحسـاب عمل می كنـد. مثـلاً بـرای محاسـبهٔ ۱۲ + ۵٬ در یـک خانـهٔ دلخـواه مـی نویسـیم ۱۲ + ۵^۲ = سـپس بـا زدن دكمه اينتـر مقـدار در همـان خانه محاسـبه ميشـود.

)در صورتيكـه عالمـت = نوشـته نشـود نـرم افـزار آنرا يـك متـن تايـپ شـده در نظـر گرفته و محاسـبهاي انجـام نمي شــود.)

بـراي محاسـبات در Excel بايـد بـه تقـدم عملگرهـاي رياضـي توجه داشـت يعني بايـد بدانيم ايـن نرمافزار بـه ترتيـب كـدام عمـل رياضـي را انجـام ميدهد تا در نوشـتن عبارت محاسـباتي دچار اشـتباه نشـويم.

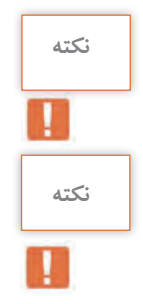

**پرسش کالسی**

مهمتريـن عملگرهـاي رياضـي چهـار عمل اصلي ) + و ـ و ÷ و × ( و توان هسـتند و ديگر عملگرها شـامل ) = و< و > و **≥** و **≤** و **=/** ( و نيـز توابـع ميباشـند. كـه Excel بـراي محاسـبة يك عبارت به ترتيب زيـر عمل ميكند.

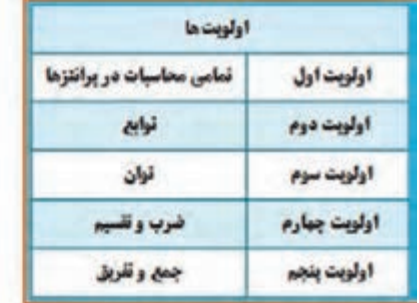

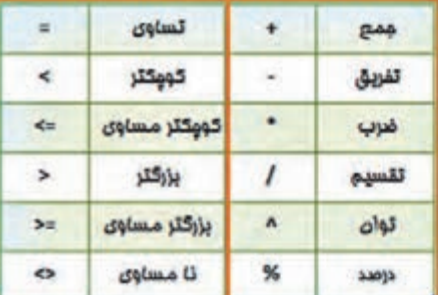

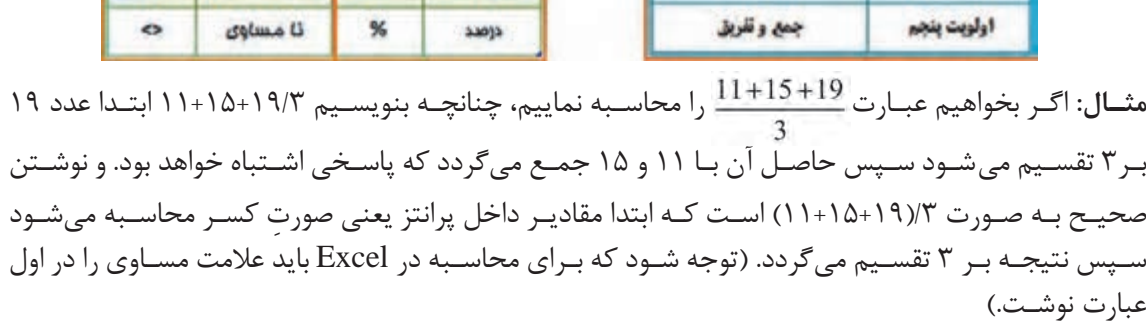

ب) **محاســبات با استفاده از نشــاني خانهها:** معمولاً روش محاسبهٔ سادهٔ ماشینحســابي در Excel استفاده نميشود و اعـداد را در خانههـاي مختلـف مينويسـيم و در خانـه ديگري ماننـد روش باال عبارت را مينويسـيم )با توجه به تقدم عملگرهـا) ولـي بهجـاي اعـداد، نشـاني خانهٔ آنهـا را مينويسـيم. (بهجاي تايپ نشـاني خانـه ميتوانيد پس از نوشـتن مسـاوي (=) با ماوس روي خانه مربوطه كليک نماييد تا نشـاني نوشـته شـود.) **مثال** :**1** براي حل مثال باال به صورت زير عمل مينماييم:

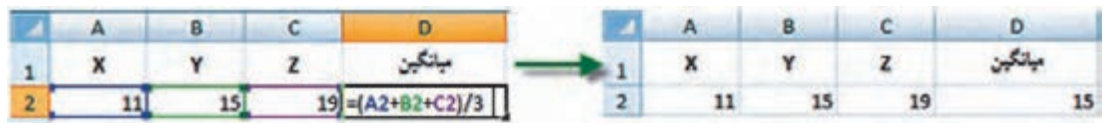

در ايـن روش اگـر اعـداد را تغييـر دهيـم محاسـبة عبـارت بـر مبناي اعـداد جديد خواهد بـود و نياز به نوشـتن مجـدد رابطـه نيسـت مثلاً اگـر عـدد 19 را بـه 28 تبديل كـرده و اينتـر نماييـم در خانـه 2D ميانگين جديد مشـاهده خواهد شـد.

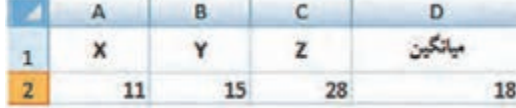

و نيـز اگـر در سـطرهاي ديگـر زيـر سـتونهاي X , Y , Z اعـداد ديگري بنويسـيم و خانـه 2**D** را در مقابل آنها كپـي كنيـم، ميانگين هر رديـف را مشـاهده خواهيم نمود.

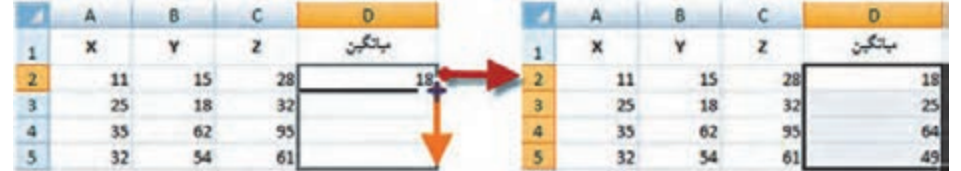

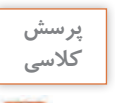

**مثـال :2** اگـر شـعاعهاي چند دايره را داشـته باشـيم و بخواهيم محيط و مسـاحت آنها را بهدسـت آوريم، مانند شـكل زيـر عمل ميكنيم. )تابـع **)(PI** در Excel معادل عدد π اسـت.(

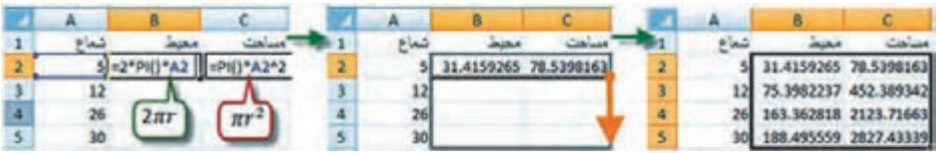

**ج( محاسبه با استفاده از توابع:** در اين روش از توابع Excel براي محاسبات استفاده ميشود. **مثـال:** در يـك سـطر يـا سـتون تعدادي عـدد بنويسـيد ) ماننـد خانههـاي 1A تا 7A ) سـپس آنهـا را انتخاب كـرده و از روبـان Home قسـمت كركـرهاي آيكـن AutoSum كليـك نماييـد تـا پنجـرة آن بـاز شـود. گزينة مجمـوع (Sum) را كليـك كنيـد. مشـاهده خواهيـد كـرد كـه مجمـوع اعداد قسـمت انتخاب شـده در زيـر آنها محاسـبه ميشـود. اگـر بـه جـاي گزينـة مجمـوع، گزينـة ميانگيـن )Average )را كليـك نماييـد خواهيد ديد ميانگيـن دادههـا را محاسـبه ميكنـد. بـه هميـن ترتيـب، تعـداد و بيشـترين مقـدار و كمترين مقدار محاسـبه

 $\Sigma$  $14$ 15  $^\circ$ 12 20 17 با دوبار کلیک روی خانه محموع تایع آن به صورت زیر دیده می شود =SUM(A1:A7)

**نکته نكته:** در شكل باال مفهوم **)**1**A**7**:A )**در توابع به معني محدودة از خانة 1**A** تا خانة 7**A** ميباشد.

ميشـود.

**دانش فني پايه / پودمان /5کاربرد نرمافزار Excel در محاسبات فنی**

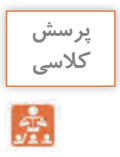

**مثـال :1** محاسـبه وزن دو متـر طـول از ميلگـرد بـا قطـر 20 ميليمتـر، وقتـي وزن مخصـوص فـوالد 7850 كیلوگـرم بـر متـر مكعب باشـد:

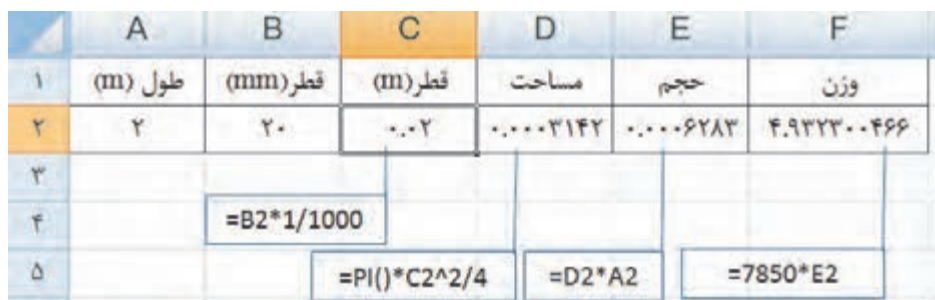

پس از كاهش دقت اعشاري (استفاده از آيكنهای <mark>ارب</mark>های <sub>( د</sub>ر سلولهای P۲,E۲,D۲ داريم:

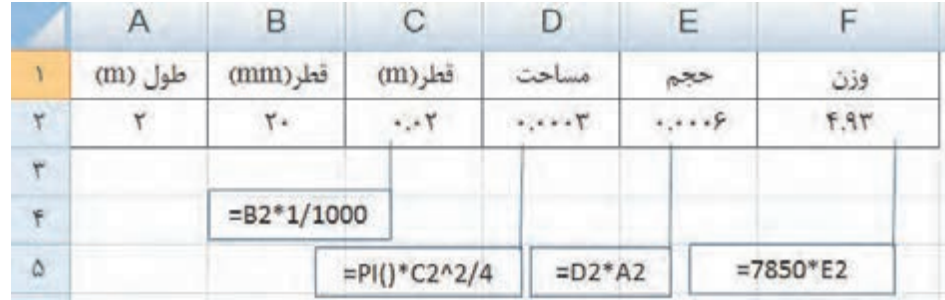

**پرسش کالسی**

**مثال :2** محاسبه وزن يك متر طول از ميلگرد با قطرهاي 6 و 8 و 10 و 12 و 14 و 16 و 18 و 20 ميليمتر، وقتي وزن مخصوص فوالد 7850 كیلوگرم بر متر مكعب باشد: پس از كپي سطر داريم:

疉

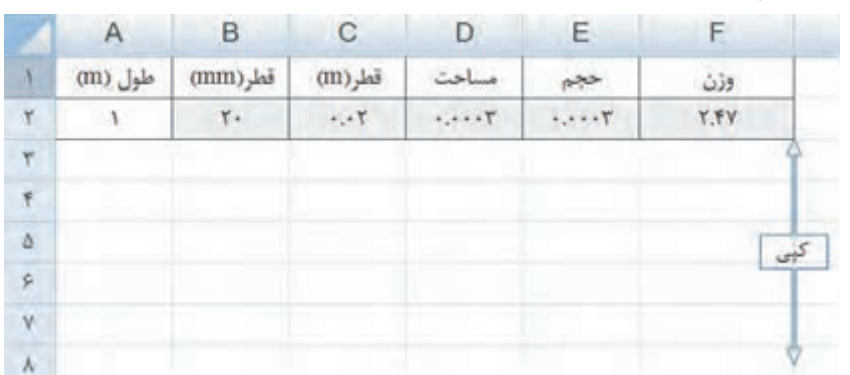

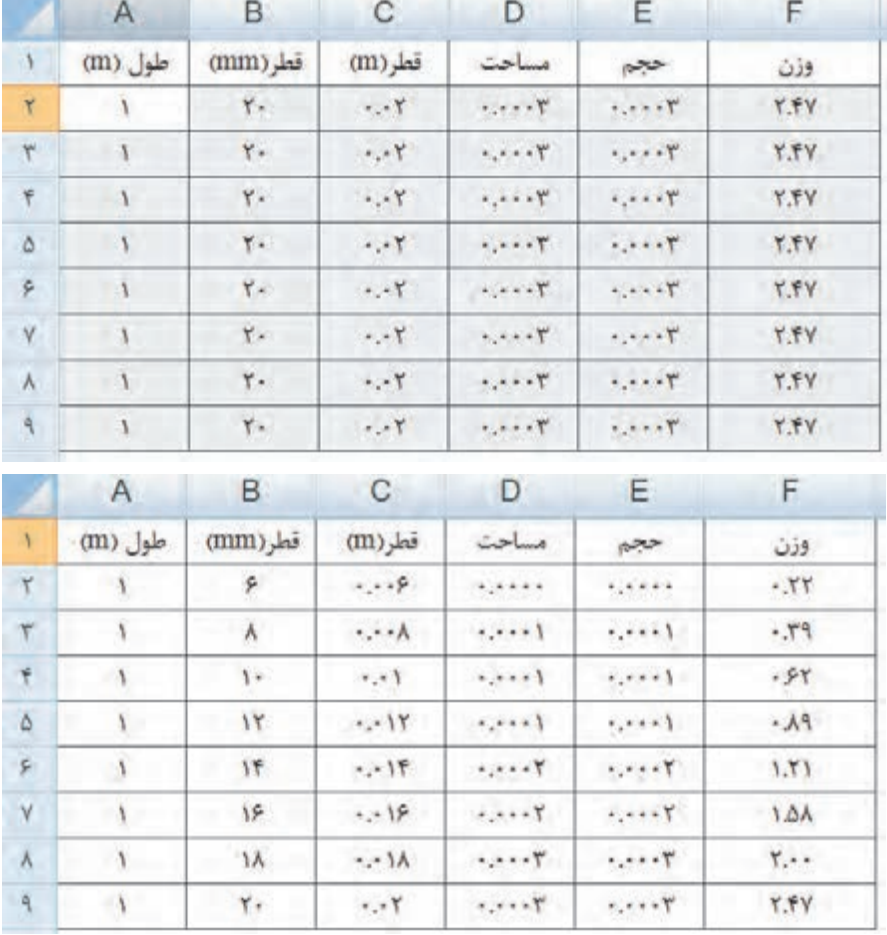

با نوشتن قطرهاي مورد نظر در ستون قطر )mm )جوابها در ستون وزن در دسترساند.

- رايانه را روشن كرده و برنامه Excel را باز كنيد : **تمرین**
- 1ـ صفحه Excel را با شكل آن در كتاب مطابقت دهيد و نام قسمتهاي مختلف آن را به خاطر بسپاريد. W

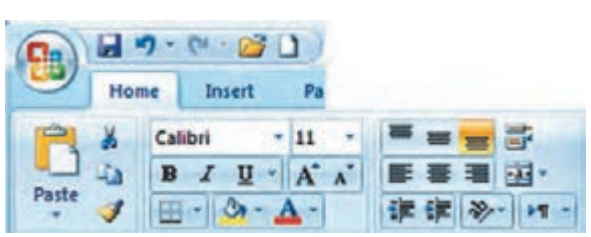

2ـ ماوس را بر روي آيكنهاي شكل روبهرو قرار داده سپس در برگهاي نام و كليدهاي ميانبر آن را بنويسيد.

3ـ در سـتون A چنـد عـدد تايـپ كنيـد )پس از نوشـتن متن يـا عدد در خانه فعـال با زدن كليـد Enter خانه پايينتـر و بـا زدن دكمه Tab خانه سـمت راسـت فعال ميشـود( سـپس آنها را انتخـاب نماييد. آنـگاه با كليك كـردن آيكنهـاي شـكل زير تغييرات را مشـاهده و در برگهاي يادداشـت نماييد.

**تمرین**

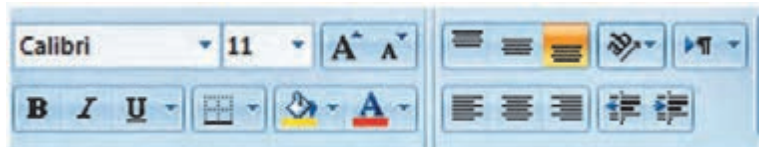

4ـ تمرين شماره 3 را با نوشتن حروف يا متن انجام دهيد. 5ـ در تعدادي از خانهها عدد يا متن بنويسيد سپس با كمك ماوس آنها را جابهجا و كپي نماييد. 6ـ در تعدادي از خانهها عدد تايپ نماييد. سپس: الف) آنها را انتخاب كرده و آيكنهاي <sup>00</sup>ه 10<sub>0 ر</sub>ا كليك نماييد و نتيجه را گزارش كنيد. ب) طول ستونها را كم و زياد كنيد و مشاهدات خود را گزارش نماييد. 7ـ در يكـي از خانههـا عـدد 100 را بنويسـيد سـپس يك بار در سـطر و يك بار در سـتون تا عـدد 110 بهطور اتوماتيك شـمارهزني نماييد. 8ـ در يـك سـتون بـه كمـك درج اتوماتيـك اعـداد زوج از 102 تـا 120 را بنويسـيد. و چگونگـي انجـام آن را گـزارش نماييد . 9ـ در يـك سـتون بـه كمـك درج اتوماتيـك 10 عـدد از مضـارب 5 را بنويسـيد. و نحـوه انجـام آن را گـزارش نماييد. 10ـ در خانههـاي 1A و 2A بـه ترتيـب 1S و 2S را تايـپ كنيـد سـپس هـر دو خانـه را انتخـاب كـرده و بـه كمـك مـاوس دسـتگيره آن را تـا خانـه 10A بكشـيد و نتيجـه مشـاهدات را گـزارش نماييـد. 11ـ در خانههـاي 1B و 2B و 3B بـه ترتيـب 1A و 1B و 1C را تايـپ كنيـد سـپس هـر سـه خانـه را انتخاب كـرده و دسـتگيره آن را تـا خانـه 12B بكشـيد. و نتيجه مشـاهدات را گـزارش نماييد . 12ـ جـدول زيـر را نوشـته سـپس آن را انتخـاب كرده و به روش درج اتوماتيك ابتدا به سـمت راسـت 10 خانه كپـي كـرده سـپس همـۀ آنهـا را انتخـاب نمـوده و 10 خانـه به سـمت پايين كپـي نماييـد. از مشـاهده جدول بهدسـت آمـده چـه نتيجـهاي ميگيريد.

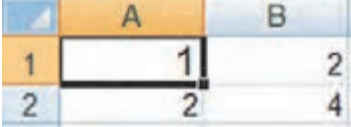

13ـ مطابـق شـكل جدولـي تنظيـم كـرده و طول و عرض 10 مسـتطيل را بنويسـيد سـپس مسـاحت هريك را محاسـبه نماييد.

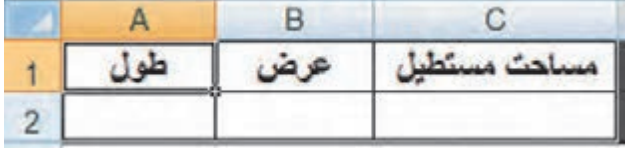

**تمرین**

W

مسـاحت هريـك را محاسـبه نماييد.

)**راهنمايـي**: بـراي نوشـتن راديـكال از تابـع **( )sqrt =** اسـتفاده نماييـد زيـرا اين تابـع جـذر عبارتيكه داخل پرانتـز نوشـته مي شـود را محاسـبه مي نمايد.)

14ـ مطابـق شـكل جدولـي تنظيـم كـرده و اضلاع 10 مثلـث را در آن بنویسـيد سـپس مقدار نصـف محيط و

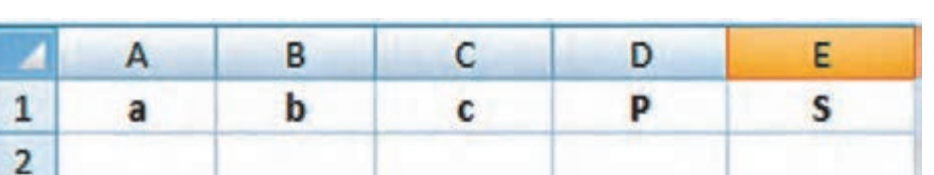

15ـ جدولـي مطابـق شـكل زيـر تنظيـم كنيد و نام دروس سـال قبـل و تعداد واحـد هردرس و نمره اخذ شـده خـود را در آن بنويسـيد سـپس در سـتون امتياز نمره هـر درس را در تعداد واحد آن ضرب كنيـد. آنگاه مجموع نمـرات و واحدهـا و معدل خود را محاسـبه نماييد.

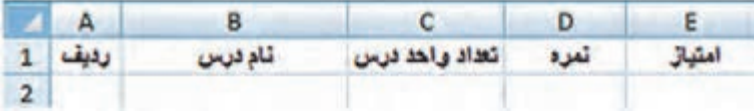

## **منابع و مآخذ**

.1 مختـاری، مالـک و همـکاران، اسـتاندارد شایسـتگی حرفـه سـاختمان، سـازمان پژوهـش و برنامهریـزی آموزشـی، دفتـر تألیـف کتابهـای درسـی فنـی و حرفـهای و کاردانـش، .1392

.2 مختـاری، مالـک و همـکاران، اسـتاندارد ارزشـیابی حرفـه سـاختمان، سـازمان پژوهـش و برنامهریـزی آموزشـی، دفتـر تألیـف کتابِهـای درسـی فنـی و حرفـهای و کاردانـش، ۱۳۹۳.

.3 مختـاری، مالـک و همـکاران، راهنمـای برنامـۀ درسـی سـاختمان، سـازمان پژوهـش و برنامهریـزی آموزشـی، دفتـر تألیـف کتابهـای درسـی فنـی و حرفـهای و کاردانـش، ۱۳۹۴.

.4 نصـرا... زاده، سـید کاظـم و همـکاران، مصالـح سـاختمان، شـرکت چاپ و نشـر کتابهای درسـی ایران،  $.1494$ 

.5 پوشنـژاد، فـروغ و همـکاران، روشهـای اجـرای ساختمانسـازی، شـرکت چـاپ و نشـر کتابهـای درسـی ایـران، .1394

.6 نوريفـرد، علـي اكبـر و همـکاران، محاسـبات فنـي سـاختمان، شـرکت چـاپ و نشـر کتابهای درسـی ایران، .1394

.7 حقاللهـي، عبـاس و همـکار، مقـررات ملي و ضوابط عمومي سـاختمان، شـرکت چاپ و نشـر کتابهای درسـی ایران، .1394

.8 نشـریه ،55 مشـخصات فنـی و کارهـای عمومی سـاختمانی، معاونت امـور فنی، دفتر امـور فنی و تدوین معیارهـا، سـازمان مدیریت و برنامهریزی کشـور، چـاپ هفتم، .1381

> .9 مبحث پنجم مقررات ملی ساختمان، دفتر مقررات ملی ساختمان، ویرایش دوم، .1392 .10 مبحث ششم مقررات ملی ساختمان، دفتر مقررات ملی ساختمان، ویرایش دوم، .1392 .11 مبحث هشتم مقررات ملی ساختمان، دفتر مقررات ملی ساختمان، ویرایش دوم، .1392 .12 مبحث دوازدهم مقررات ملی ساختمان، دفتر مقررات ملی ساختمان، ویرایش دوم، .1392

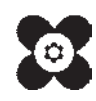

سیست است.<br>بهتر آموزان محترم، بهتر جویان عزیز و اولیای آنان می توانند نظر پای اصلاحی خود را دربارهٔ مطالب این کتاب از طریق ما مه<br>. .<br>به نشانی تهران – صندوق پسی ۴۸۷۴ / ۱۵۸۷۵ – کروه دری مربوط و یا پام نکار tvoccd@roshd.ir ارسال نایند. www.tvoccd.medu.irدفتر تألیف ک<sup>ت</sup>اب <sup>ی</sup>وی دری فنی *و حر*فه ای و کار دانش